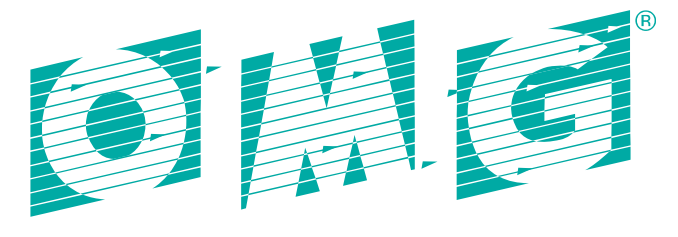

## OBJECT MANAGEMENT GROUP®

## Robotic Interaction Service Framework (RoIS)

*\_\_\_\_\_\_\_\_\_\_\_\_\_\_\_\_\_\_\_\_\_\_\_\_\_\_\_\_\_\_\_\_\_\_\_\_\_\_\_\_\_\_\_\_\_\_\_\_\_\_*

*V1.1*

## **OMG Document Number: formal/2016-08-02**

### **Standard document URL:** http://www.omg.org/spec/RoIS/1.1/

#### **Normative:**

http://www.omg.org/spec/RoIS/20151201/C++/RoIS\_Common.hpp http://www.omg.org/spec/RoIS/20151201/C++/RoIS\_Face\_Detection.hpp http://www.omg.org/spec/RoIS/20151201/C++/RoIS\_Face\_Localization.hpp http://www.omg.org/spec/RoIS/20151201/C++/RoIS\_Follow.hpp http://www.omg.org/spec/RoIS/20151201/C++/RoIS\_Gesture\_Recognition.hpp http://www.omg.org/spec/RoIS/20151201/C++/RoIS\_HRI.hpp http://www.omg.org/spec/RoIS/20151201/C++/RoIS\_Move.hpp [http://www.omg.org/spec/RoIS/20151201/C++/RoIS\\_Navigation.hpp](http://www.omg.org/spec/RoIS/20151201/C++/RoIS_Face_Detection.hpp) http://www.omg.org/spec/RoIS/20151201/C++/RoIS\_Person\_Detection.hpp [http://www.omg.org/spec/RoIS/20151201/C++/RoIS\\_Person\\_Identification.hpp](http://www.omg.org/spec/RoIS/20151201/C++/RoIS_Face_Detection.hpp) http://www.omg.org/spec/RoIS/20151201/C++/RoIS\_Person\_Localization.hpp [http://www.omg.org/spec/RoIS/20151201/C++/RoIS\\_Reaction.hpp](http://www.omg.org/spec/RoIS/20151201/C++/RoIS_Face_Detection.hpp) http://www.omg.org/spec/RoIS/20151201/C++/RoIS\_Service.hpp [http://www.omg.org/spec/RoIS/20151201/C++/RoIS\\_Sound\\_Detection.hpp](http://www.omg.org/spec/RoIS/20151201/C++/RoIS_Face_Detection.hpp) http://www.omg.org/spec/RoIS/20151201/C++/RoIS\_Sound\_Localization.hpp [http://www.omg.org/spec/RoIS/20151201/C++/RoIS\\_Speech\\_Recognition.hpp](http://www.omg.org/spec/RoIS/20151201/C++/RoIS_Face_Detection.hpp) http://www.omg.org/spec/RoIS/20151201/C++/RoIS\_Speech\_Synthesis.hpp [http://www.omg.org/spec/RoIS/20151201/C++/RoIS\\_System\\_Information.hpp](http://www.omg.org/spec/RoIS/20151201/C++/RoIS_Face_Detection.hpp) http://www.omg.org/spec/RoIS/20151201/CORBA/RoIS\_Common.idl [http://www.omg.org/spec/RoIS/20151201/CORBA/RoIS\\_Face\\_Detection.idl](http://www.omg.org/spec/RoIS/20151201/CORBA/RoIS_Common.idl) [http://www.omg.org/spec/RoIS/20151201/CORBA/RoIS\\_Face\\_Localization.idl](http://www.omg.org/spec/RoIS/20151201/CORBA/RoIS_Common.idl)

[http://www.omg.org/spec/RoIS/20151201/CORBA/RoIS\\_Follow.idl](http://www.omg.org/spec/RoIS/20151201/CORBA/RoIS_Common.idl) [http://www.omg.org/spec/RoIS/20151201/CORBA/RoIS\\_Gesture\\_Recognition.idl](http://www.omg.org/spec/RoIS/20151201/CORBA/RoIS_Common.idl) [http://www.omg.org/spec/RoIS/20151201/CORBA/RoIS\\_HRI.idl](http://www.omg.org/spec/RoIS/20151201/CORBA/RoIS_Common.idl) [http://www.omg.org/spec/RoIS/20151201/CORBA/RoIS\\_Move.idl](http://www.omg.org/spec/RoIS/20151201/CORBA/RoIS_Common.idl) [http://www.omg.org/spec/RoIS/20151201/CORBA/RoIS\\_Navigation.idl](http://www.omg.org/spec/RoIS/20151201/CORBA/RoIS_Common.idl) [http://www.omg.org/spec/RoIS/20151201/CORBA/RoIS\\_Person\\_Detection.idl](http://www.omg.org/spec/RoIS/20151201/CORBA/RoIS_Common.idl) [http://www.omg.org/spec/RoIS/20151201/CORBA/RoIS\\_Person\\_Identification.idl](http://www.omg.org/spec/RoIS/20151201/CORBA/RoIS_Common.idl) [http://www.omg.org/spec/RoIS/20151201/CORBA/RoIS\\_Person\\_Localization.idl](http://www.omg.org/spec/RoIS/20151201/CORBA/RoIS_Common.idl) [http://www.omg.org/spec/RoIS/20151201/CORBA/RoIS\\_Reaction.idl](http://www.omg.org/spec/RoIS/20151201/CORBA/RoIS_Common.idl) [http://www.omg.org/spec/RoIS/20151201/CORBA/RoIS\\_Service.idl](http://www.omg.org/spec/RoIS/20151201/CORBA/RoIS_Common.idl) [http://www.omg.org/spec/RoIS/20151201/CORBA/RoIS\\_Sound\\_Detection.idl](http://www.omg.org/spec/RoIS/20151201/CORBA/RoIS_Common.idl) [http://www.omg.org/spec/RoIS/20151201/CORBA/RoIS\\_Sound\\_Localization.idl](http://www.omg.org/spec/RoIS/20151201/CORBA/RoIS_Common.idl) [http://www.omg.org/spec/RoIS/20151201/CORBA/RoIS\\_Speech\\_Recognition.idl](http://www.omg.org/spec/RoIS/20151201/CORBA/RoIS_Common.idl) [http://www.omg.org/spec/RoIS/20151201/CORBA/RoIS\\_Speech\\_Synthesis.idl](http://www.omg.org/spec/RoIS/20151201/CORBA/RoIS_Common.idl) [http://www.omg.org/spec/RoIS/20151201/CORBA/RoIS\\_System\\_Information.idl](http://www.omg.org/spec/RoIS/20151201/CORBA/RoIS_Common.idl) <http://www.omg.org/spec/RoIS/20151201/XML-Profiles/FaceDetection.xml> [http://www.omg.org/spec/RoIS/20151201/XML-Profiles/FaceLocalization.xml](http://www.omg.org/spec/RoIS/20151201/XML-Profiles/FaceDetection.xml) [http://www.omg.org/spec/RoIS/20151201/XML-Profiles/Follow.xml](http://www.omg.org/spec/RoIS/20151201/XML-Profiles/FaceDetection.xml) [http://www.omg.org/spec/RoIS/20151201/XML-Profiles/GestureRecognition.xml](http://www.omg.org/spec/RoIS/20151201/XML-Profiles/FaceDetection.xml) [http://www.omg.org/spec/RoIS/20151201/XML-Profiles/Move.xml](http://www.omg.org/spec/RoIS/20151201/XML-Profiles/FaceDetection.xml) [http://www.omg.org/spec/RoIS/20151201/XML-Profiles/Navigation.xml](http://www.omg.org/spec/RoIS/20151201/XML-Profiles/FaceDetection.xml) [http://www.omg.org/spec/RoIS/20151201/XML-Profiles/PersonDetection.xml](http://www.omg.org/spec/RoIS/20151201/XML-Profiles/FaceDetection.xml) [http://www.omg.org/spec/RoIS/20151201/XML-Profiles/PersonIdentification.xml](http://www.omg.org/spec/RoIS/20151201/XML-Profiles/FaceDetection.xml) [http://www.omg.org/spec/RoIS/20151201/XML-Profiles/Reaction.xml](http://www.omg.org/spec/RoIS/20151201/XML-Profiles/FaceDetection.xml) [http://www.omg.org/spec/RoIS/20151201/XML-Profiles/RoISCommon.xml](http://www.omg.org/spec/RoIS/20151201/XML-Profiles/FaceDetection.xml) [http://www.omg.org/spec/RoIS/20151201/XML-Profiles/SoundDetection.xml](http://www.omg.org/spec/RoIS/20151201/XML-Profiles/FaceDetection.xml) [http://www.omg.org/spec/RoIS/20151201/XML-Profiles/SoundLocalization.xml](http://www.omg.org/spec/RoIS/20151201/XML-Profiles/FaceDetection.xml) [http://www.omg.org/spec/RoIS/20151201/XML-Profiles/SpeechRecognition.xml](http://www.omg.org/spec/RoIS/20151201/XML-Profiles/FaceDetection.xml) [http://www.omg.org/spec/RoIS/20151201/XML-Profiles/SpeechSynthesis.xml](http://www.omg.org/spec/RoIS/20151201/XML-Profiles/FaceDetection.xml) [http://www.omg.org/spec/RoIS/20151201/XML-Profiles/SystemInformation.xml](http://www.omg.org/spec/RoIS/20151201/XML-Profiles/FaceDetection.xml) [http://www.omg.org/spec/RoIS/20151201/PSM\\_Schema.xsd](http://www.omg.org/spec/RoIS/20151201/PSM_Schema.xsd) [http://www.omg.org/spec/RoIS/20151201/UML\\_Model.xmi](http://www.omg.org/spec/RoIS/20151201/UML_Model.xmi)

\_\_\_\_\_\_\_\_\_\_\_\_\_\_\_\_\_\_\_\_\_\_\_\_\_\_\_\_\_\_\_\_\_\_\_\_\_\_\_\_\_\_\_\_\_\_\_\_\_

#### Copyright © 2015, Japan Robot Association Copyright © 2016, Object Management Group, Inc.

#### USE OF SPECIFICATION - TERMS, CONDITIONS & NOTICES

The material in this document details an Object Management Group specification in accordance with the terms, conditions and notices set forth below. This document does not represent a commitment to implement any portion of this specification in any company's products. The information contained in this document is subject to change without notice.

#### LICENSES

The companies listed above have granted to the Object Management Group, Inc. (OMG) a nonexclusive, royalty-free, paid up, worldwide license to copy and distribute this document and to modify this document and distribute copies of the modified version. Each of the copyright holders listed above has agreed that no person shall be deemed to have infringed the copyright in the included material of any such copyright holder by reason of having used the specification set forth herein or having conformed any computer software to the specification.

Subject to all of the terms and conditions below, the owners of the copyright in this specification hereby grant you a fully-paid up, non-exclusive, nontransferable, perpetual, worldwide license (without the right to sublicense), to use this specification to create and distribute software and special purpose specifications that are based upon this specification, and to use, copy, and distribute this specification as provided under the Copyright Act; provided that: (1) both the copyright notice identified above and this permission notice appear on any copies of this specification; (2) the use of the specifications is for informational purposes and will not be copied or posted on any network computer or broadcast in any media and will not be otherwise resold or transferred for commercial purposes; and (3) no modifications are made to this specification. This limited permission automatically terminates without notice if you breach any of these terms or conditions. Upon termination, you will destroy immediately any copies of the specifications in your possession or control.

#### PATENTS

The attention of adopters is directed to the possibility that compliance with or adoption of OMG specifications may require use of an invention covered by patent rights. OMG shall not be responsible for identifying patents for which a license may be required by any OMG specification, or for conducting legal inquiries into the legal validity or scope of those patents that are brought to its attention. OMG specifications are prospective and advisory only. Prospective users are responsible for protecting themselves against liability for infringement of patents.

#### GENERAL USE RESTRICTIONS

Any unauthorized use of this specification may violate copyright laws, trademark laws, and communications regulations and statutes. This document contains information which is protected by copyright. All Rights Reserved. No part of this work covered by copyright herein may be reproduced or used in any form or by any means--graphic, electronic, or mechanical, including photocopying, recording, taping, or information storage and retrieval systems--without permission of the copyright owner.

#### DISCLAIMER OF WARRANTY

WHILE THIS PUBLICATION IS BELIEVED TO BE ACCURATE, IT IS PROVIDED "AS IS" AND MAY CONTAIN ERRORS OR MISPRINTS. THE OBJECT MANAGEMENT GROUP AND THE COMPANIES LISTED ABOVE MAKE NO WARRANTY OF ANY KIND, EXPRESS OR IMPLIED, WITH REGARD TO THIS PUBLICATION, INCLUDING BUT NOT LIMITED TO ANY WARRANTY OF TITLE OR OWNERSHIP, IMPLIED WARRANTY OF MERCHANTABILITY OR WARRANTY OF FITNESS FOR A PARTICULAR PURPOSE OR USE. IN NO EVENT SHALL THE OBJECT MANAGEMENT GROUP OR ANY OF THE COMPANIES LISTED ABOVE BE LIABLE FOR ERRORS CONTAINED HEREIN OR FOR DIRECT, INDIRECT, INCIDENTAL, SPECIAL, CONSEQUENTIAL, RELIANCE OR COVER DAMAGES, INCLUDING LOSS OF PROFITS, REVENUE, DATA OR USE, INCURRED BY ANY USER OR ANY THIRD PARTY IN CONNECTION WITH THE FURNISHING, PERFORMANCE, OR USE OF THIS MATERIAL, EVEN IF ADVISED OF THE POSSIBILITY OF SUCH DAMAGES.

The entire risk as to the quality and performance of software developed using this specification is borne by you. This disclaimer of warranty constitutes an essential part of the license granted to you to use this specification.

#### RESTRICTED RIGHTS LEGEND

Use, duplication or disclosure by the U.S. Government is subject to the restrictions set forth in subparagraph (c) (1) (ii) of The Rights in Technical Data and Computer Software Clause at DFARS 252.227-7013 or in subparagraph (c)(1) and (2) of the Commercial Computer Software - Restricted Rights clauses at 48 C.F.R. 52.227-19 or as specified in 48 C.F.R. 227-7202-2 of the DoD F.A.R. Supplement and its successors, or as specified in 48 C.F.R. 12.212 of the Federal Acquisition Regulations and its successors, as applicable. The specification copyright owners are as indicated above and may be contacted through the Object Management Group, 109 Highland Avenue, Needham, MA 02494, U.S.A.

#### TRADEMARKS

CORBA®, CORBA logos®, FIBO®, Financial Industry Business Ontology®, FINANCIAL INSTRUMENT GLOBAL IDENTIFIER®, IIOP®, IMM®, Model Driven Architecture®, MDA®, Object Management Group®, OMG®, OMG Logo®, SoaML®, SOAML®, SysML®, UAF®, Unified Modeling Language®, UML®, UML Cube Logo®, VSIPL®, and XMI® are registered trademarks of the Object Management Group, Inc.

For a complete list of trademarks, see: [http://www.omg.org/legal/tm\\_list.htm.](http://www.omg.org/legal/tm_list.htm) All other products or company names mentioned are used for identification purposes only, and may be trademarks of their respective owners.

#### **COMPLIANCE**

The copyright holders listed above acknowledge that the Object Management Group (acting itself or through its designees) is and shall at all times be the sole entity that may authorize developers, suppliers and sellers of computer software to use certification marks, trademarks or other special designations to indicate compliance with these materials.

Software developed under the terms of this license may claim compliance or conformance with this specification if and only if the software compliance is of a nature fully matching the applicable compliance points as stated in the specification. Software developed only partially matching the applicable compliance points may claim only that the software was based on this specification, but may not claim compliance or conformance with this specification. In the event that testing suites are implemented or approved by Object Management Group, Inc., software developed using this specification may claim compliance or conformance with the specification only if the software satisfactorily completes the testing suites.

#### **OMG's Issue Reporting**

All OMG specifications are subject to continuous review and improvement. As part of this process we encourage readers to report any ambiguities, inconsistencies, or inaccuracies they may find by completing the Issue Reporting Form listed on the main web page http://www.omg.org, under Documents, Report a Bug/Issue.

# **Table of Contents**

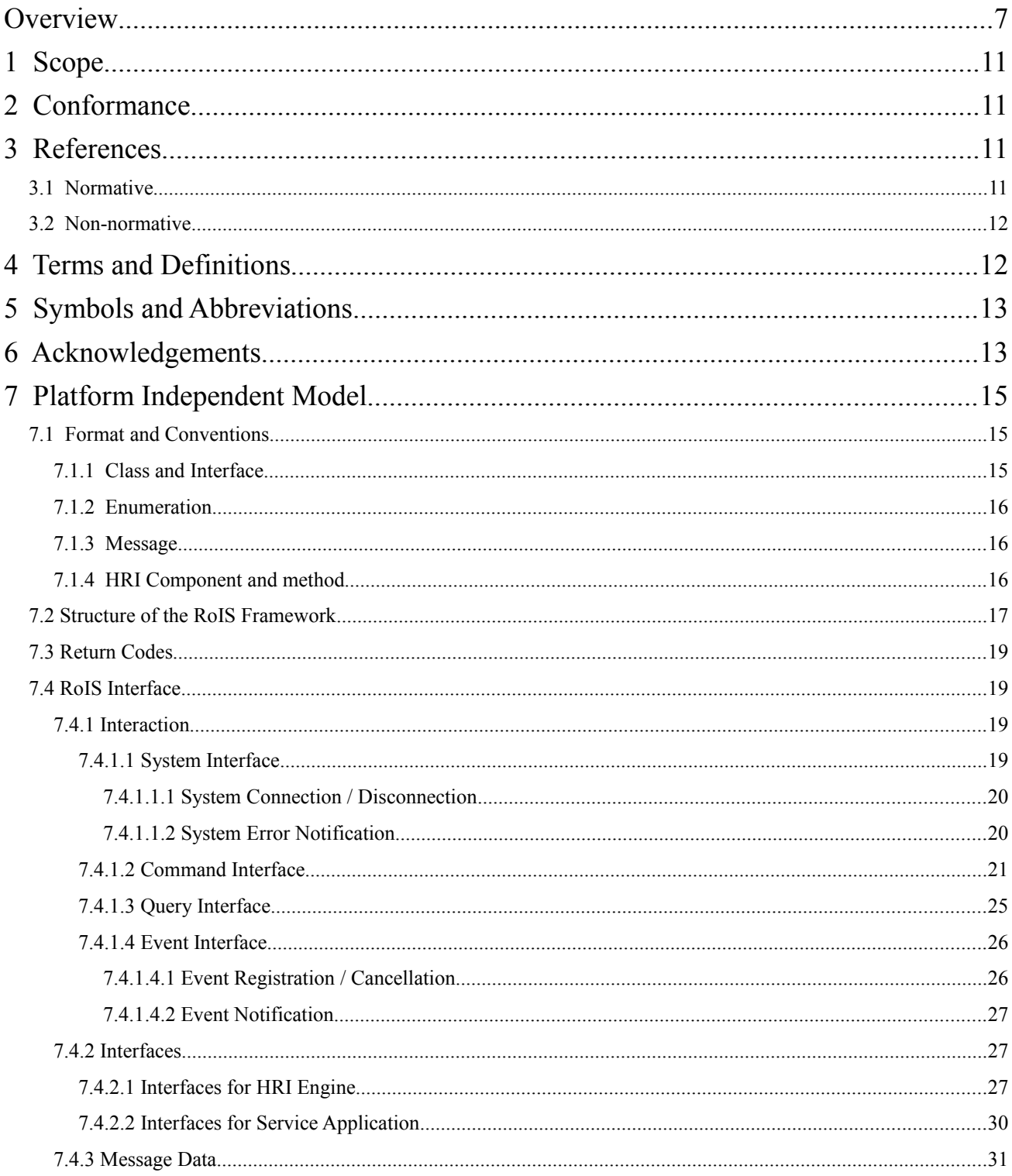

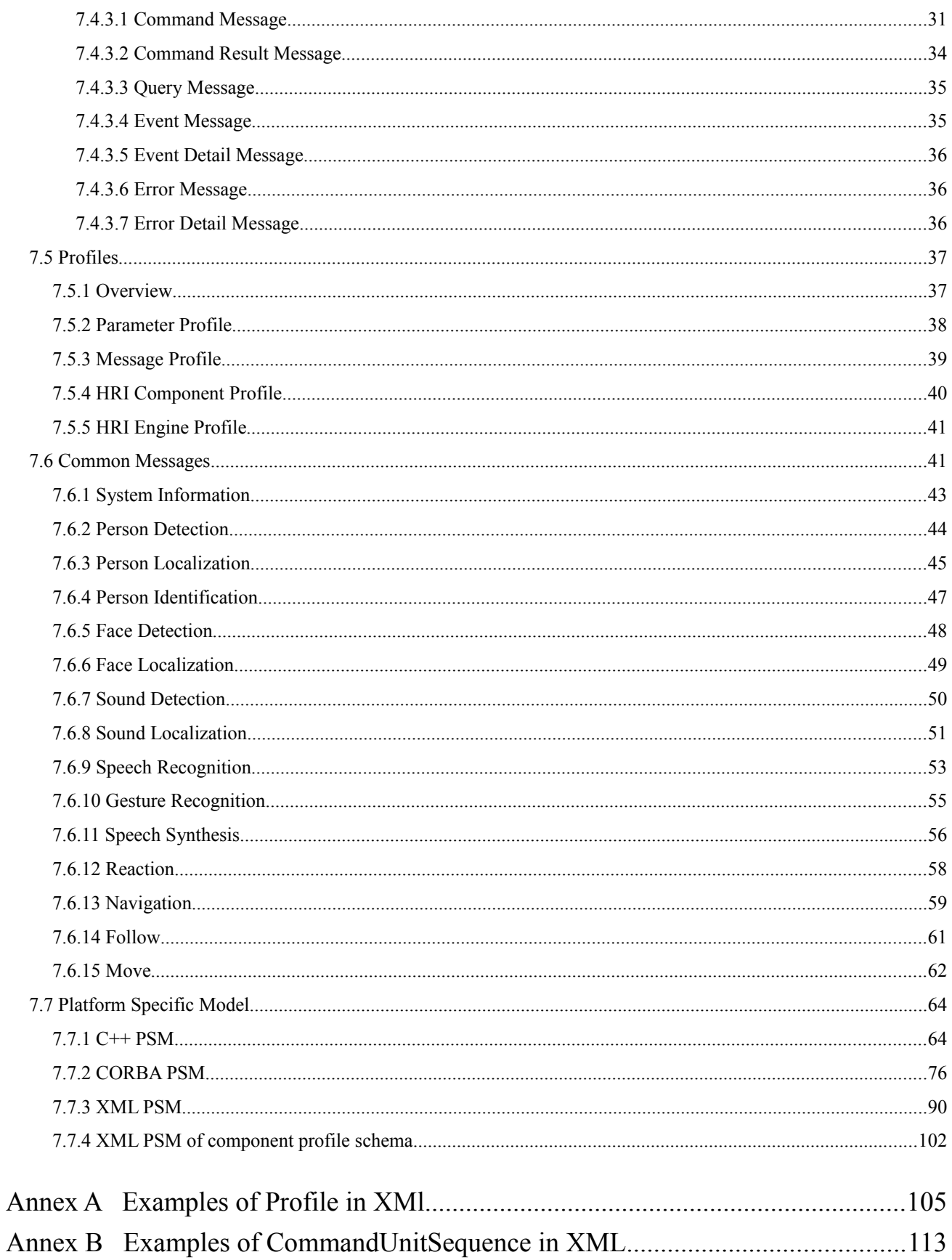

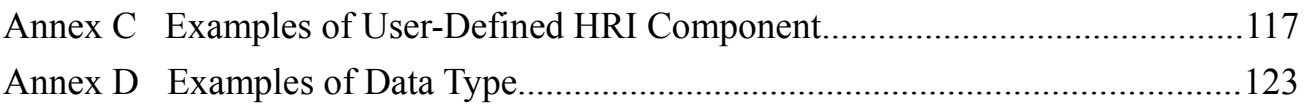

This page intentionally left blank.

## **Preface**

#### **OMG**

Founded in 1989, the Object Management Group, Inc. (OMG) is an open membership, not-for-profit computer industry standards consortium that produces and maintains computer industry specifications for interoperable, portable, and reusable enterprise applications in distributed, heterogeneous environments. Membership includes Information Technology vendors, end users, government agencies, and academia.

OMG member companies write, adopt, and maintain its specifications following a mature, open process. OMG's specifications implement the Model Driven Architecture® (MDA®), maximizing ROI through a full-lifecycle approach to enterprise integration that covers multiple operating systems, programming languages, middleware and networking infrastructures, and software development environments. OMG's specifications include: UML® (Unified Modeling Language®); CORBA® (Common Object Request Broker Architecture); CWM™ (Common Warehouse Metamodel™); and industry-specific standards for dozens of vertical markets.

More information on the OMG is available at http://www.omg.org/.

## **OMG Specifications**

As noted, OMG specifications address middleware, modeling and vertical domain frameworks. All OMG Specifications are available from the OMG website at:

#### *http://www.omg.org/spec*

Specifications are organized by the following categories:

#### **Business Modeling Specifications**

#### **Middleware Specifications**

- **CORBA/IIOP**
- **Data Distribution Services**
- **Specialized CORBA**

#### **IDL/Language Mapping Specifications**

#### **Modeling and Metadata Specifications**

- **UML, MOF, CWM, XMI**
- **UML Profile**

#### **Modernization Specifications**

**Platform Independent Model (PIM), Platform Specific Model (PSM), Interface Specifications**

- **CORBAServices**
- **CORBAFacilities**

#### **OMG Domain Specifications**

#### **CORBA Embedded Intelligence Specifications**

#### **CORBA Security Specifications**

#### **Signal and Image Processing Specifications**

All of OMG's formal specifications may be downloaded without charge from our website. (Products implementing OMG specifications are available from individual suppliers.) Copies of specifications, available in PostScript and PDF format, may be obtained from the Specifications Catalog cited above or by contacting the Object Management Group, Inc. at:

OMG Headquarters 109 Highland Avenue Needham, MA 02494 **USA** Tel: +1-781-444-0404 Fax: +1-781-444-0320 Email: *pubs@omg.org*

Certain OMG specifications are also available as ISO standards. Please consult http://www.iso.org

## **Typographical Conventions**

The type styles shown below are used in this document to distinguish programming statements from ordinary English. However, these conventions are not used in tables or headings where no distinction is necessary.

Times/Times New Roman - 10 pt.: Standard body text, table text, bullets

**Helvetica/Arial – 9** or **10 pt. Bold:** OMG Interface Definition Language (OMG IDL) and syntax elements.

**Courier new/Courier – 10 pt. Bold**: Programming Languages

Helvetica/Arial – 10 pt.: Exceptions

### **Issues**

The reader is encouraged to report any technical or editing issues/problems with this by completing the Issue Reporting Form listed on the main web page http://www.omg.org, under documents, Report a Bug/Issue.

## **Overview**

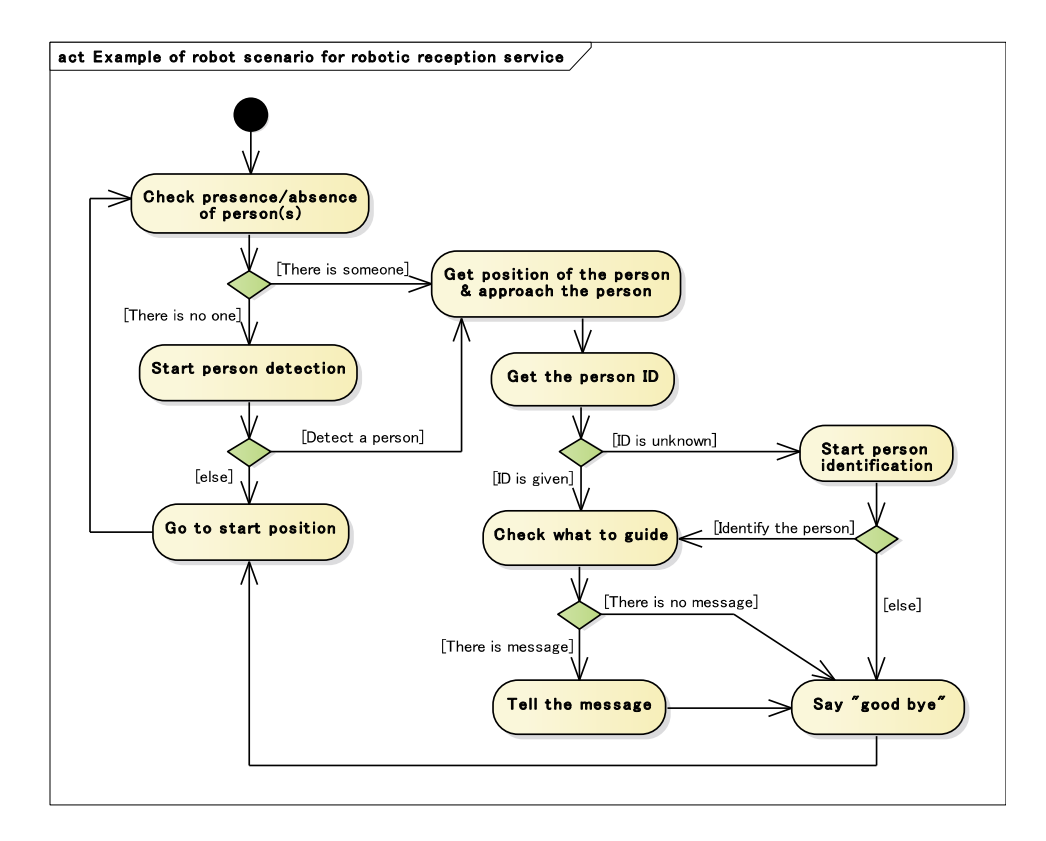

#### **Figure 1 - Example of robot scenario for robotic reception service. Events delivered from sensors, actuators or other event sources, such as an internal timer, to a service application trigger each state transition and the application controls the robot according to the scenario.**

Many service-robot applications prepare robot scenarios like the one shown in Figure 1. Such a scenario describes an application that controls robot behavior after the output from a variety of sensors embedded in the robot or the environment triggers a transition in the state of the robot. Figure 1 shows an example of a robot scenario for a robotic reception service. In this scenario, events like "detect a person" and "identify the person" or obtained information like "person ID" and "position of the person" act as state-transition triggers while commands like "approach the person" and "tell the message" determine what the robot is to do next. Of importance here is that state-transition triggers and commands in the robot scenario are not described on the physical level (hardware layer) as in sensors and movement mechanisms in the robot but rather on the symbol level (symbolic layer) as in "person detection" and "person identification."

At present, however, the service-robot developer and service application programmer is often one and the same (individual or group) and applications like the one shown in Figure 2 are optimized by directly accessing the hardware layer. As a result, any changes made to the hardware mechanism make it necessary to revise the application to accommodate those changes. It is essential that this problem be solved for the sake of improving the reusability of applications and expanding the market for service robots.

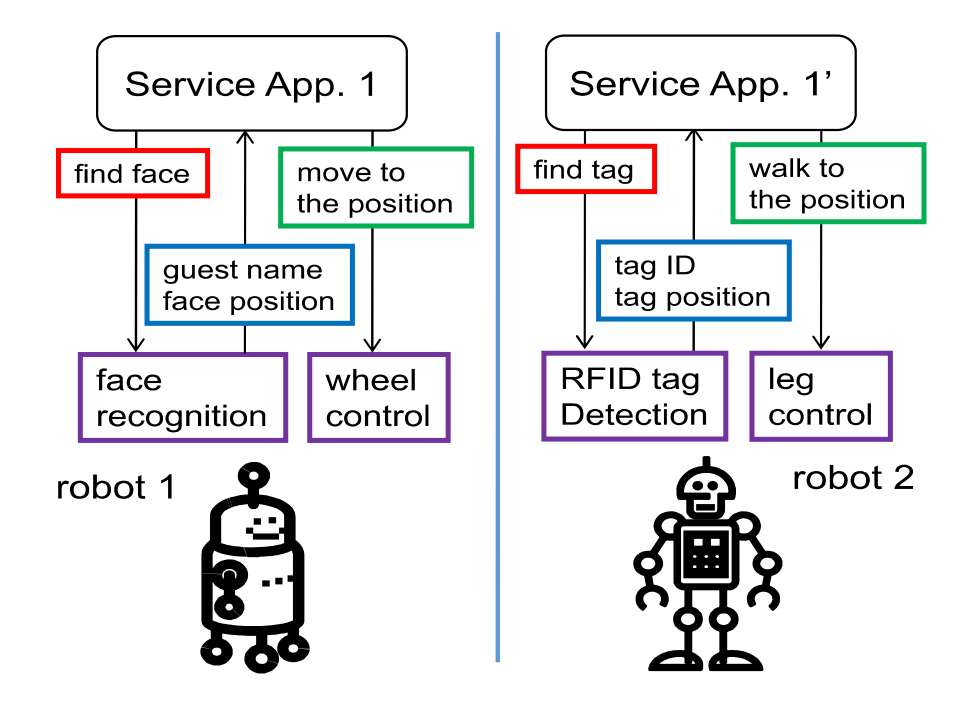

**Figure 2 - Conventional style of service application programming. Service application programmer must write service application programs for each robot independently because functions provided by each robot are different.**

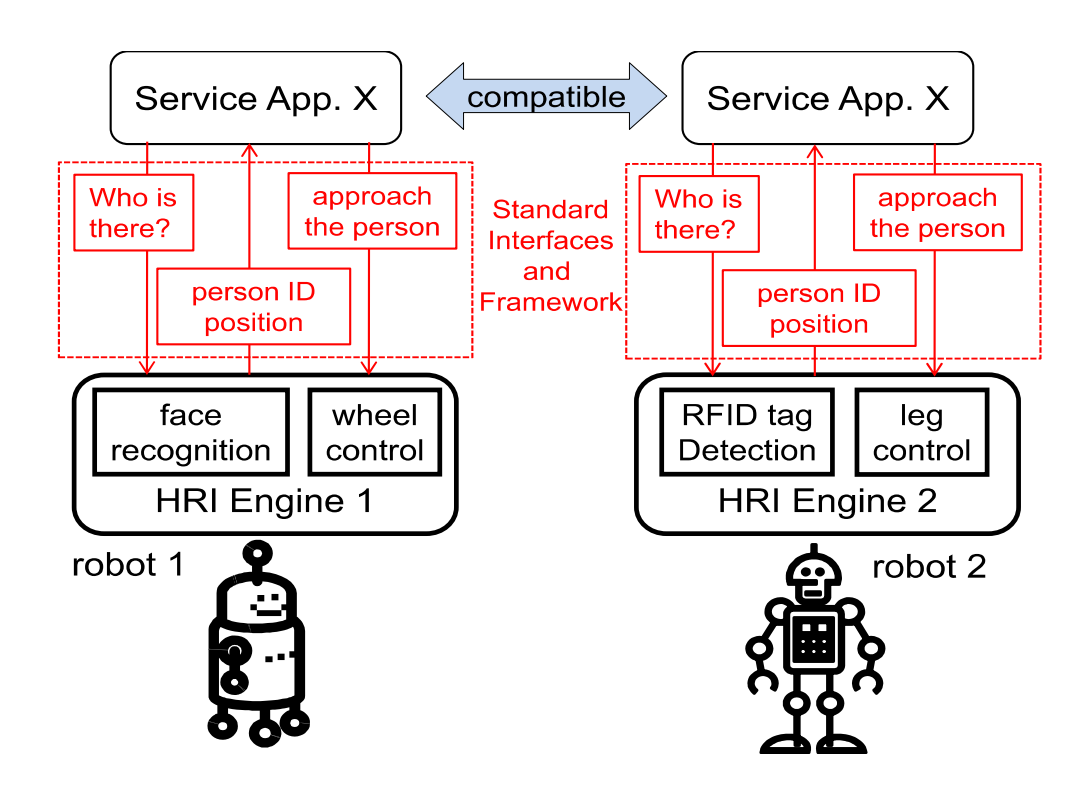

**Figure 3 - RoIS service application programming style. The same service application program works on different robot platforms with little modification.**

## **Proof of Concept**

This specification is based on our extensive surveys on human-robot interaction function methodologies and implementations, which are currently used in robotic products and research projects in Japan and Korea. Members from 12 organizations in Japan and 3 organizations in Korea joined in composing the document. All of them have rich research and/or production experiences in the field of robotics, especially of service robots working in domestic environments or indoor environments such as shopping malls, airports and hospitals.

This page intentionally left blank.

## **Part 1**

## <span id="page-15-3"></span>**1 Scope**

This specification defines a framework that can handle messages and data exchanged between human-robot interaction service components and service applications. It includes a platform-independent model (PIM) of the framework.

## **2 Conformance**

Any implementation or product claiming conformance to this specification shall support the following conditions:

- <span id="page-15-2"></span>· Implementations shall provide interfaces described in "Section 7.4 RoIS Interface."
- · Implementations shall support the return codes described in "Section 7.3 Return Codes."
- · Implementations shall support the common messages described in "Section 7.6 Common Messages." This does not mean that the module shall include every common message described herein. However, every module should support the common messages when the module uses the basic components listed in "Section 7.6 Common Messages"
- <span id="page-15-1"></span>• Data structure of messages treated by implementations shall support the profile described in "Section 7.5" Profiles."

## **3 References**

## <span id="page-15-0"></span>**3.1 Normative**

The following normative documents contain provisions which, through reference in this text, constitute provisions of this specification. For dated references, subsequent amendments to, or revisions of, any of these publications do not apply.

[CORBA] Object Management Group, Common Object Request Broker Architecture (CORBA), Version 3.1, 2008

[DDS] Object Management Group, Data Distribution Services (DDS), Version 1.2, 2007

[ISO639] International Organization for Standardization, Codes for the representation of names of languages

[ISO8601] International Organization for Standardization, Data elements and interchange formats –Information interchange- Representation of dates and times.

[ISO19111] International Organization for Standardization, Geographic information - Spatial referencing by coordinates, 2007

[ISO19115] International Organization for Standardization, Geographic information - Metadata, 2003

[ISO19143] International Organization for Standardization, Geographic information - Filter encoding, 2010

[ISO19784] International Organization for Standardization, Biometric application programming interface, 2006

[RLS] Object Management Group, Robotic Localization Service (RLS), Version 1.1, 2012

[RTC] Object Management Group, Robotic Technology Component (RTC), Version 1.0, 2008

[UML] Object Management Group, OMG Unified Modeling Language (OMG UML), Superstructure, Version 2.4.1, 2011

[W3C-SRGS] W3C, Speech Recognition Grammar Specification Version 1.0, 2004

[W3C-SSML] W3C, Speech Synthesis Markup Language (SSML) Version 1.0, 2004

## <span id="page-16-1"></span>**3.2 Non-normative**

This specification does not refer any non-normative documents.

## <span id="page-16-0"></span>**4 Terms and Definitions**

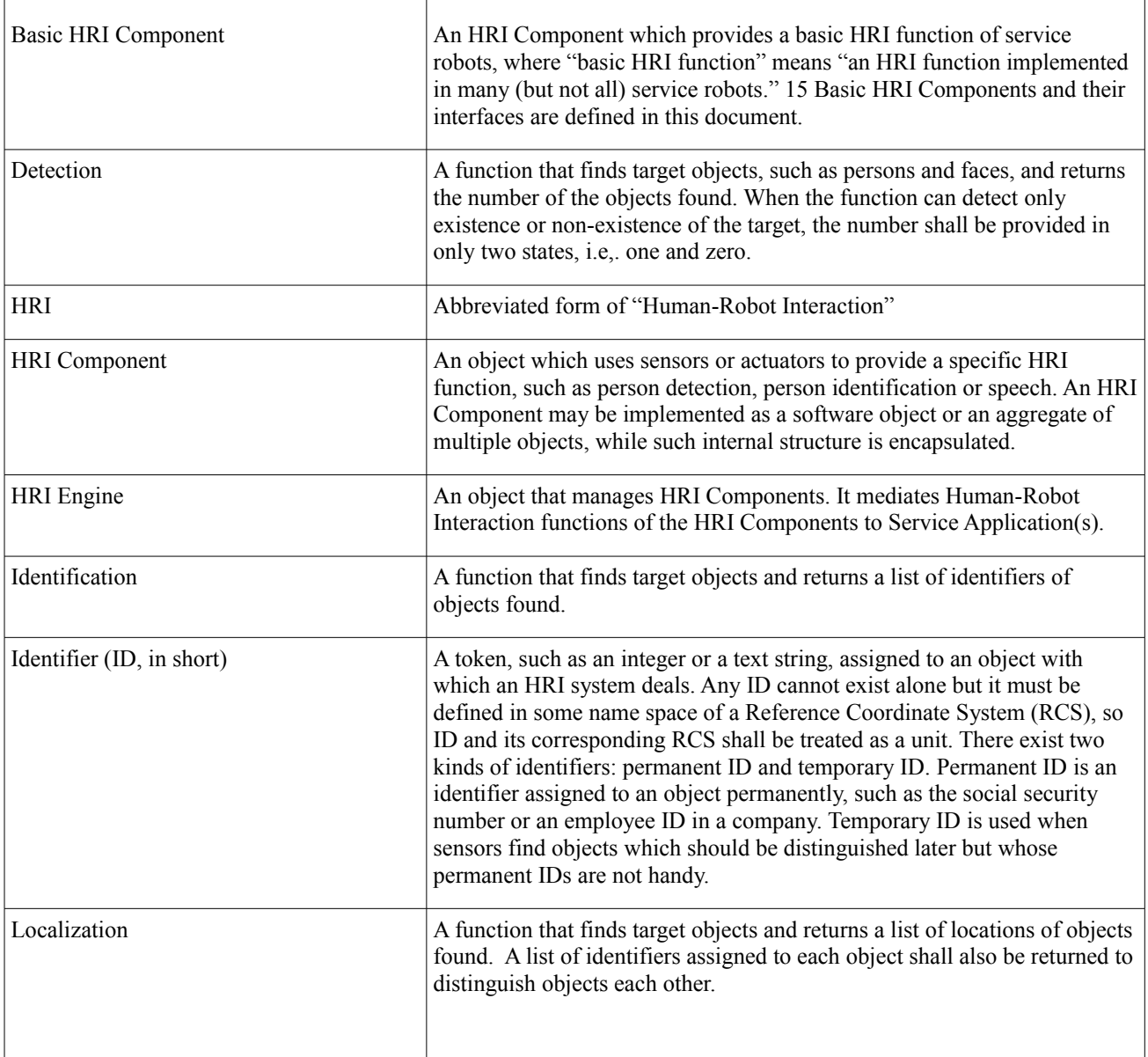

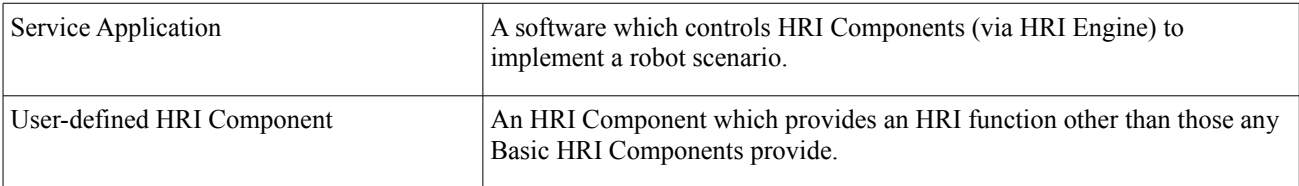

## <span id="page-17-1"></span>**5 Symbols and Abbreviations**

No symbols are defined in this document.

## <span id="page-17-0"></span>**6 Acknowledgements**

Submitted by

Japan Robot Association

Supported by

 Advance Telecommunications Research Institute International Electronics and Telecommunications Research Institute Future Robot Co., Ltd. Hitachi, Ltd. Korean Robot Association Ministry of Internal Affairs and Communications, Japan National Institute of Advanced Industrial Science and Technology New Energy and Industrial Technology Development Organization Shibaura Institute of Technology University of Tokyo University of Tsukuba

This page intentionally left blank.

## <span id="page-19-2"></span>**7 Platform Independent Model**

## <span id="page-19-1"></span>**7.1 Format and Conventions**

#### <span id="page-19-0"></span>**7.1.1 Class and Interface**

Classes and interfaces described in this PIM are documented using tables of the following format:

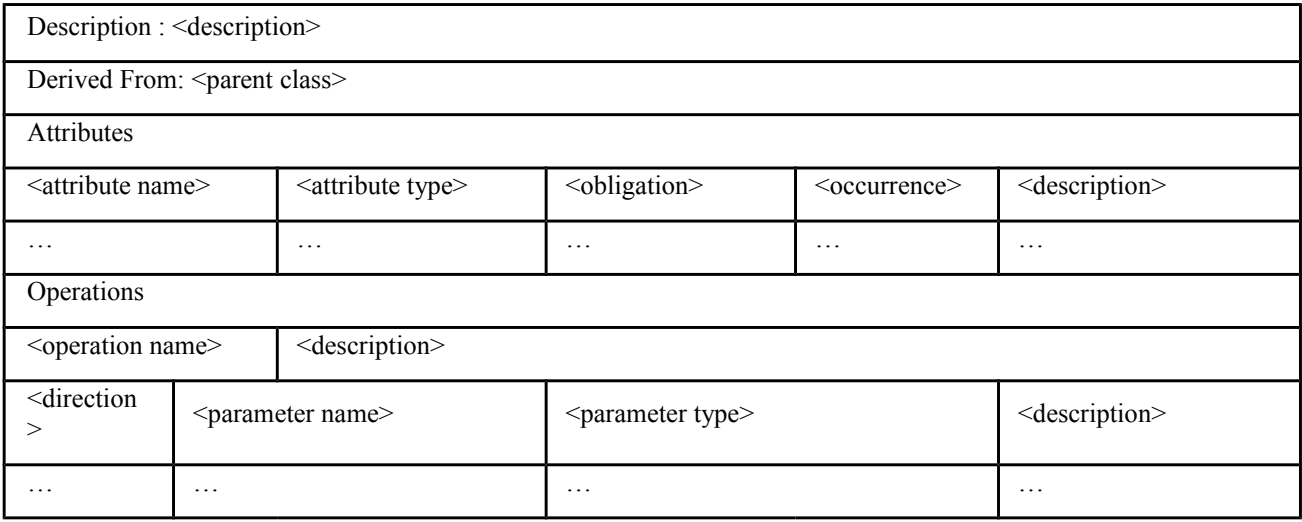

Table x.x : <Class / Interface Name>

Note that derived attributes or operations are not described explicitly. Also, as the type of return code for every operation in this specification is Returncode\_t, which is defined in [7.3 Return Codes,](#page-23-3) this is omitted in the description table.

The 'obligation' and 'occurrence' are defined as follows.

#### **Obligation**

**M (mandatory):** This attribute shall always be supplied.

**O (optional):** This attribute may be supplied.

**C (conditional):** This attribute shall be supplied under a condition. The condition is given as a part of the attribute description.

#### **Occurrence**

The occurrence column indicates the maximum number of occurrences of the attribute values that are permissible. The following denotes special meanings.

**N: No upper limit in the number of occurrences.**

**ord: The appearance of the attribute values shall be ordered.**

**unq: The appeared attribute values shall be unique.**

### <span id="page-20-2"></span>**7.1.2 Enumeration**

Enumerations are documented as follows:

Table x.x : <enumeration name>

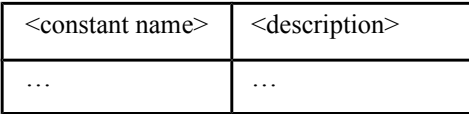

### <span id="page-20-1"></span>**7.1.3 Message**

Messages that are exchanged via the interfaces described in this PIM are documented using tables of the following format:

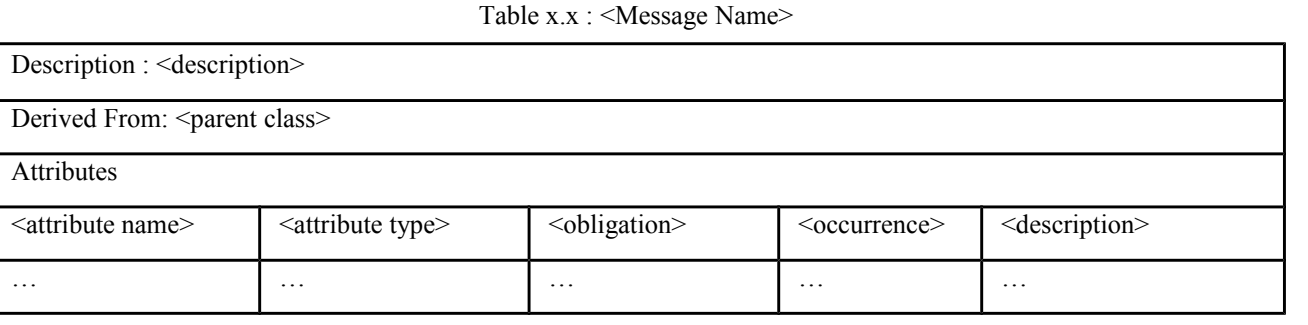

### <span id="page-20-0"></span>**7.1.4 HRI Component and method**

Methods that are incorporated in an HRI Component in this PIM are documented using tables of the following format:

Table x.x : <HRI Component Name>

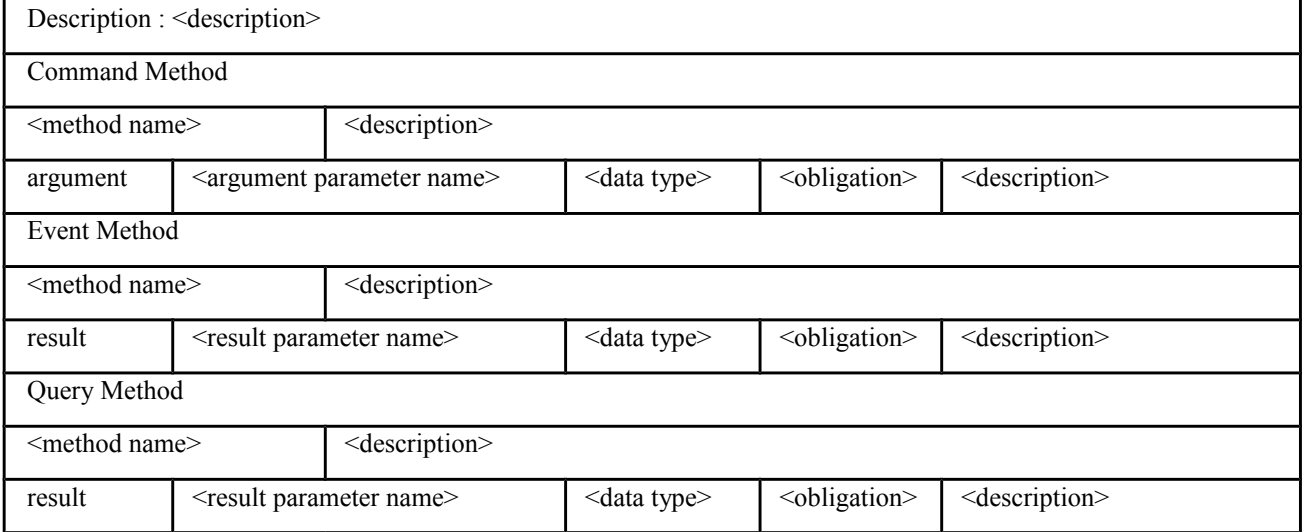

Note that derived methods are related to commands, events, and query messages, which are defined in [7.4 RoIS](#page-23-2)  [Interface.](#page-23-2)

The 'argument' and 'result' indicate that the columns of the line describe element of 'ArgumentList' and 'ResultList' for each message type, which are defined in Table 7.17 and Table 7.16, respectively.

## <span id="page-21-0"></span>**7.2 Structure of the RoIS Framework**

The Robotic Interaction Service (RoIS) Framework abstracts the hardware in the service robot (sensors and actuators) and the Human-Robot Interaction (HRI) functions provided by the robot, and provides a uniform interface between the service robot and application.

Calling each of the HRI functions provided by a robotic system such as a service robot or intelligent sensing system a "functional implementation," a robotic system can be expressed as a set of one or more functional implementations. These functional implementations (e.g., face recognition, wheel control) are usually provided in a form that is dependent on robot hardware such as sensors and actuators.

Referring to Figure 4, this specification defines the RoIS Framework as one that manages the interface not in units of functional implementations incorporated in the robot but rather in abstract functional units applicable to a service application. Such an abstract functional unit is called an "HRI Component." Here, HRI Components (e.g., person detection, person identification) are logical functional elements making up the description of a human-robot interaction scenario.

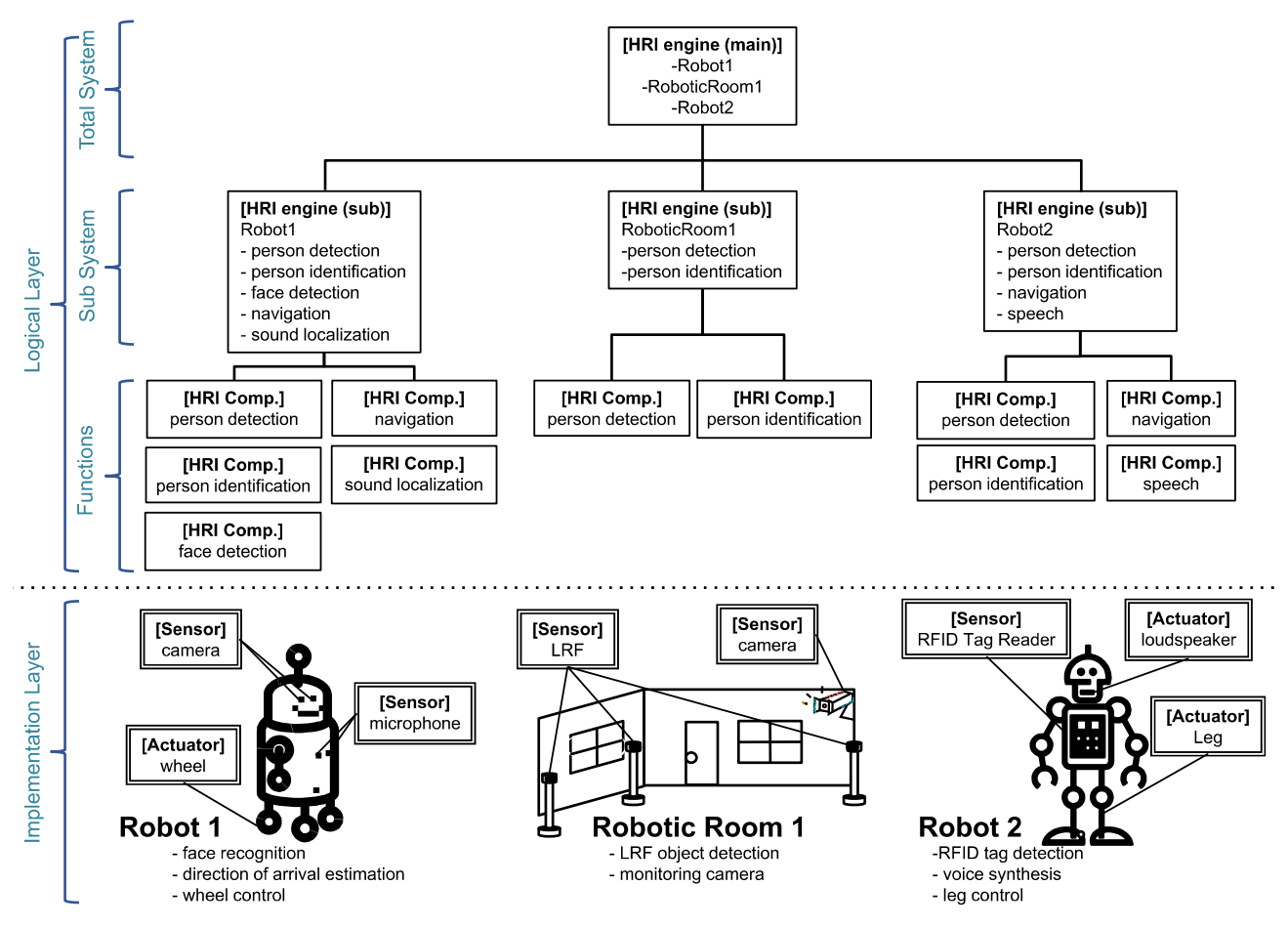

**Figure 4 - Example of HRI Engine and HRI Components**

These HRI Components are realized through physical units such as sensors placed on the robot and/or in the environment. It is assumed that one physical unit can have more than one function, which means that there is not necessarily a one-to-one match between physical units and functional units. As a result, physical units must be defined separately from functional units. With this in mind, a physical unit equipped with HRI Components is called an "HRI Engine."

An entire system can consist of multiple physical units, and for such a system, the interface is managed by defining individual physical units as sub HRI Engines and the total system as the (main) HRI Engine that includes these sub HRI Engines.

The HRI Component provides hardware-independent APIs. Only symbolic data is exchanged between HRI Components and Service Applications through the HRI Engine. The symbolic data is used in the Service Applications without special handling such as pattern recognition, signal processing and human judgment. For example, the symbolic data shall not include raw data such as image data and sound data collected by the sensors.

Using the RoIS Framework as a go-between, a Service Application selects and uses only necessary functions and leaves hardware-related matters such as which sensor to use to the HRI Engine. In the case that more than one sub HRI Engine includes the same HRI Component, the HRI Engine can be entrusted with selecting the appropriate sub HRI Engine. The use of HRI Components need not be static. Switching between HRI Components belonging to different sub HRI Engines can also be considered depending on robot position, sensor status, and other conditions. In this case, the Service Application simply specifies necessary functions since the main HRI Engine will automatically perform HRI Component switching. For example, in the case of the robotic service that covers broad areas, such automatic switching relieves the Service Application programmers of the selection of the actual HRI Components.

In this way, selection and switching of appropriate sub HRI Engines and HRI Components are all performed on the HRI-Engine side, so that in the RoIS Framework, service-application requirements assume unified interaction with only one HRI Engine, that is, the main HRI Engine regardless of the number and hierarchical configuration of sub HRI Engines and HRI Components. In other words, there is no need for the Service Application to be aware of the existence of sub HRI Engines or of how the main HRI Engine and sub HRI Engines interact with each other.

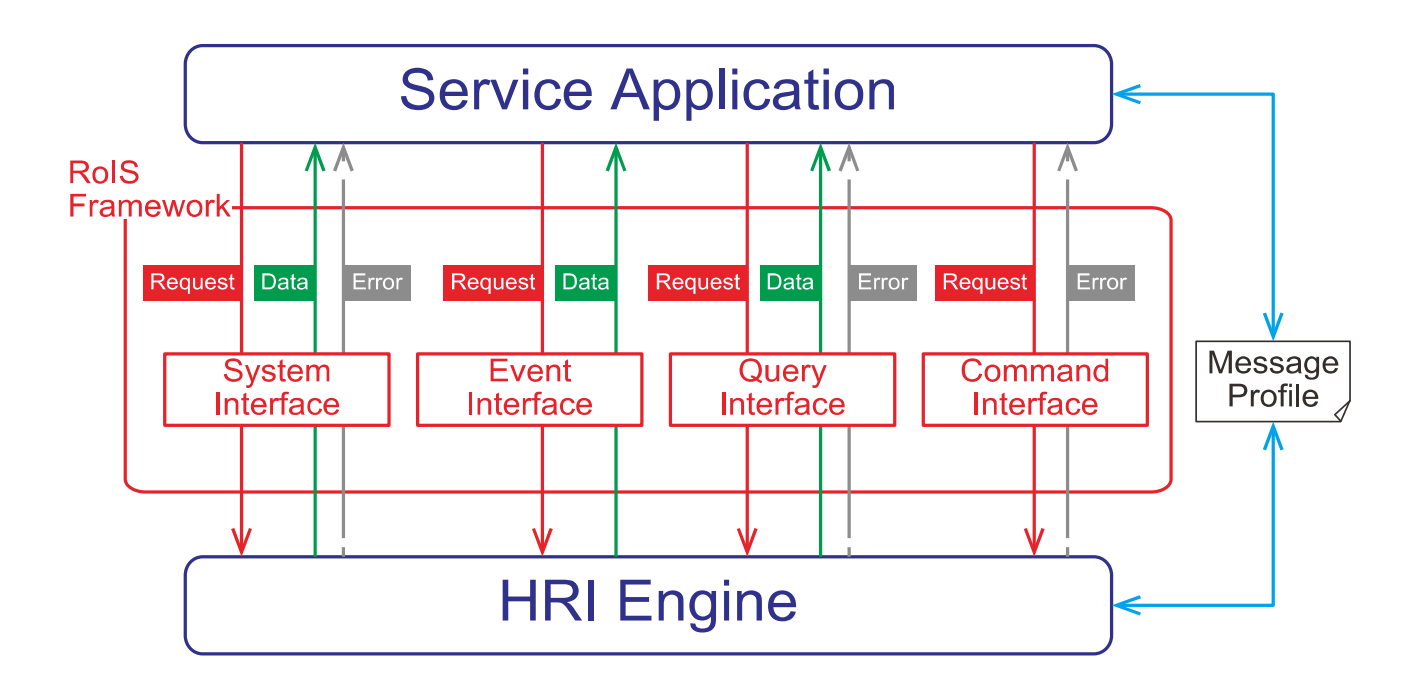

**Figure 5 - Schematic diagram of RoIS Framework and its message flows. In the framework, Service Application communicates with HRI Engine by some messages through System, Event, Query and Command Interfaces.**

The RoIS Framework provides the following four interfaces consisting of a System Interface that enables the Service Application to use the RoIS Framework and three interfaces that enable the Service Application to exchange information with the HRI Engine (Figure 5).

- · **System Interface**: Manages the connection status between the Service Application and HRI Engine.
- · **Command Interface**: Enables the Service Application to send commands to the HRI Engine.
- · **Query Interface**: Enables the Service Application to query the HRI Engine on information it holds.
- · **Event Interface**: Enables the Service Application to receive notifications on changes in HRI-Engine status.

Here, data exchanged between the Service Application and HRI Engine via any of these interfaces are called "messages." The following sections describe these interfaces and messages in more detail.

These messages shall include only the symbolic data. By doing so, the Service Application can obtain information only as the symbolic data through these interfaces. Also, the Service Application can specify instruction using only the symbolic data. For example, the symbolic data can be directly used for conditional programming sentences such as IFtype statement and SWITCH-type statement and specifying the robot behavior for human-robot interaction.

To make use of an HRI Engine, the Service Application must learn beforehand the functions provided by the HRI Engine, that is, the configuration of the HRI Engine and HRI Components and details on the messages that can be used. In this specification, such information is defined in terms of profiles, whose structures are described in [7.5 Profiles.](#page-41-1)

## <span id="page-23-3"></span>**7.3 Return Codes**

At the PIM level we have modeled errors as operation return codes typed **ReturnCode** t. Each PSM may map these to either return codes or exceptions. The complete list of return codes is indicated below.

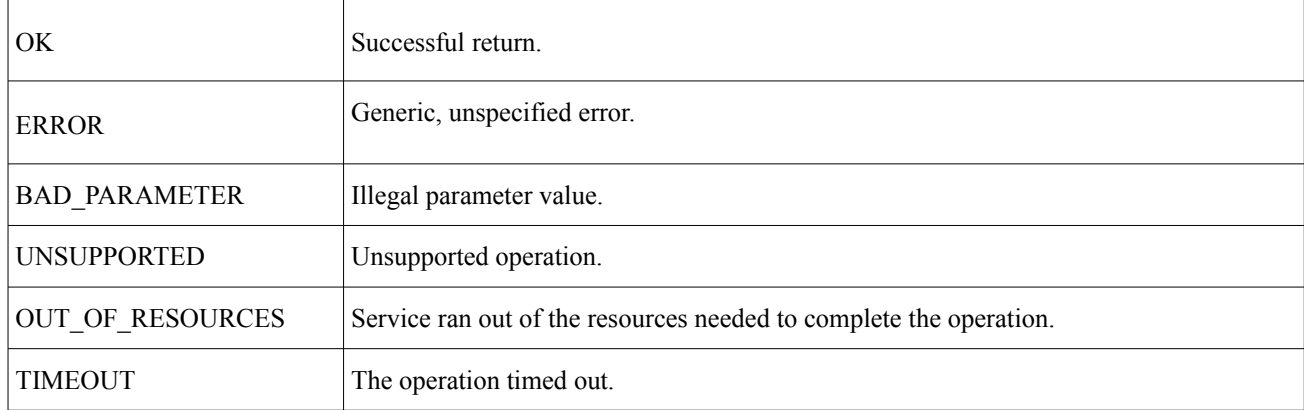

#### **Table 7.1 - ReturnCode\_t enumeration**

## <span id="page-23-2"></span>**7.4 RoIS Interface**

#### <span id="page-23-1"></span>**7.4.1 Interaction**

#### <span id="page-23-0"></span>**7.4.1.1 System Interface**

The System Interface manages the connection status between the Service Application and HRI Engine.

#### <span id="page-24-1"></span>**7.4.1.1.1 System Connection / Disconnection**

The sequence diagram of the interface for performing connection and disconnection between the Service Application and HRI Engine is shown in Figure 6.

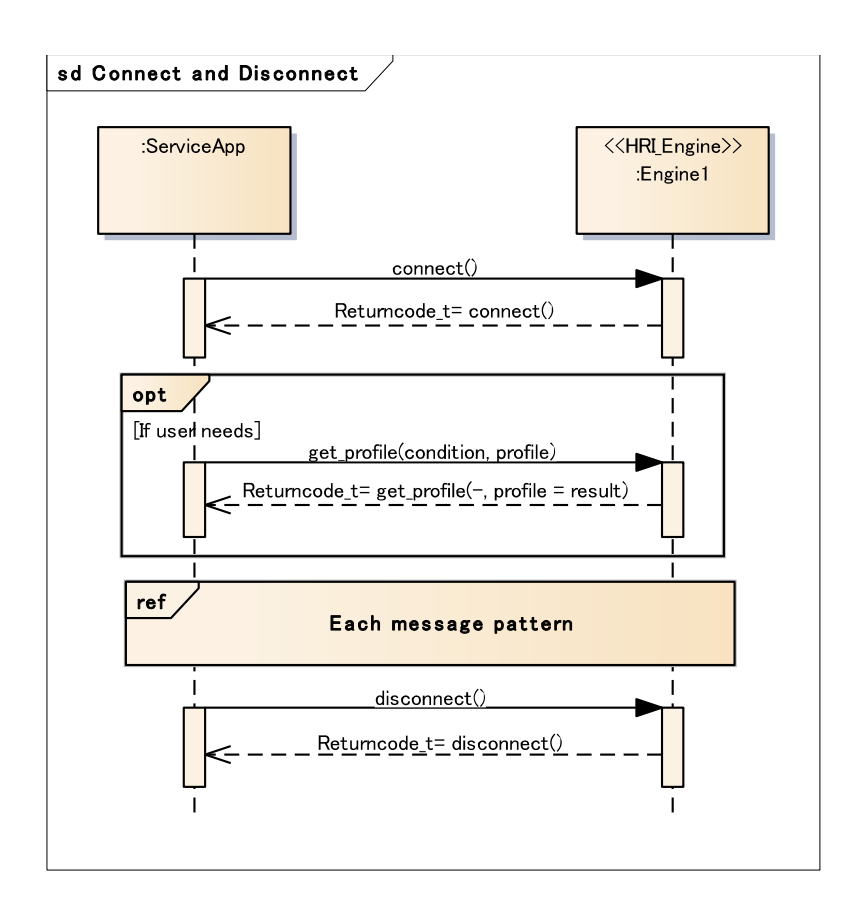

#### **Figure 6 - Sequence Diagram of System Interface (Connect / Disconnect)**

To begin with, the Service Application connects with the HRI Engine by connect(). On completing the connection, the Service Application executes get\_profile() as needed to obtain profiles related to the functions provided by the HRI Engine. To terminate use of the HRI Engine, the Service Application disconnects from the HRI Engine by disconnect().

The Service Application can send or receive no messages of any kind via the RoIS Framework until the connection operation with the RoIS Framework is completed. Additionally, the Service Application should not send or receive any messages under any circumstances after requesting a disconnection from the RoIS Framework. These operations are therefore executed in a synchronous manner.

#### <span id="page-24-0"></span>**7.4.1.1.2 System Error Notification**

The sequence diagram of the interface enabling the Service Application to receive error notifications from the HRI Engine is shown in Figure 7.

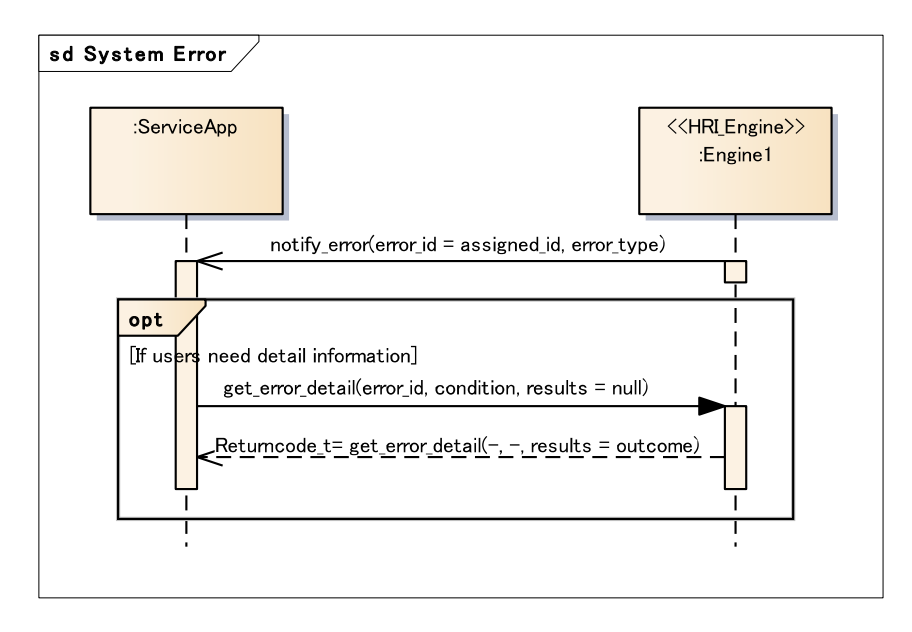

#### **Figure 7 - Sequence Diagram of System Interface (System Error)**

In the event that an error has occurred in the HRI Engine or an HRI Component, the Service Application receives an error notification by notify\_error() in an asynchronous manner. The notify error() operation passes an "error id" assigned to each error and "error\_type" indicating the type of error. To obtain more detailed error information, the Service Application can execute get error detail() specifying that error id.

The error notification of the HRI Engine is effective from the time connect() is called until disconnect() is called.

The error notification of the HRI Component is effective from the time bind() (or bind any()) is called until release() is called via the Command Interface. Similarly, in the case of Event Interface, Service Applications can receive the error notification of the HRI Component from subscribe() until unsubscribe().

#### <span id="page-25-0"></span>**7.4.1.2 Command Interface**

The Command Interface enables the Service Application to issue commands to an HRI Component. The sequence diagram of the Command Interface is shown in Figure 8.

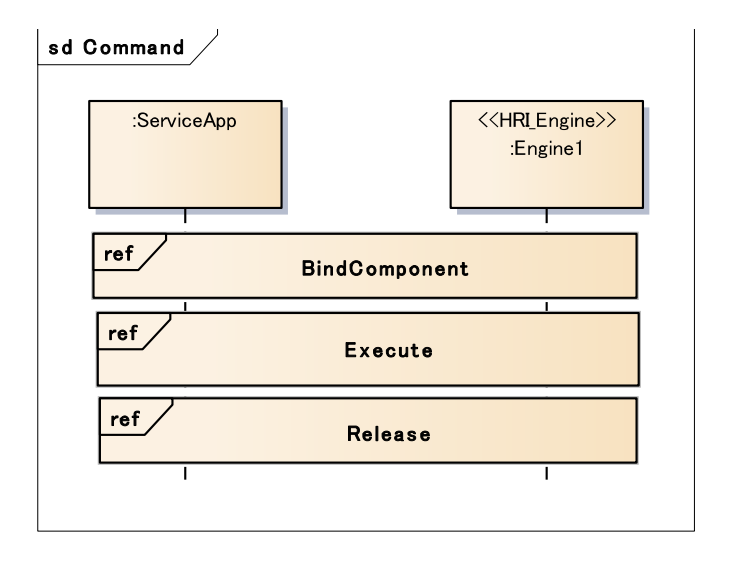

#### **Figure 8 - Sequence Diagram of Command Interface**

It is assumed that an HRI Component can be used by more than one Service Application. Therefore, the Service Application needs to make a resource reservation for the necessary HRI Component so that it can avoid being operated by another Service Application. For this reason, firstly the Service Application binds the necessary HRI Component. Then, the Service Application requests the HRI Component to execute the operation. Finally, the Service Application releases the HRI Component when the operation is finished. The Command Interface includes these three steps, i.e., "BindComponent," "Execute," and "Release." The details of these steps are described as follows.

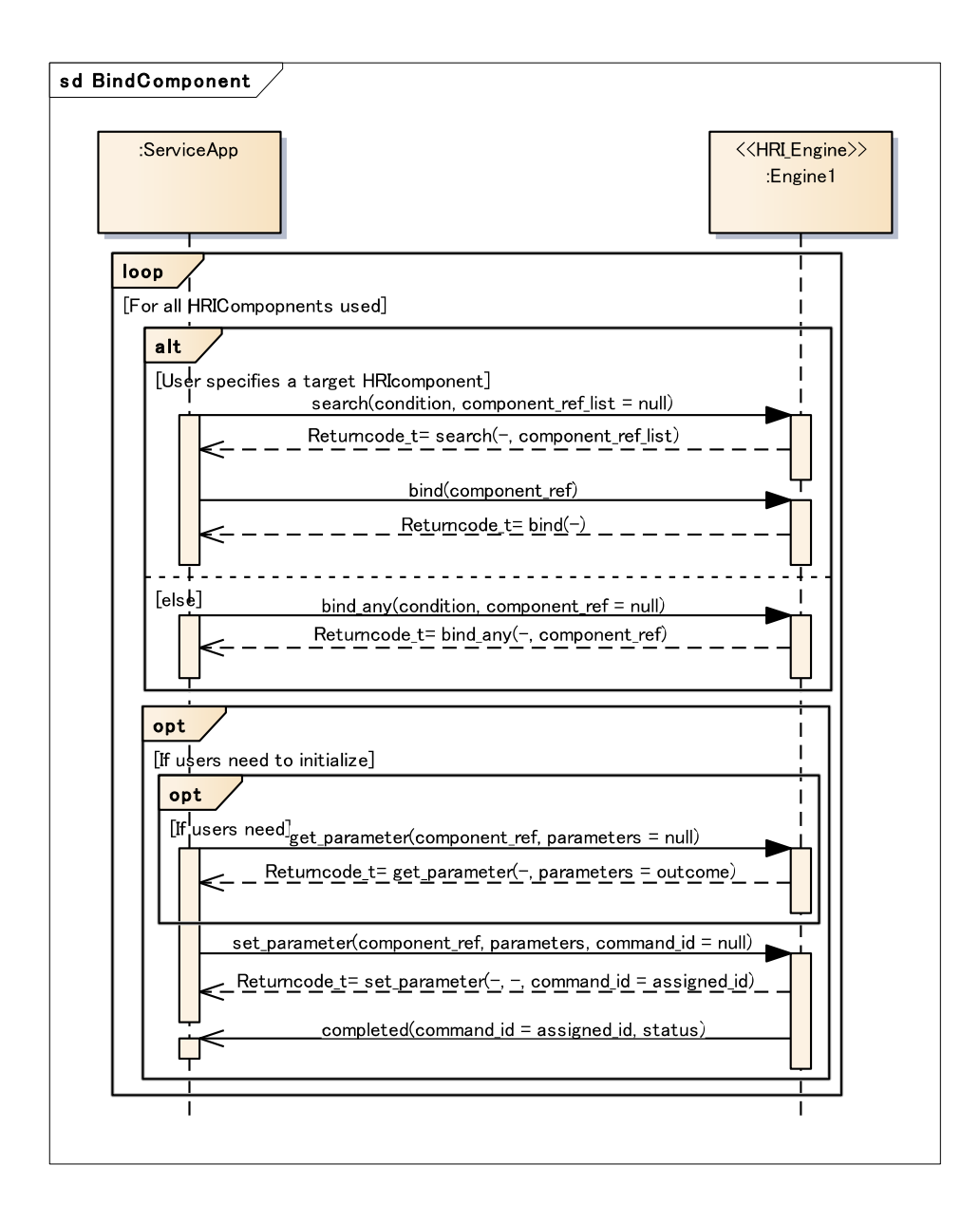

#### **Figure 9 - Sequence Diagram of "BindComponent" in Command Interface**

The Service Application specifies necessary conditions so that an HRI Component that can be used by the HRI Engine can be selected and subjected to a bind operation. Specifically, in the case that the Service Application selects an HRI Component from a list of candidates provided by the HRI Engine, the Service Application specifies conditions by search(), obtains a list of HRI-Component reference IDs (called "component refs), and binds an HRI Component by specifying a component ref from this list by bind(). Alternatively, in the case that an HRI Component is automatically selected by the HRI Engine, the Service Application specifies conditions by bind any() and obtains a component ref that has been bound.

Each operation within the Command Interface executes the selected HRI Component as a target of control by specifying the bound component ref. This configuration enables the management of HRI-Component operation conditions to be consolidated in the HRI Engine. The Service Application therefore has no need to understand the operation conditions of HRI Components, and interference from other Service Applications during a series of Command Interface processes can be prevented.

The Service Application may obtain and set HRI-Component parameters by get\_parameter() and set\_parameter(), respectively.

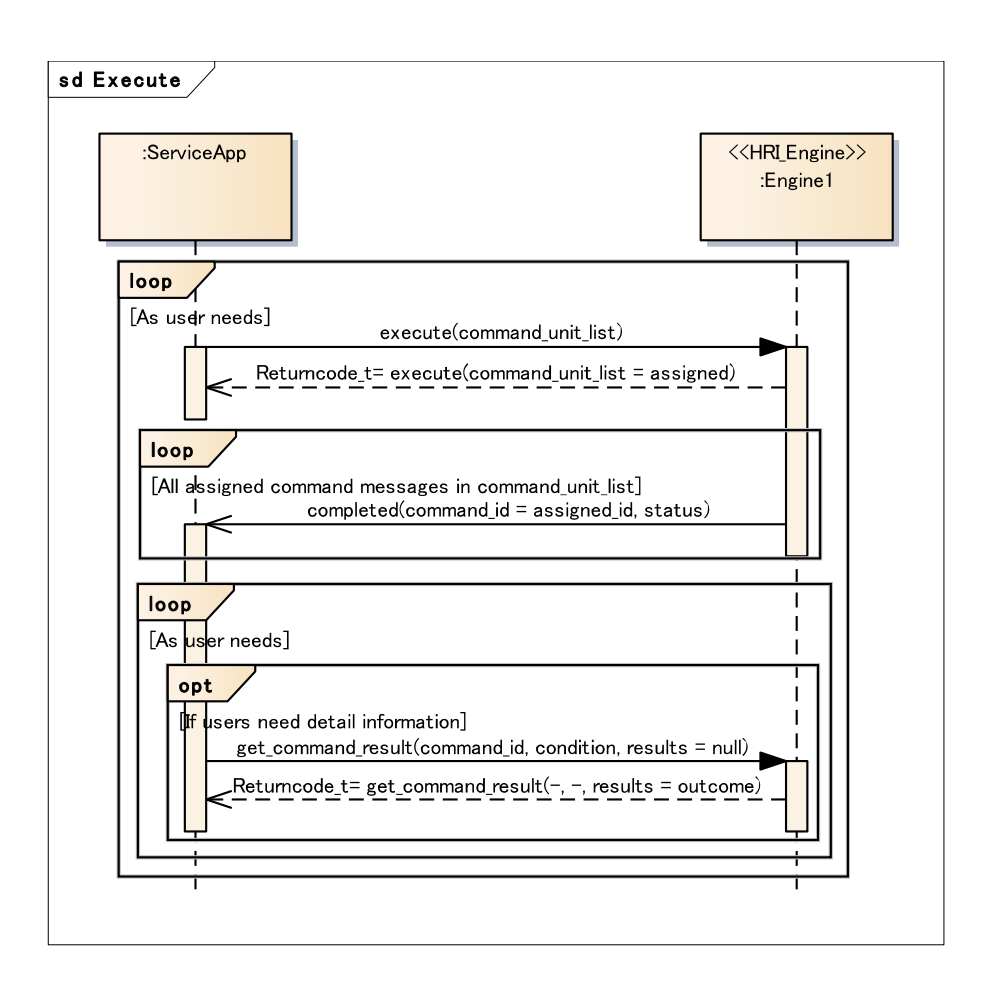

#### **Figure 10 - Sequence Diagram of "Execute" in Command Interface**

The Service Application issues a command against an HRI Component by using execute() to send a command message that specifies that command. The command message is described as a "command unit list" that can specify component both sequential command operation and parallel command operation. The details of "command\_unit\_list" are described in [7.4.3.1 Command Message.](#page-35-1)

On receiving the command message from the Service Application, the HRI Engine immediately returns a return value and an ID for that command message (called a "command id") and begins performing the specified operation. This operation is executed in an asynchronous manner so that execution time does not affect the operation of the Service Application.

On completion of the specified operation, the Service Application asynchronously receives an operation-completed notification by completed(), which indicates the corresponding command id and the completion state of that operation in the form of "status."

The Service Application can obtain detailed execution results as needed by specifying the target command\_id by get command result().

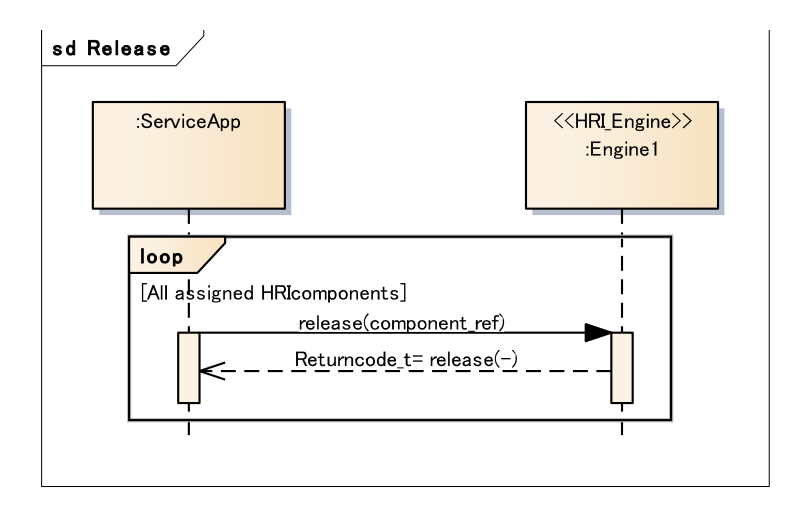

#### **Figure 11 - Sequence Diagram of "Release" in Command Interface**

Once a series of Command Interface processes has been completed, the Service Application specifies the component\_ref and releases that HRI Component by release().

In the above way, the Service Application can follow the execution status of each command message that it issues.

The Event Message described below is defined separately to provide notifications on the intermediate state of specific operations.

#### <span id="page-29-0"></span>**7.4.1.3 Query Interface**

The Query Interface enables the Service Application to query the HRI Engine on information it holds. The sequence diagram of the Query Interface is shown in Figure 12.

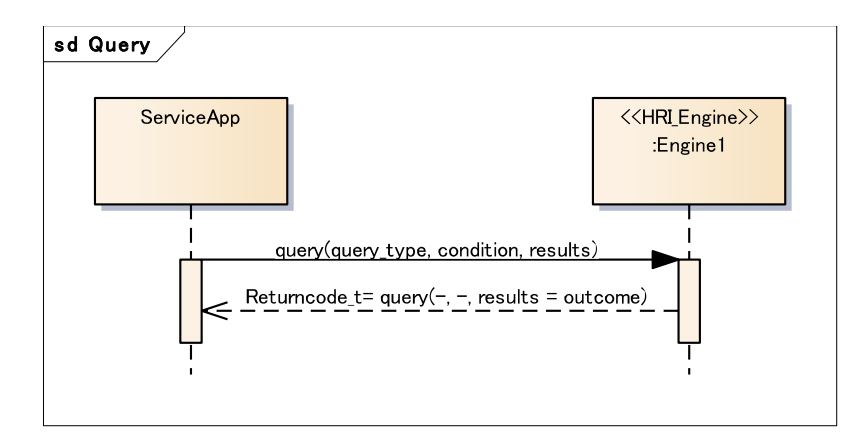

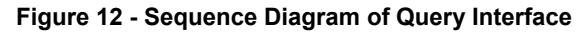

The Service Application specifies a query message indicating the information to be obtained (called a "query type") and conditions for obtaining that information using query() and obtains desired information. This operation is executed in a synchronous manner since a state transition in a robot scenario is generally performed synchronously based on the information obtained by a query message. A query message can be issued at any time.

#### <span id="page-30-1"></span>**7.4.1.4 Event Interface**

The Event Interface enables the Service Application to receive notifications on changes in the state of the HRI Engine. This interface performs "subscribe/unsubscribe" operations to register/cancel notifications and notification operations to pass events to the Service Application. The sequence diagram of the entire Event Interface is shown in Figure 13.

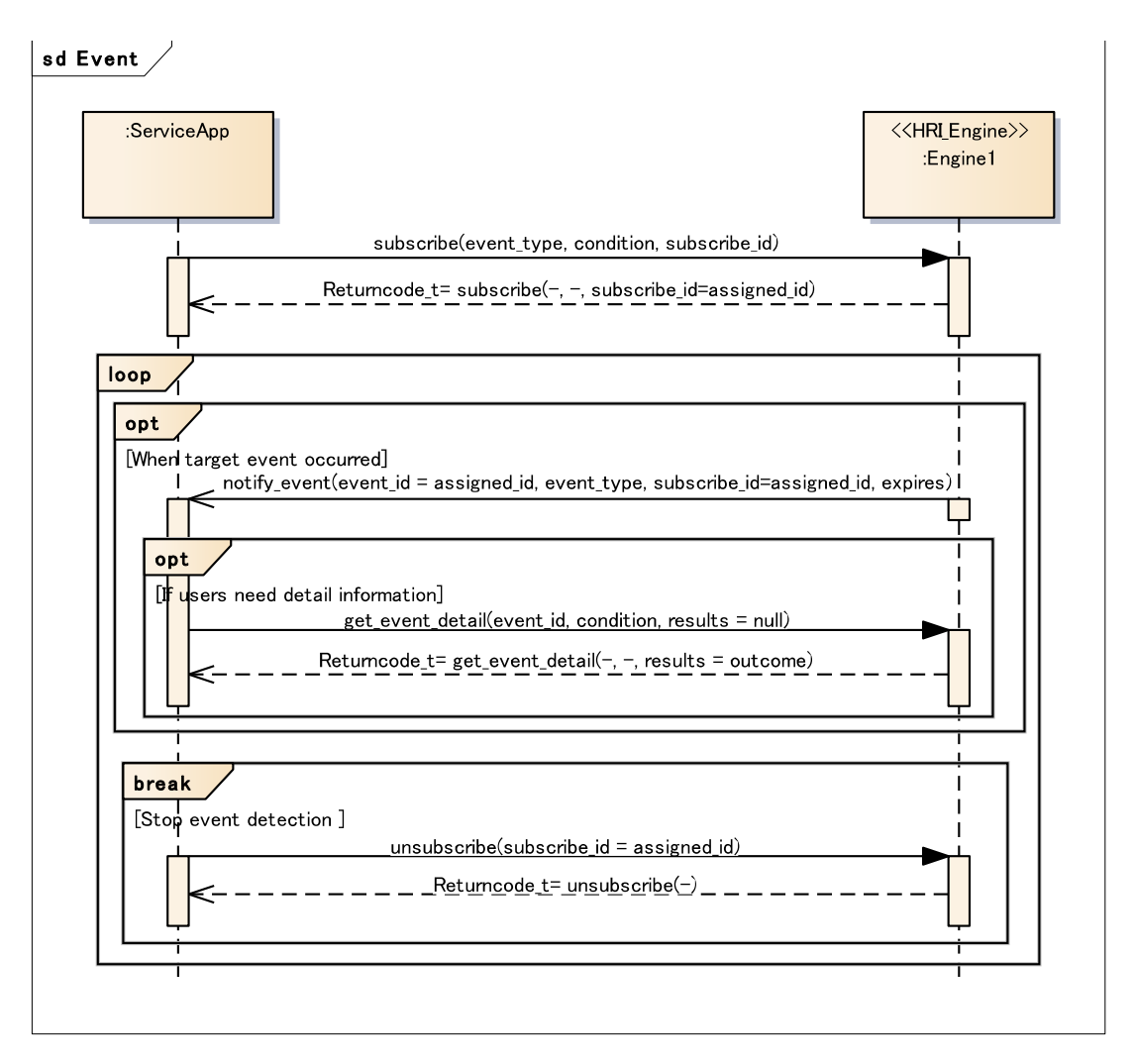

**Figure 13 - Sequence Diagram of Event Interface**

#### <span id="page-30-0"></span>**7.4.1.4.1 Event Registration / Cancellation**

The Service Application uses subscribe() to register with the HRI Engine the type of the event message to be obtained (called an "event\_type"). On receiving the event-message registration request from the Service Application, the HRI Engine immediately returns a return value and an ID for that registration (called a "subscribe id"). On completing reception of event messages, the Service Application can cancel event-message notifications by using an unsubscribe() operation and specifying the subscribe\_id assigned at the time of registration. The HRI Engine makes no notification of event messages that the Service Application is not subscribed to or of event messages that have been unsubscribed. In addition, the HRI Engine simply ignores subscribe requests for event messages that are already subscribed to and unsubscribe requests for event messages that have already been unsubscribed without issuing any errors.

#### <span id="page-31-2"></span>**7.4.1.4.2 Event Notification**

The Service Application asynchronously receives an event message to which it has subscribed when the HRI Engine executes notify event(). The notify event() operation passes an ID assigned for every notification of an event message (called an "event\_id"), event\_type indicating the type of event message, and the subscribe\_id assigned at the time of registering that notification. The Service Application can obtain detailed information on a notified event by performing a get event detail() operation with the event id for that event specified.

### <span id="page-31-1"></span>**7.4.2 Interfaces**

The overall configuration of the interfaces in the RoIS Framework is shown in Figure 14.

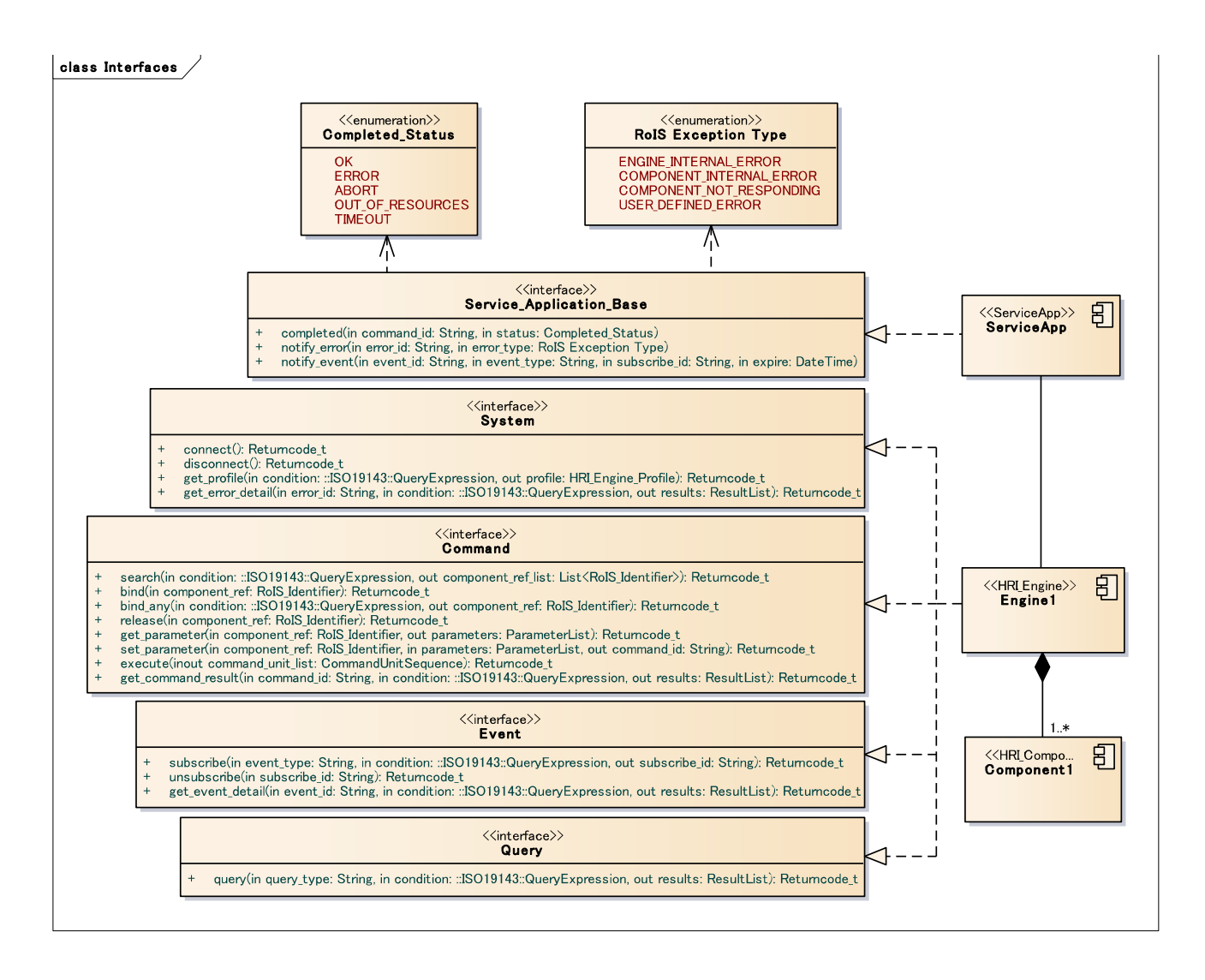

#### **Figure 14 - RoIS Interfaces**

#### <span id="page-31-0"></span>**7.4.2.1 Interfaces for HRI Engine**

The interfaces for the HRI Engine are defined in Table 7.2 to Table 7.5.

#### **Table 7.2 - System Interface**

Description: The interface required to enable the HRI Engine to receive requests related to system management from the Service Application.

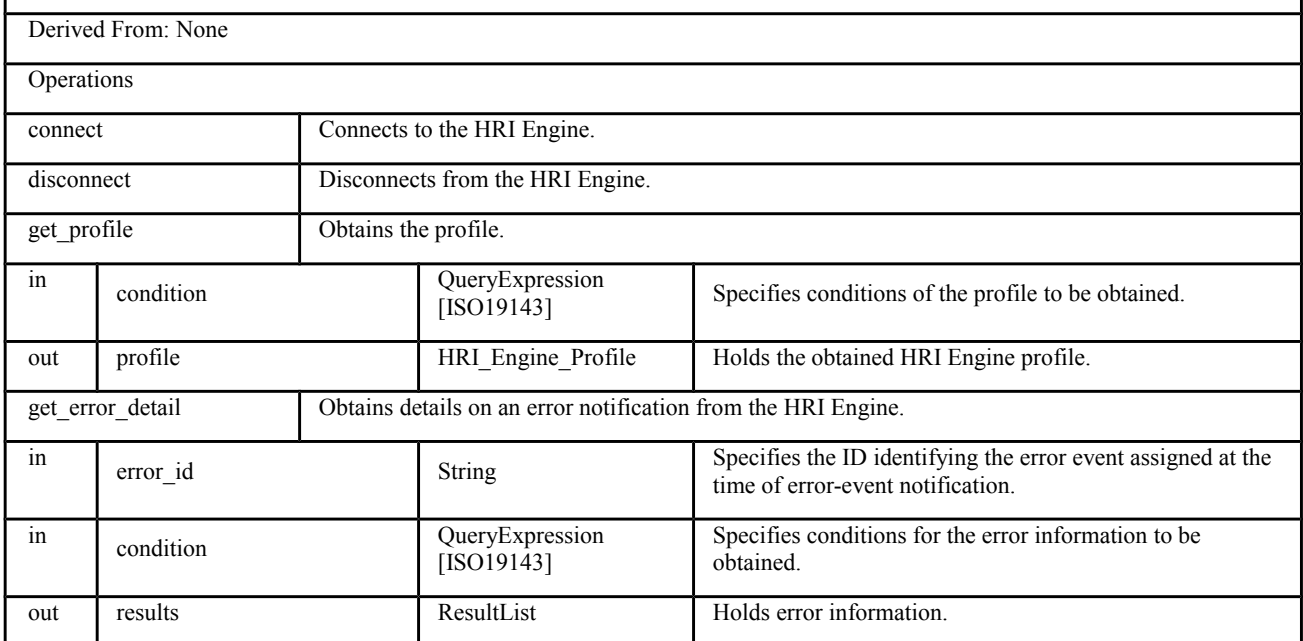

#### **Table 7.3 - Command Interface**

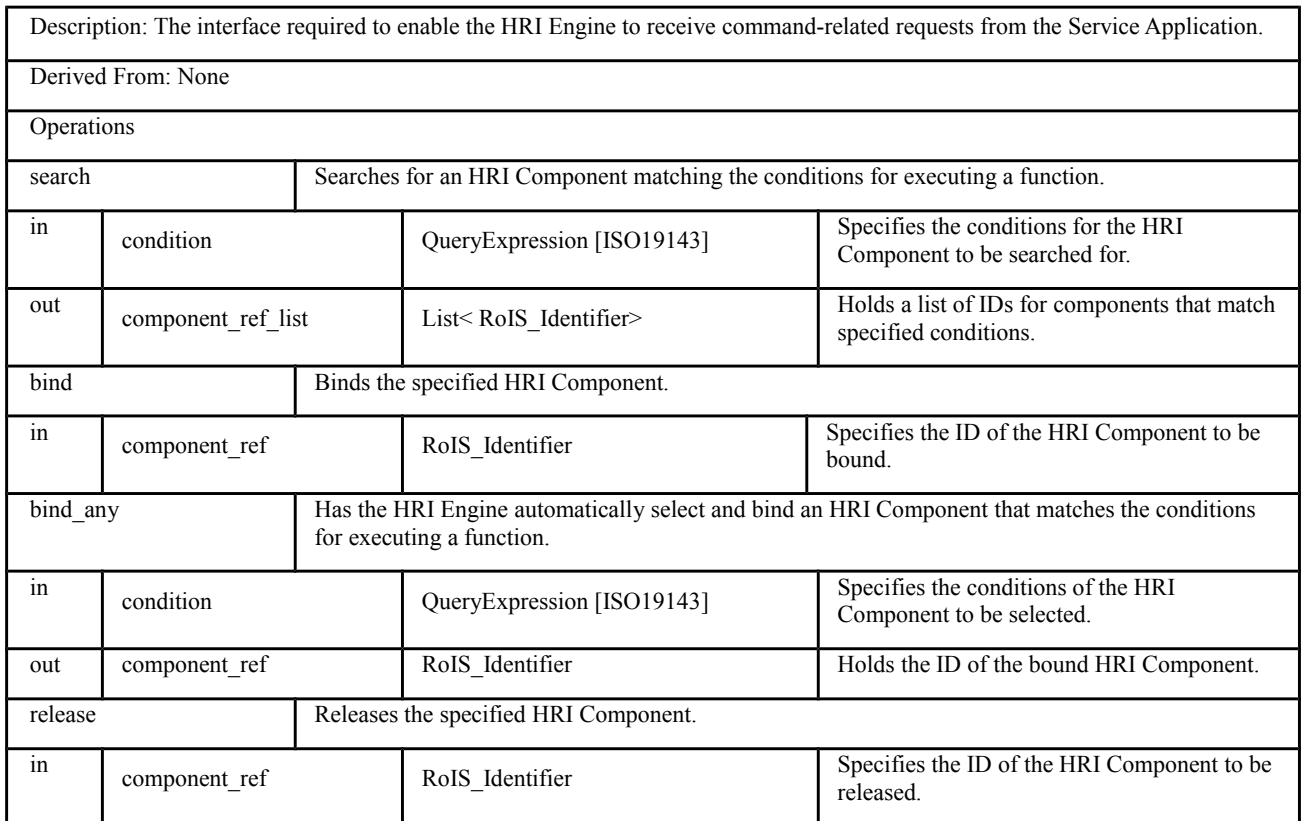

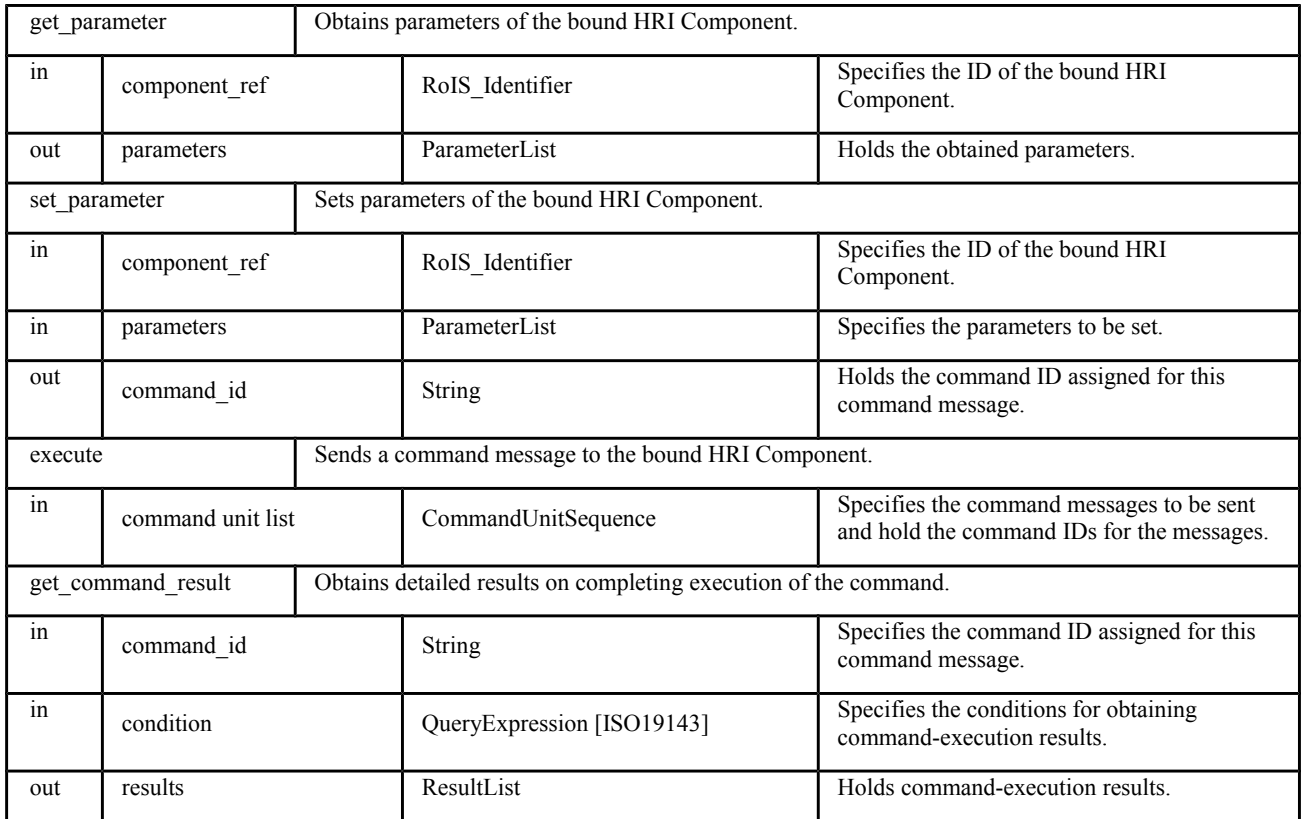

#### **Table 7.4 - Query Interface**

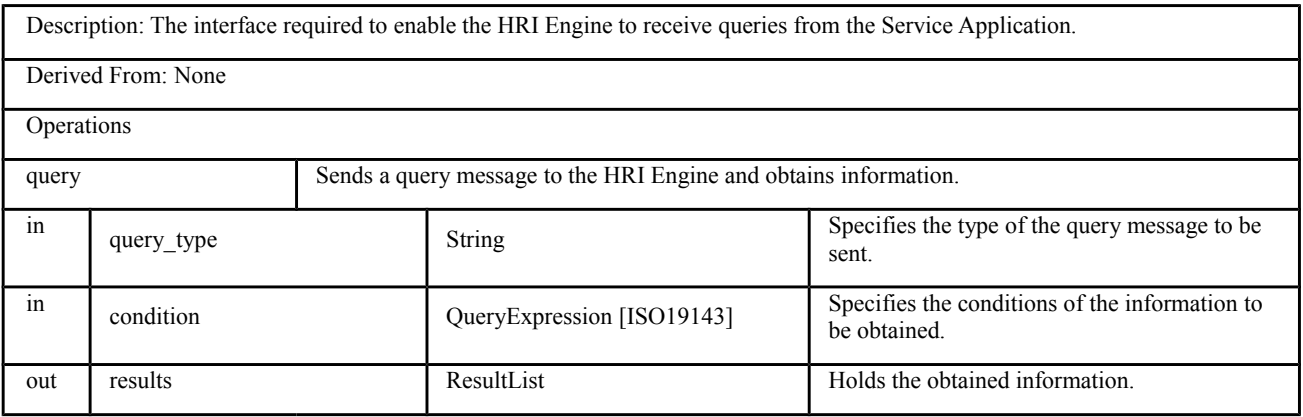

#### **Table 7.5 - Event Interface**

Description: The interface required to enable the HRI Engine to receive event-related requests from the Service Application.

Derived From: None

Operations

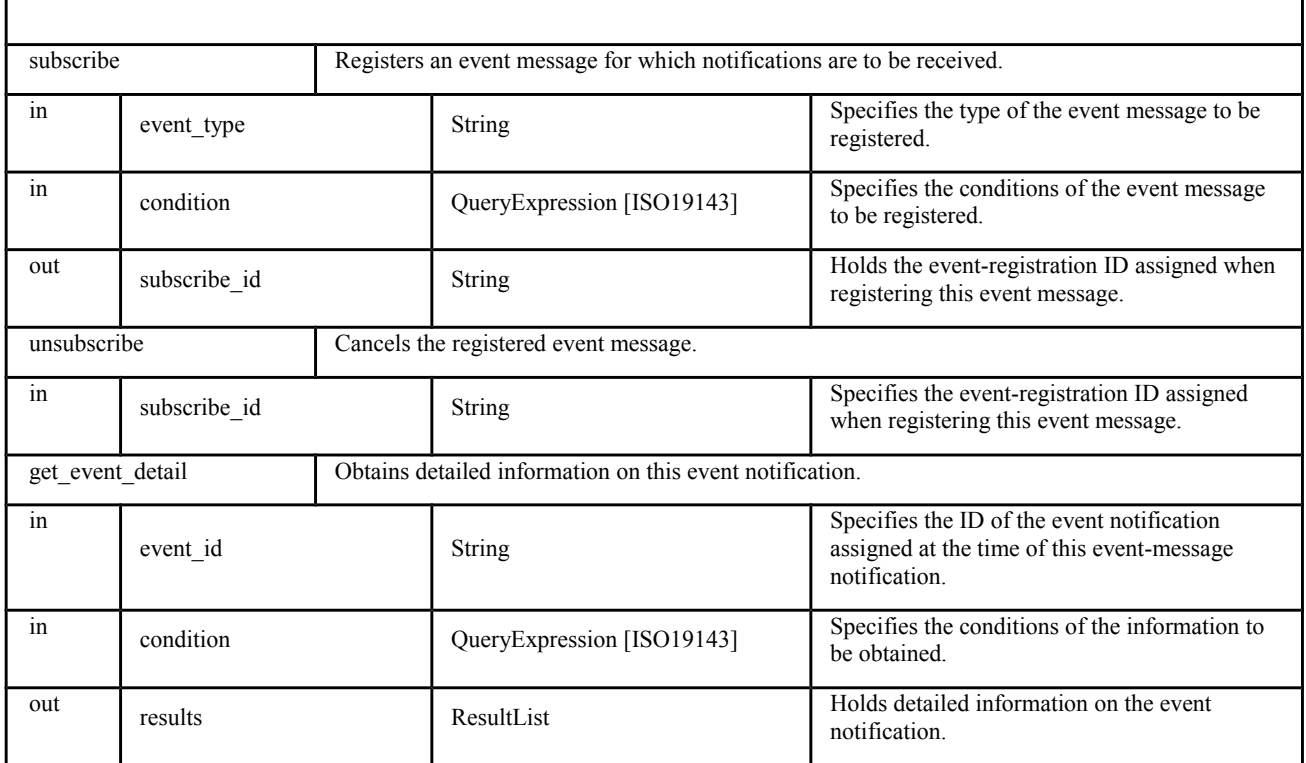

### <span id="page-34-0"></span>**7.4.2.2 Interfaces for Service Application**

The interface provided on the service-application side is defined in Table 7.6.

#### **Table 7.6 - Service Application Base Interface**

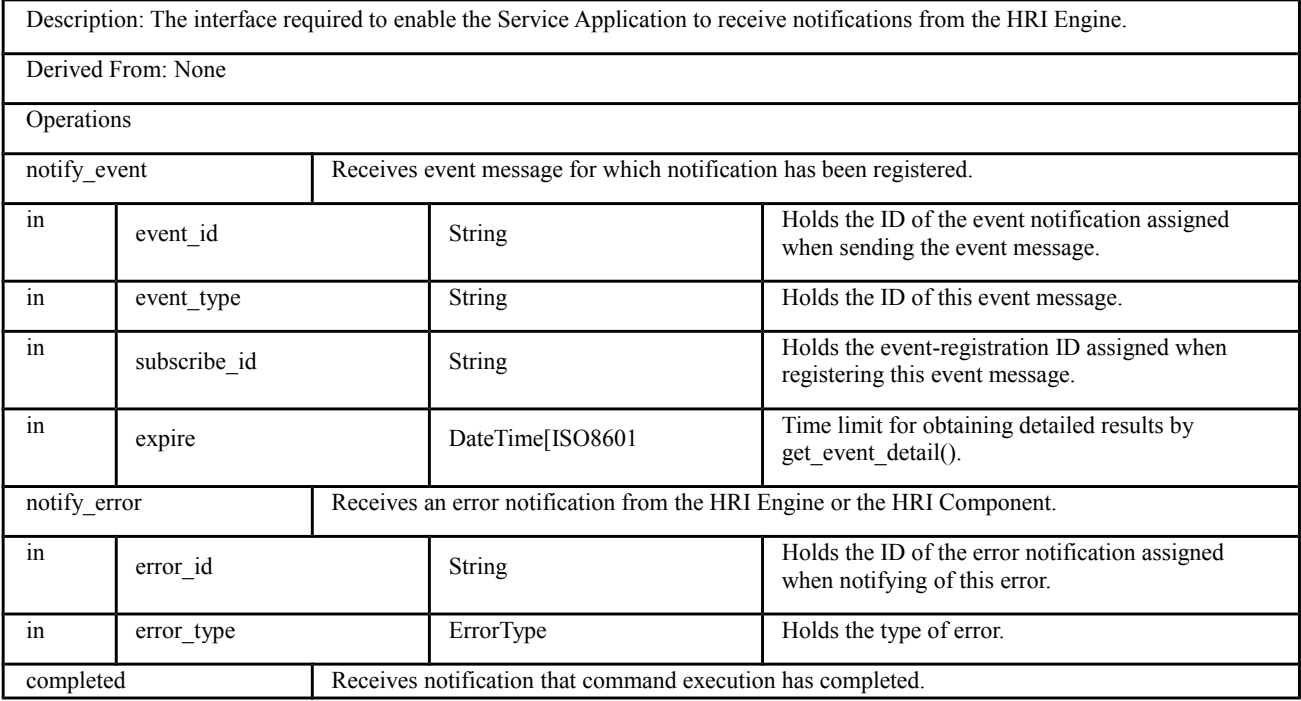

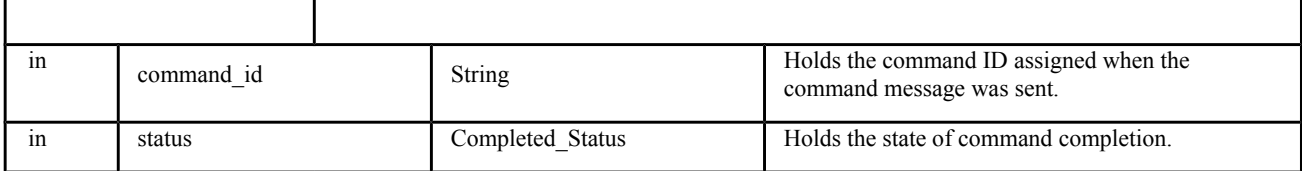

*ErrorType* and *Completed\_Status* are defined in Table 7.7 and Table 7.8.

#### **Table 7.7 - ExceptionType enumeration**

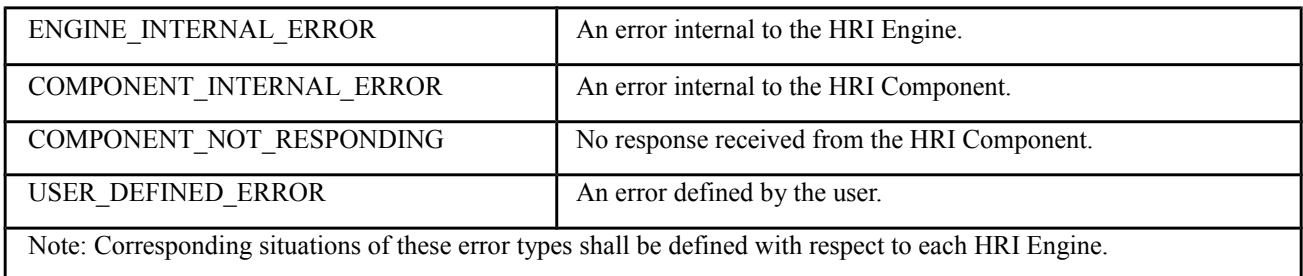

**Table 7.8 - Completed\_Status enumeration**

| OK                                                                                                    | Successful return.                                                 |
|----------------------------------------------------------------------------------------------------|--------------------------------------------------------------------|
| ERROR                                                                                                   | Generic, unspecified error.                                        |
| <b>ABORT</b>                                                                                            | The operation was aborted.                                         |
| OUT OF RESOURCES                                                                                        | Service ran out of the resources needed to complete the operation. |
| <b>TIMEOUT</b>                                                                                          | The operation timed out.                                           |
| Note: Corresponding situations of these statuses shall be defined with respect to each command message. |                                                                    |

### <span id="page-35-0"></span>**7.4.3 Message Data**

The data exchanged by the RoIS Interface are summarized in the previous section as the parameters for each operation. Among these data, "message data" for each interface indicates the data that includes the information for the whole purpose of the interface. Thus, "command message" indicates the data exchanged by execute(), "query message" indicates the data exchanged by query(), and "event message" indicates the data exchanged by notify\_event(). For the Command Interface and the Event Interface, the result of the command operation and the detail of the event notification are also important. Therefore, these data are defined as "command result message" and "event detail message" respectively. This section describes the data structure of each message.

#### <span id="page-35-1"></span>**7.4.3.1 Command Message**

The data structure of the command message exchanged by execute() is shown in Figure 15.
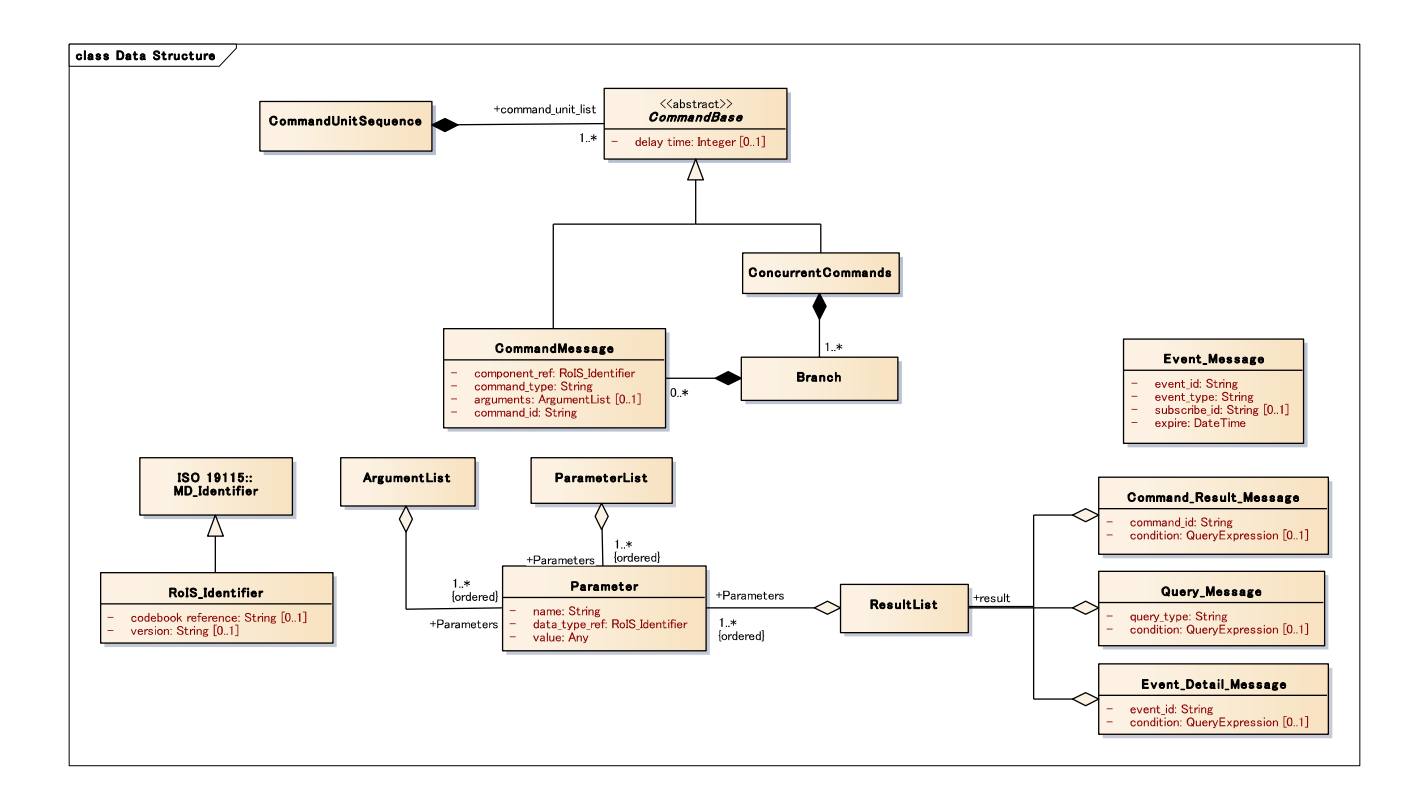

### **Figure 15 - Data Structure of Command Message.**

RoIS\_Identifier is defined for describing an ID with the reference codebook for the ID. The detail of this data type is depicted in Table 7.9.

#### **Table 7.9 - RoIS\_Identifier**

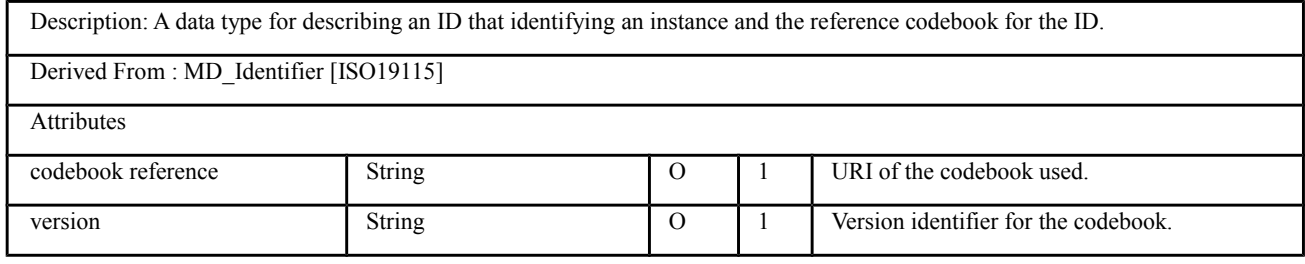

The data configurations are defined in Table 7.10 to Table 7.18.

#### **Table 7.10 - CommandUnitSequence class**

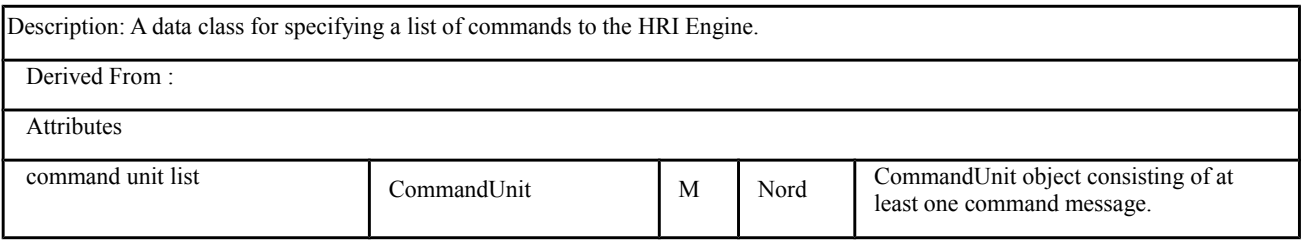

#### **Table 7.11 - CommandUnit class**

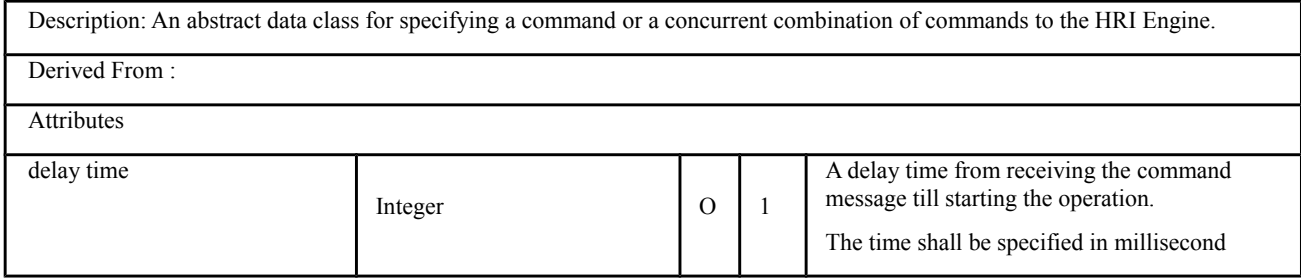

#### **Table 7.12 - CommandMessage class**

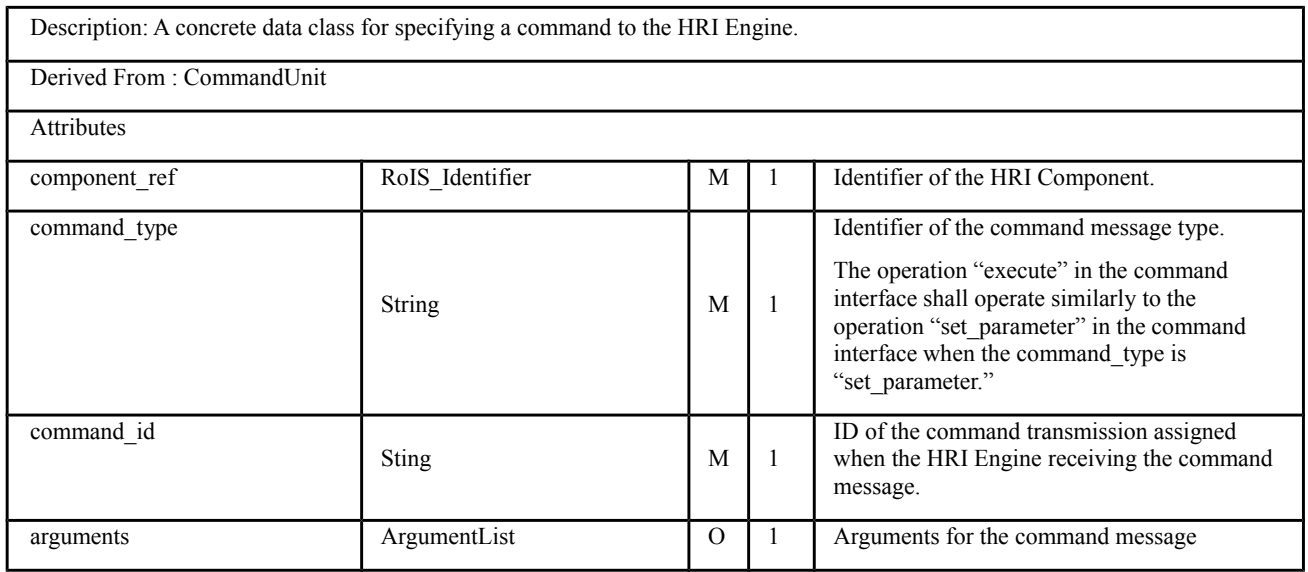

### **Table 7.13 - ConcurrentCommands class**

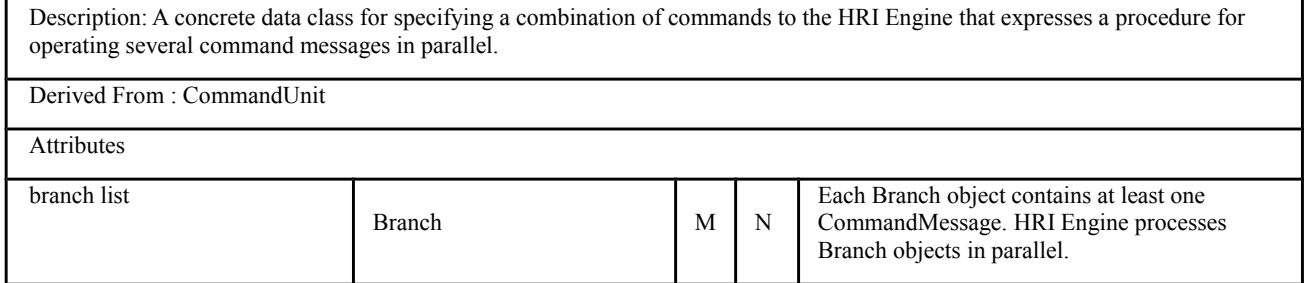

#### **Table 7.14 - Branch class**

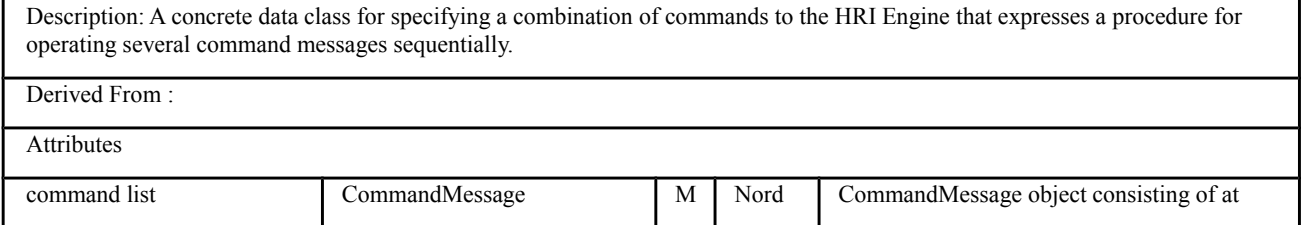

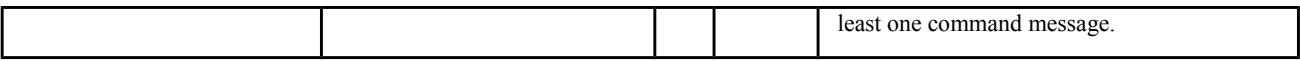

ResultList, ArgumentList and ParameterList are defined for treating data values in each message as depicted in the following tables.

#### **Table 7.15 - Parameter class**

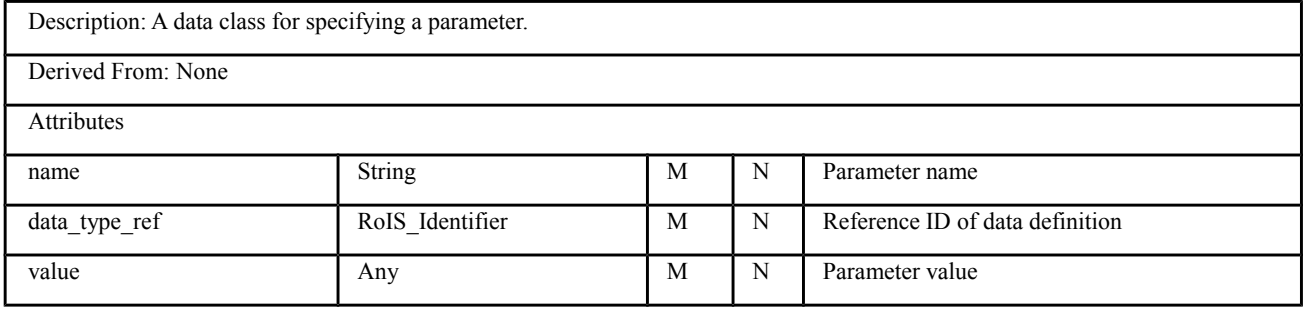

#### **Table 7.16 - ResultList class**

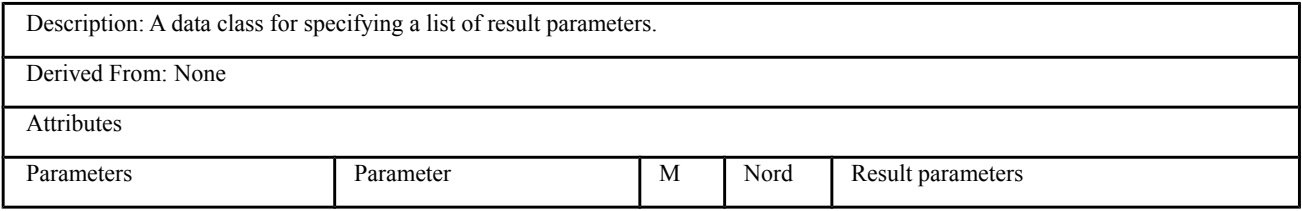

#### **Table 7.17 - ArgumentList class**

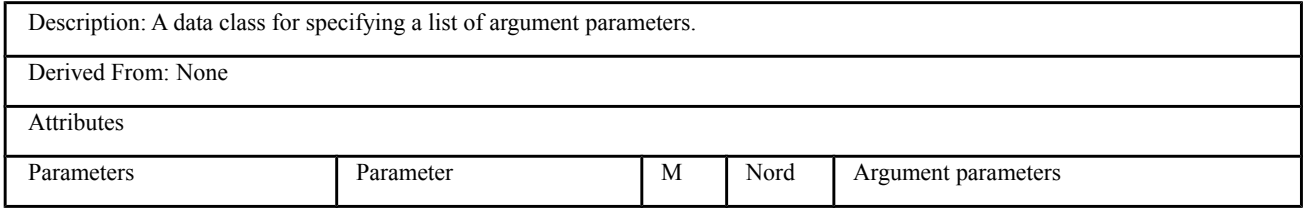

### **Table 7.18 - ParameterList class**

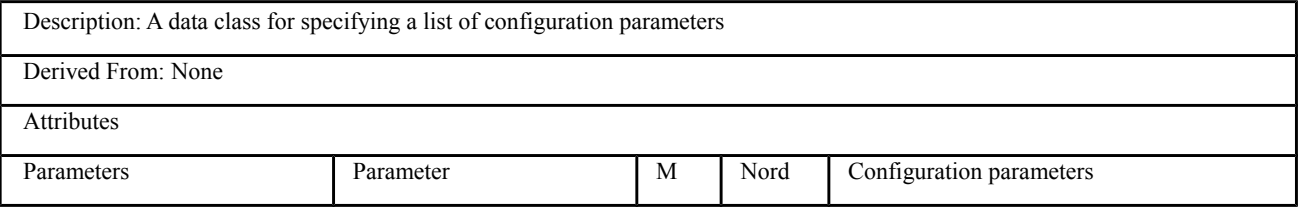

### **7.4.3.2 Command Result Message**

The data configuration of the command result message exchanged by get\_command\_result() is given below.

#### **Table 7.19 - Command Result Message class**

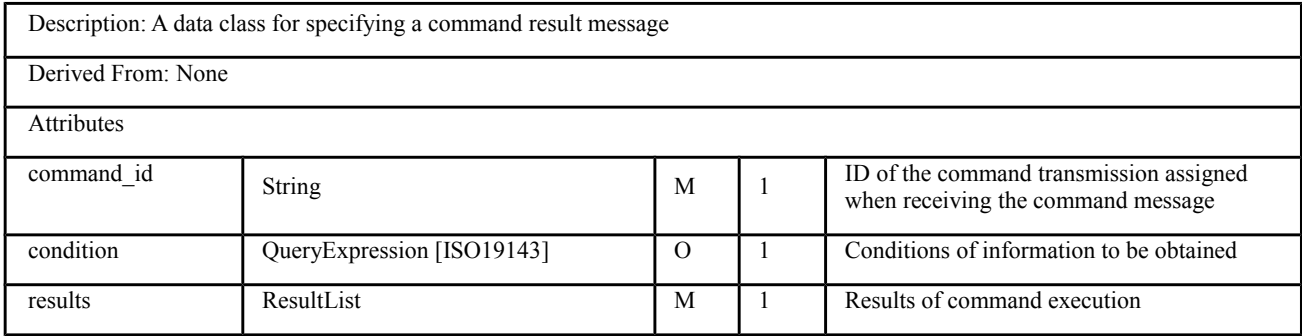

### **7.4.3.3 Query Message**

The data configuration of the query message exchanged by query() is given below.

#### **Table 7.20 - Query Message class**

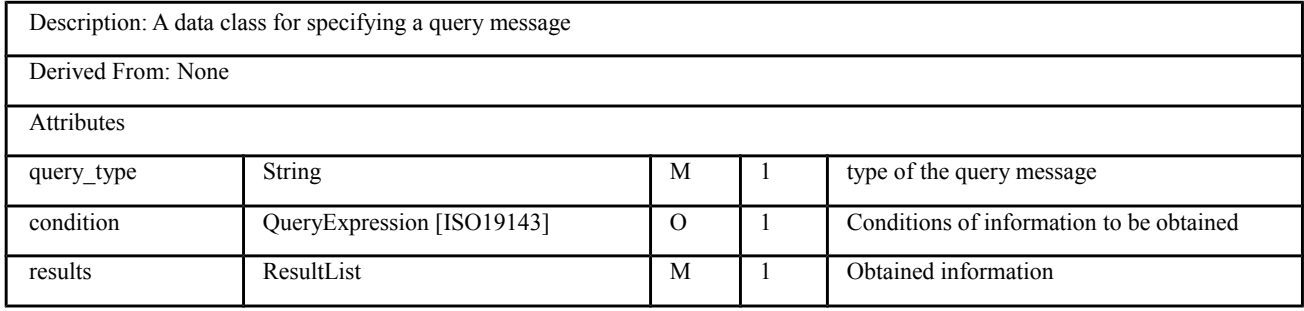

#### **7.4.3.4 Event Message**

The data configuration of the event message exchanged by notify\_event() is given below.

#### **Table 7.21 - Event Message class**

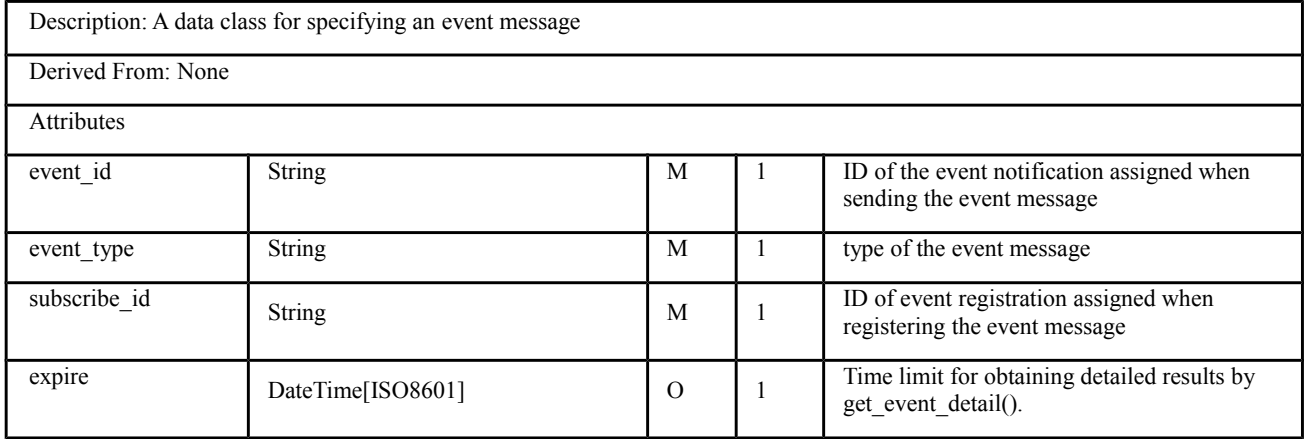

### **7.4.3.5 Event Detail Message**

The data configuration of event details exchanged by get\_event\_detail() is given below.

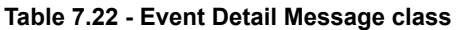

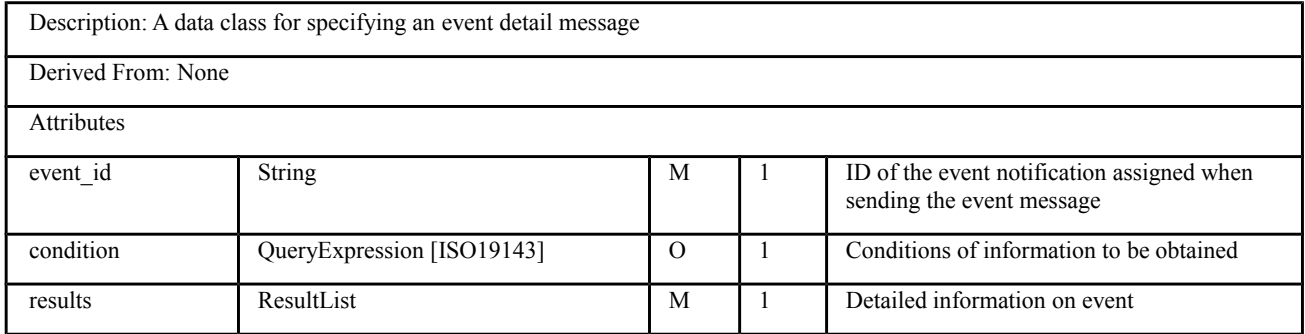

#### **7.4.3.6 Error Message**

The data configuration of event details exchanged by notify\_error() is given below.

#### **Table 7.23 - Error Message class**

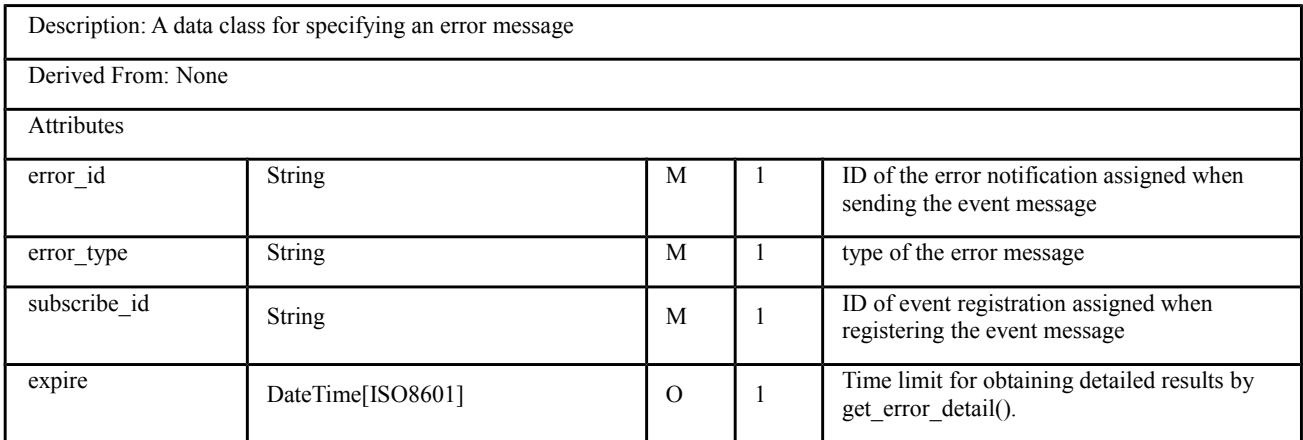

### **7.4.3.7 Error Detail Message**

The data configuration of error details exchanged by get\_error\_detail() is given below.

#### **Table 7.24 - Error Detail Message class**

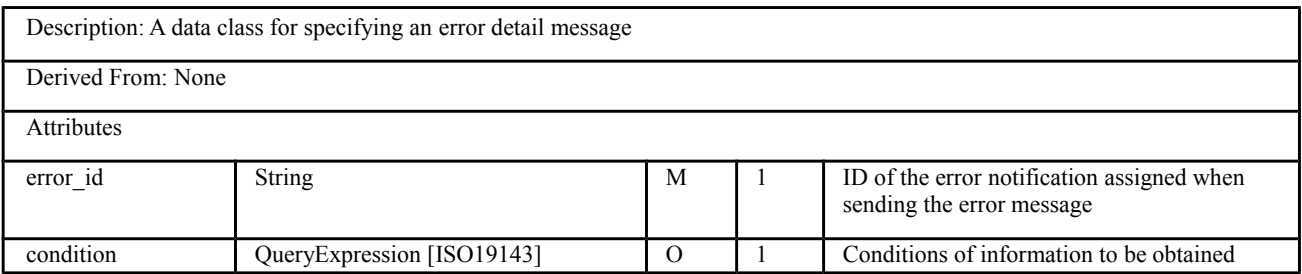

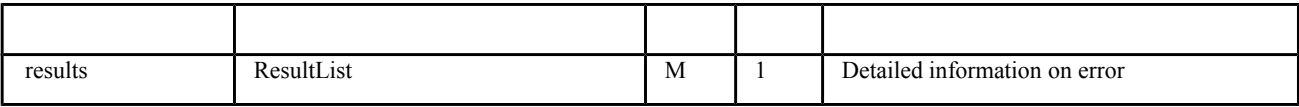

# **7.5 Profiles**

### **7.5.1 Overview**

Profiles define the functions provided by the HRI Engine via the RoIS Framework interfaces, that is, the configuration of the HRI Engine and HRI Components, and the messages that can be used. They are used to obtain information so that the Service Application can make use of HRI-Engine functions.

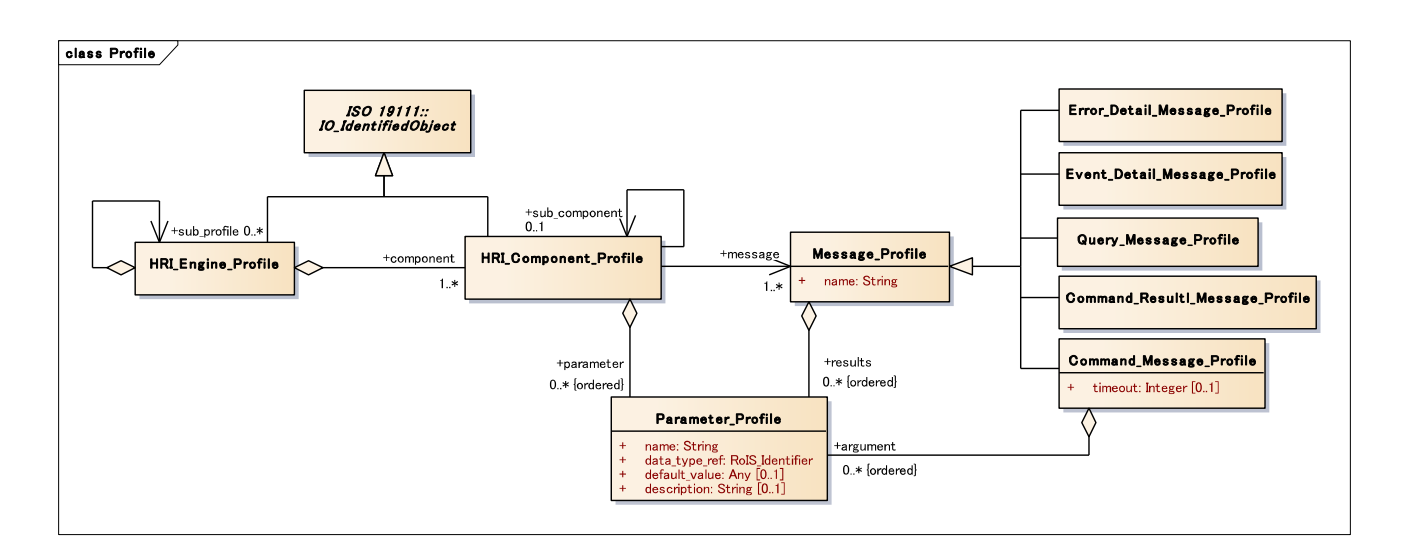

Figure 16 - RoIS Profile. RoIS profile mainly consists of 4 types of profiles, i.e., "HRI Engine Profile," **"HRI\_Component\_Profile," "Message\_Profile," and "Parameter\_Profile."**

An HRI Engine Profile, HRI Component Profile, and Message Profile are defined for the HRI-Engine layer of physical units, the HRI-Component layer of abstract functional units, and the message layer of data exchanged between the Service Application and HRI Components, respectively, in the RoIS Framework. These profiles enable the Service Application to understand the configuration of the HRI Engine.

The main application of each profile is summarized below:

- · Parameter Profile: This profile defines the parameters of message arguments, results, the HRI Engine, and HRI Components. It defines parameter identifier (parameter name), data type, and default value.
- · Message Profile: This profile defines messages to be sent and received between the Service Application and HRI Engine via the RoIS Framework. It defines message identifiers (message name) and required arguments and results. Arguments and results are defined by including a Parameter Profile defined for each parameter. The profile for each type of message corresponding to an interface (command message, query message, and event message) is defined as a subclass of this class.
- · HRI Component Profile: This profile defines a list of messages and parameters possessed by an HRI- Component unit. It defines HRI-Component identifiers (HRI-Component name, ID, etc.). Messages and parameters that can be used by this HRI Component are defined by specifying Message Profiles and

 Parameter Profiles. An HRI Component that includes multiple sub-HRI-Components can be defined by specifying other HRI-Component Profiles as sub-profiles.

· HRI Engine Profile: This profile defines a list of HRI Components and parameters possessed by an HRI- Engine unit. It defines HRI-Engine identifiers (HRI-Engine name, ID, etc.). HRI Components and parameters that can be used by this HRI Engine are defined by specifying HRI-Component Profiles and Parameter Profiles. An HRI Engine that includes multiple sub-HRI-Engines can be defined by specifying other HRI Engine Profiles as sub-profiles.

The Service Application obtains an HRI Engine profile (or its referent) by get\_profile(). It can obtain the HRI Engine Profile of a certain HRI Engine by specifying conditions such as the location of that HRI Engine or the HRI Components possessed by the HRI Engine in 'condition.'

The Service Application can then learn about the types of available functions through the identifiers of HRI-Component Profiles included in the HRI Engine Profile. Additionally, it can obtain detailed information on messages exchanged by each interface when using a certain HRI Component through Message Profiles included in that HRI-Component Profile.

Specifically, the Service Application begins by searching for desired functions from the identifiers of HRI-Component Profiles included in the obtained HRI Engine Profile. If a command message is to be used, the Service Application searches for an HRI-Component Profile having the same identifier as that obtained at the time of binding.

When exchanging a message, the Service Application specifies the identifier of that message. Detailed information on a message to be exchanged can be obtained by referencing the profile having the same identifier as that message from the Message Profiles corresponding to the interface to be used.

Definitions of identifiers and data types of arguments needed when exchanging a message can be obtained from Parameter Profiles included in that Message Profile.

When exchanging a message, passing a list of values as arguments (or results) based on parameter identifiers and data types defined in these Parameter Profiles guarantees that the data types exchanged between the Service Application and HRI Engine match up.

The same holds for parameters. Passing a list of values as set parameter() and get parameter() arguments based on parameter identifiers and data types defined in Parameter Profiles included in an HRI-Engine Profile or HRI-Component Profile guarantees that the data types exchanged between the Service Application and HRI Engine match up. Information on standard values can also be obtained from default values defined in Parameter Profiles.

Details of each profile are described in the following sections.

### **7.5.2 Parameter Profile**

The Parameter Profile defines parameters for message arguments and HRI-Engine and HRI-Component parameters. Items to be defined in this profile are listed in Table 7.25.

### **Table 7.25 - Parameter\_Profile**

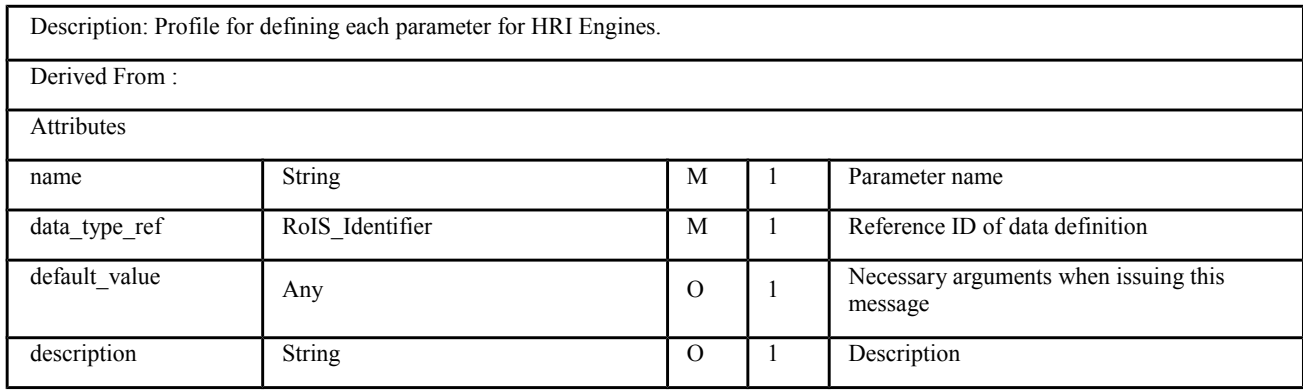

### **7.5.3 Message Profile**

The Message Profile defines messages exchanged between the Service Application and HRI Engine via the interfaces in the RoIS Framework. This profile is defined for every message. Items to be defined in this profile are listed in Table 7.26.

#### **Table 7.26 - Message\_Profile**

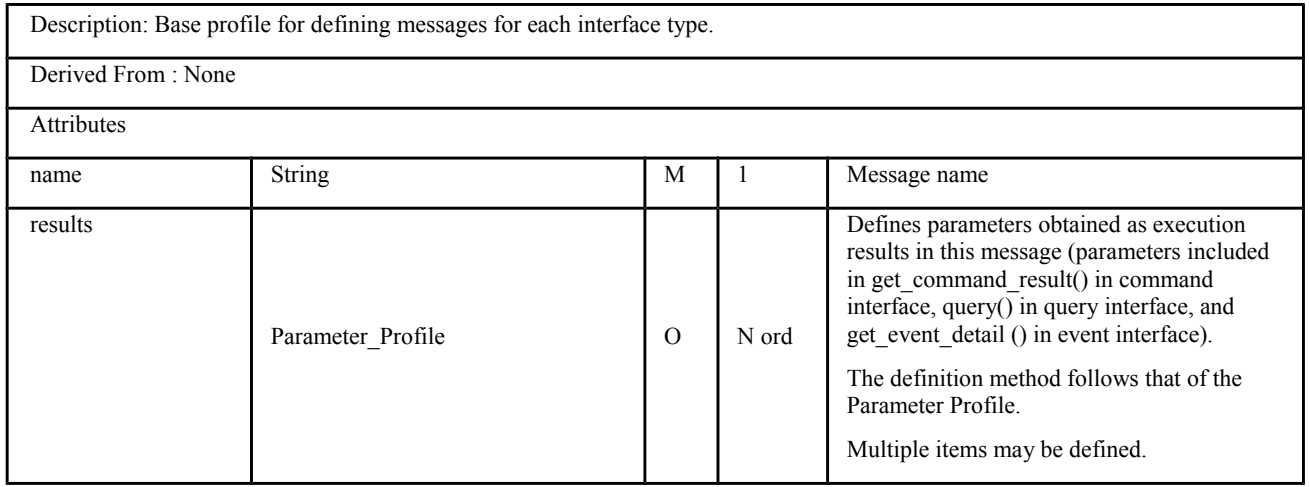

Messages used in the Command Interface are defined in the Command Message Profile. Items to be defined in the Command Message Profile are listed in Table 7.27.

#### **Table 7.27 - Command\_Message\_Profile**

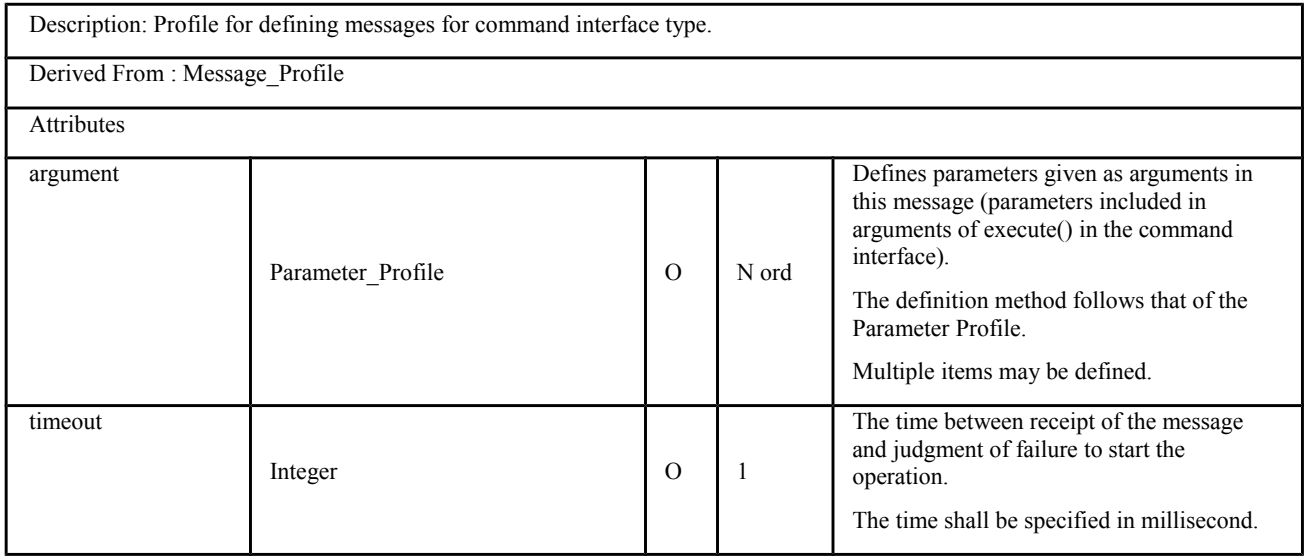

Messages used in the Command Interface to send the results are defined in the Command Result Message Profile. Items to be defined in the Command Result Message Profile are listed in Table 7.28.

#### **Table 7.28 - Command\_Result\_Message\_Profile**

Description: Profile for defining messages for command interface type.

Derived From : Message\_Profile

Messages used in the Query Interface are defined in the Query Message Profile. Items to be defined in the Query Message Profile are listed in Table 7.29.

#### **Table 7.29 - Query\_Message\_Profile**

Description: Profile for defining messages for query interface type.

Derived From : Message\_Profile

Messages used in the Event Interface are defined in the Event Detail Message Profile. Items to be defined in the Event Detail Message Profile are listed in Table 7.30.

#### **Table 7.30 - Event\_Detail\_Message\_Profile**

Description: Profile for defining messages for command interface type.

Derived From : Message\_Profile

Messages used in the System Interface are defined in the Error Detail Message Profile. Items to be defined in the Error Detail Message Profile are listed in Table 7.31.

#### **Table 7.31 - Error\_Detail\_Message\_Profile**

Description: Profile for defining messages for system interface type.

Derived From : Message\_Profile

### **7.5.4 HRI Component Profile**

The HRI Component Profile defines the abstract functional units to be used by the Service Application corresponding to the functions provided by the HRI Engine. That is, it defines the class of HRI Component and the messages that can be used by that HRI Component. This profile is defined for every HRI Component. Items to be defined in this profile are listed in Table 7.32.

#### **Table 7.32 - HRI Component Profile**

Description: Profile for defining lists of messages and parameters for each HRI Component. Derived From : IO\_IdentifiedObject [ISO19111] Attributes

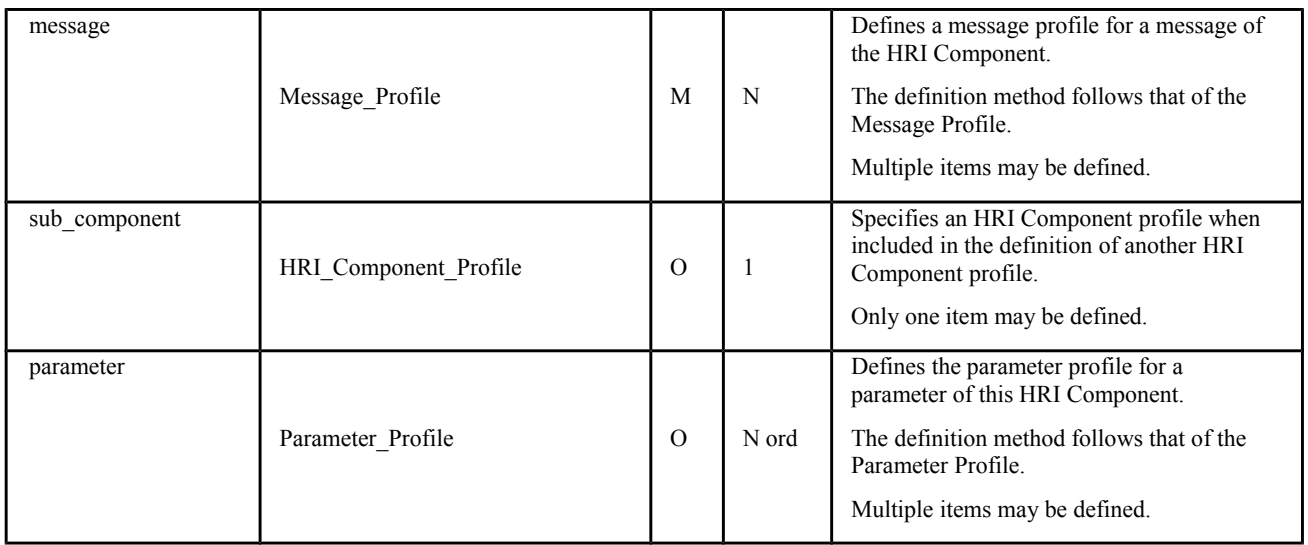

# **7.5.5 HRI Engine Profile**

The HRI Engine Profile defines the class of an HRI Engine or sub HRI Engine and the HRI Components that can be used by that HRI Engine. This profile is defined for every HRI Engine. Items to be defined in this profile are listed in Table 7.33.

#### **Table 7.33 - HRI\_Engine\_Profile**

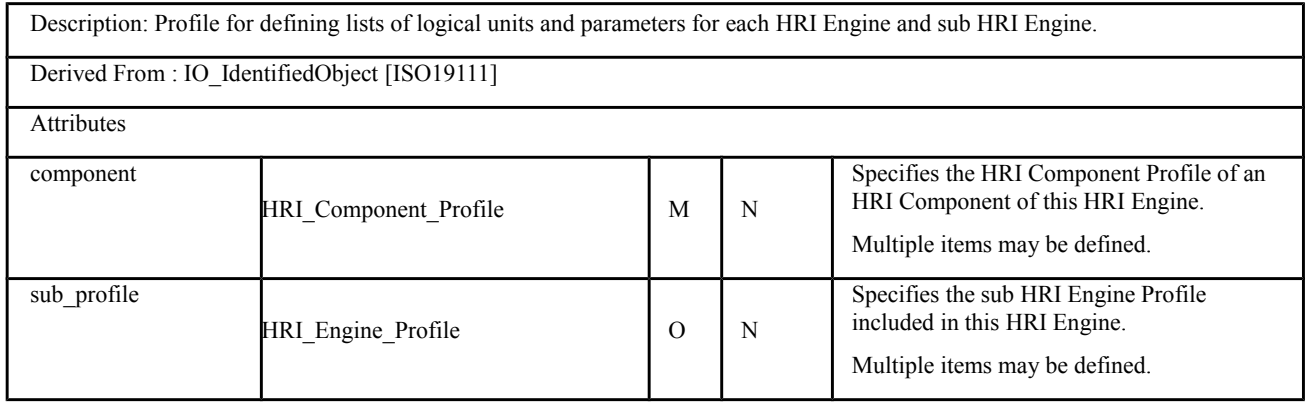

# **7.6 Common Messages**

In this specification, messages received via an interface of the HRI Engine are called HRI-Component methods and common messages are defined as the methods.

In the RoIS Framework, the HRI Components shown in Table 7.34 are defined as Basic HRI Components. The Basic HRI Components are HRI Components that are commonly used to obtain information and to control robot behaviors for the human-robot interaction. The Basic HRI Component shall be a functional unit that is developed with mature technologies from the viewpoint of the usage. Methods for each Basic HRI Component shall be simple as possible. Mandatory parameters for the operation shall be minimized. The Basic HRI Component shall be operated only with the mandatory parameter. If the component can provide additional information or configuration parameter, those parameters may be provided as optional parameter. The other HRI Components may be provided as "User-defined HRI

Component." Examples of "User-defined HRI Component" are described in Annex C.

Note that it is not mandatory for an HRI Engine to implement all of these Basic HRI Components. It is sufficient that they only have the HRI Component Profiles of the actually-implemented HRI Components.

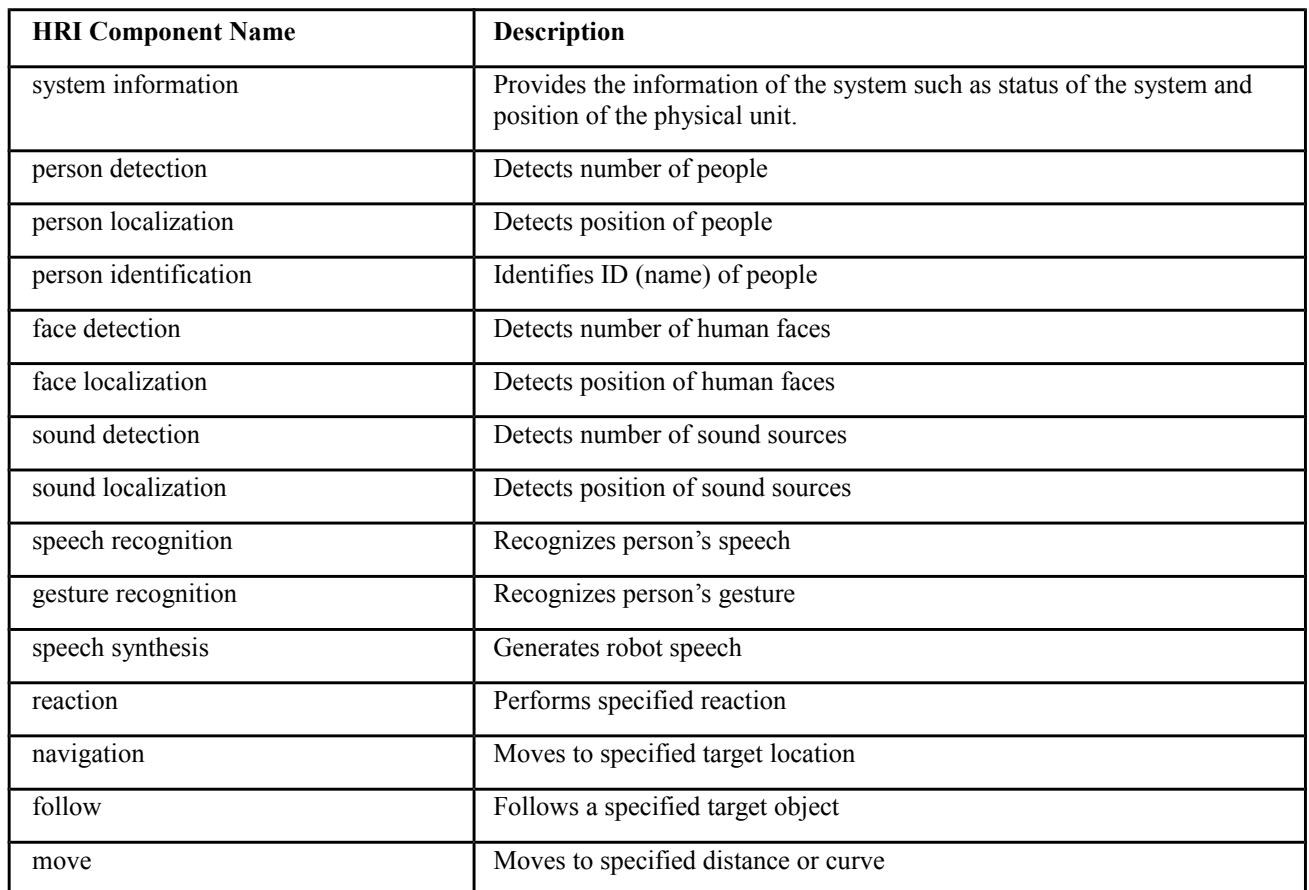

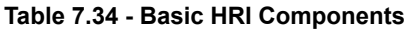

Each HRI Component incorporates the following methods and parameters in common.

#### **Table 7.35 - RoIS\_Common**

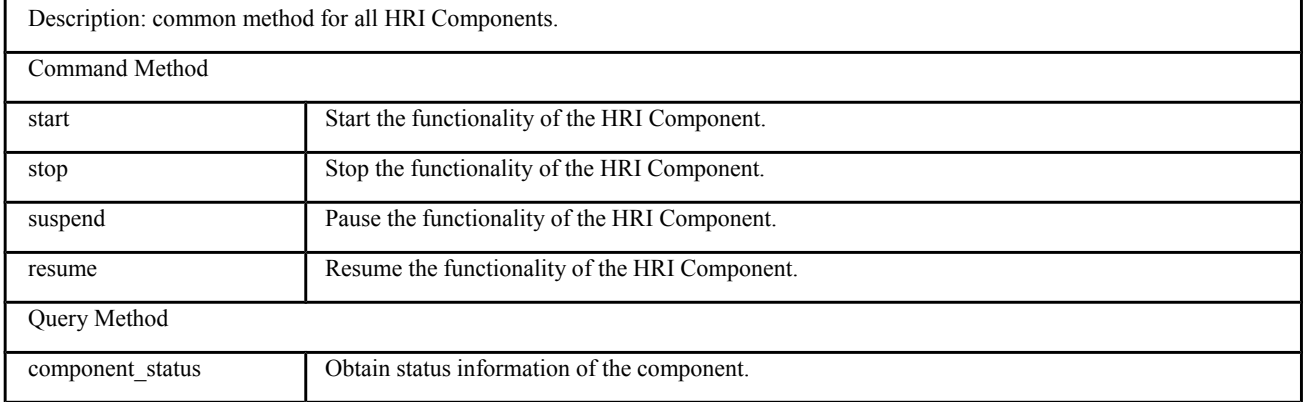

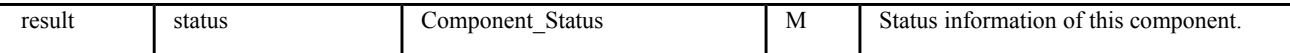

Component status is defined as follows.

**Table 7.36 - Component\_status enumeration**

| UNINITIALIZED  | The component is not initialized.              |
|----------------|------------------------------------------------|
| <b>READY</b>   | The component is ready to use.                 |
| <b>BUSY</b>    | The component is used by other application(s). |
| <b>WARNING</b> | Warning against the use of the component       |
| <b>ERROR</b>   | Generic, unspecified error.                    |

Methods and parameters of each HRI Component described in this PIM are documented in the following sections.

### **7.6.1 System Information**

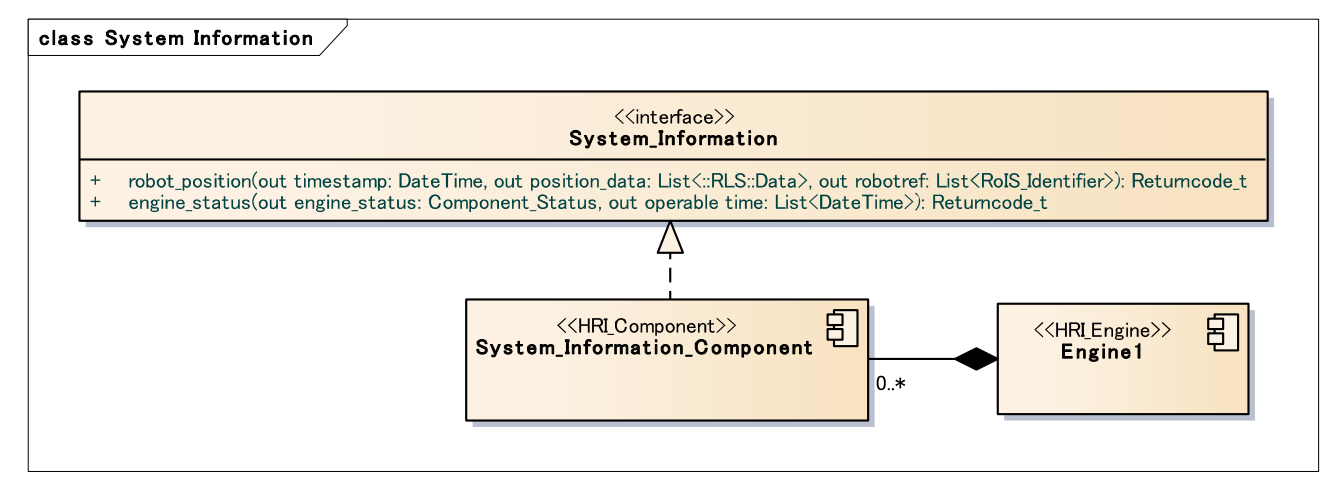

#### **Figure 17 - System Information**

#### **Table 7.37 - System information**

Description: This is a component for providing system information. The system information includes the status and the location of the system. This information belongs to the HRI Engine that is treated as a unified physical unit of several HRI Components. Therefore this component is different from other HRI Components and does not include RoIS\_Common methods.

Localization of a physical unit (i.e., robot, sensor, and actuator) is one of the essential functions for providing robotic services in physical space. An HRI Engine that is defined as a physical unit shall include this HRI Component to inform Service Applications about its location information. The location information depends on the physical elements of the HRI Engine; for example, if the HRI Engine is defined as a movable robot, this component may provide at least the position of the robot, and if the HRI Engine consists of sensors that are mounted in a wide room extensively, this component may provide at least the reference position.

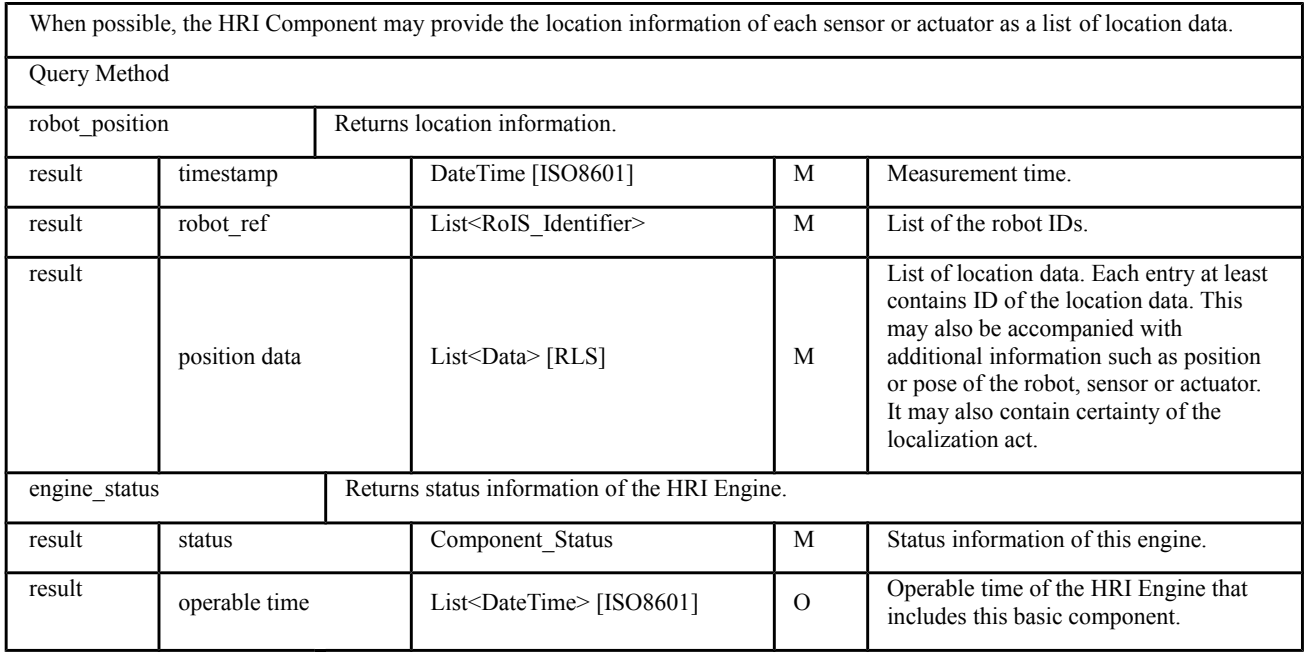

### **7.6.2 Person Detection**

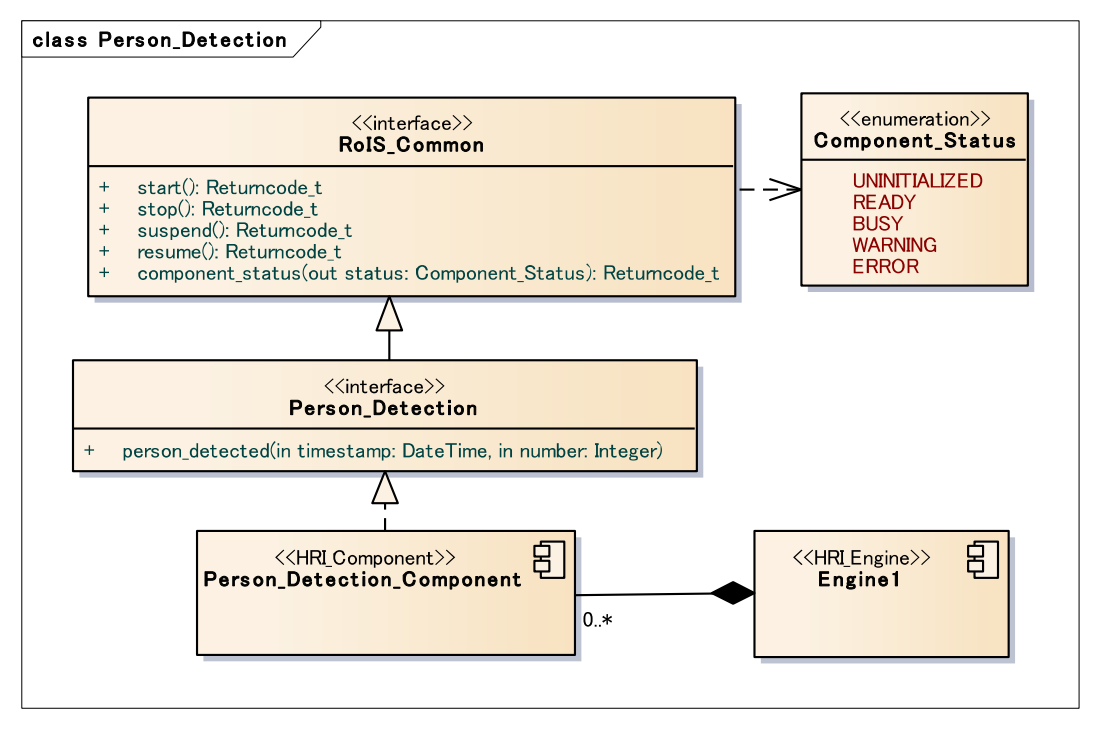

**Figure 18 - person detection**

#### **Table 7.38 - person detection**

Description: This is a component for detecting number of persons. This component notifies a number of the detected people when the number has changed.

This functionality is essential for typical robotic services; for example, if a Service Application is required to start its service when a person enters the service area, this component is effective to detect the entry of people. Similarly, if the Service Application needs to stop the service when the person moves out of the service area, this component can also detect the exit of people.

# Event Method person detected Notifies number of people when the number has changed. result timestamp DateTime [ISO8601] M Measurement time. result number Integer M Number of detected persons

### **7.6.3 Person Localization**

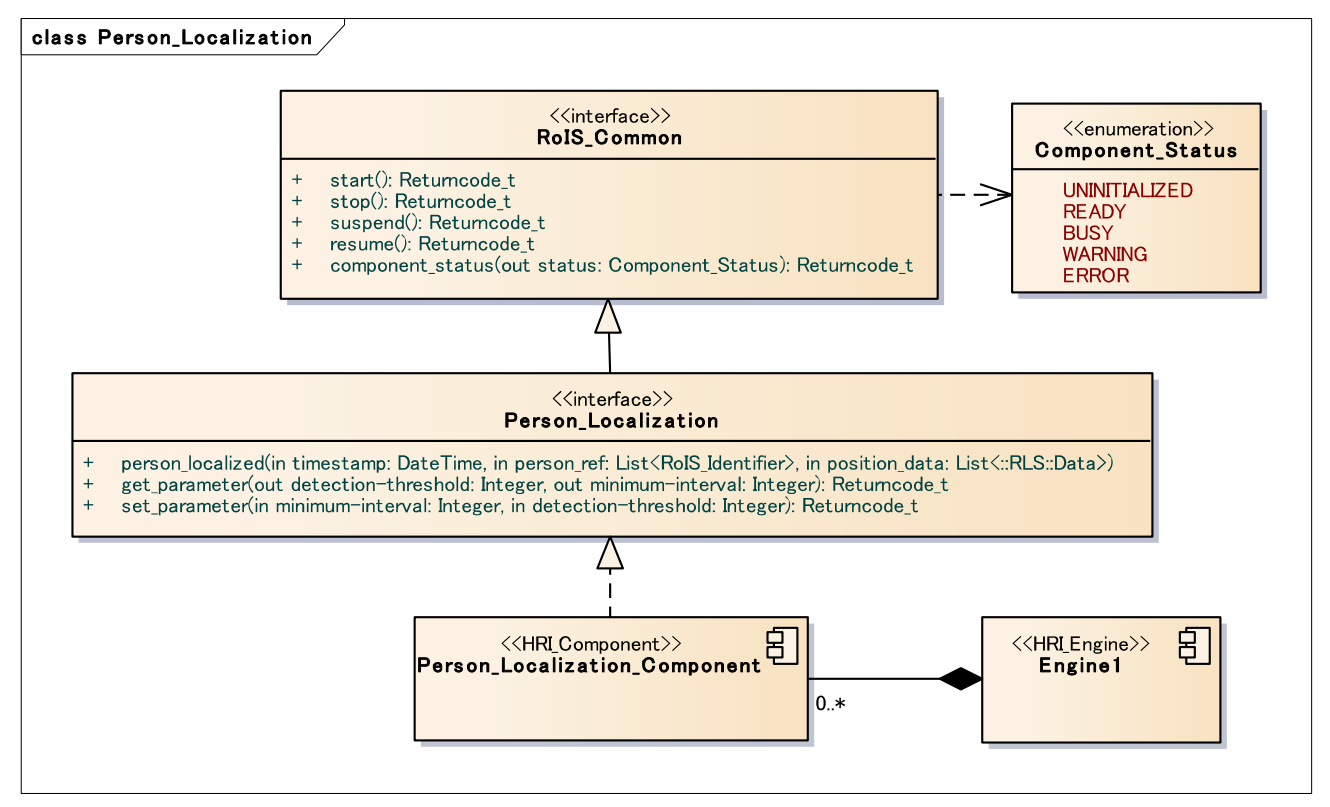

#### **Figure 19 - person localization**

#### **Table 7.39 - person localization**

Description: This is a component for detecting position of persons. This component notifies position of the detected people when the position has been localized.

This functionality is essential for typical robotic services; for example, when a robot finds a person close to it, the robot may approach to the person and start asking if there is something the robot can do for the person. In some advanced robotic services,

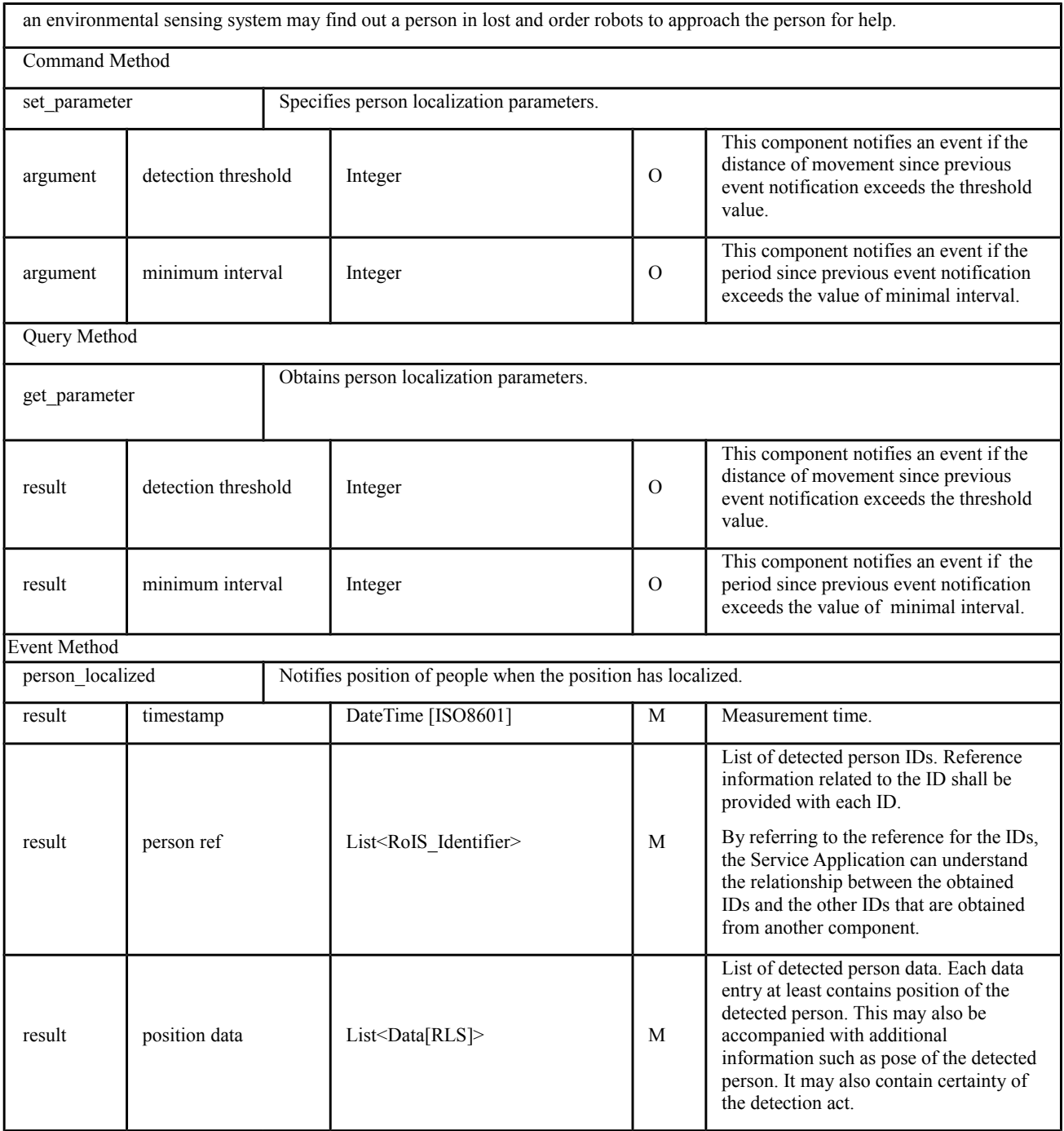

### **7.6.4 Person Identification**

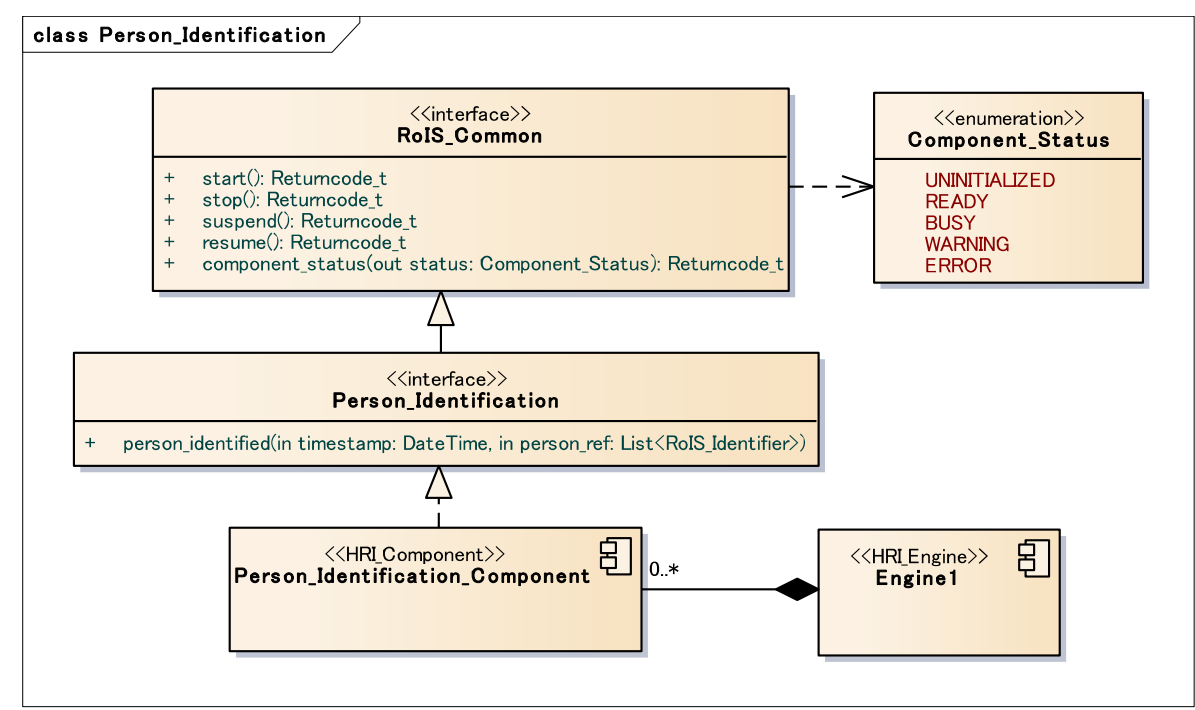

#### **Figure 20 - person identification**

#### **Table 7.40 - person identification**

Description: This is a component for identifying person ID. This component notifies ID(s) of the detected people when the ID(s) has been identified.

This functionality is essential for performing various robotic services, from simply calling by one's name to performing advanced services based on person profiles or service histories. Numbers of methods and means for identification have been proposed and have been used so far, such as face, iris or gate recognition. This HRI Component provides an abstract mean for utilizing person recognition results.

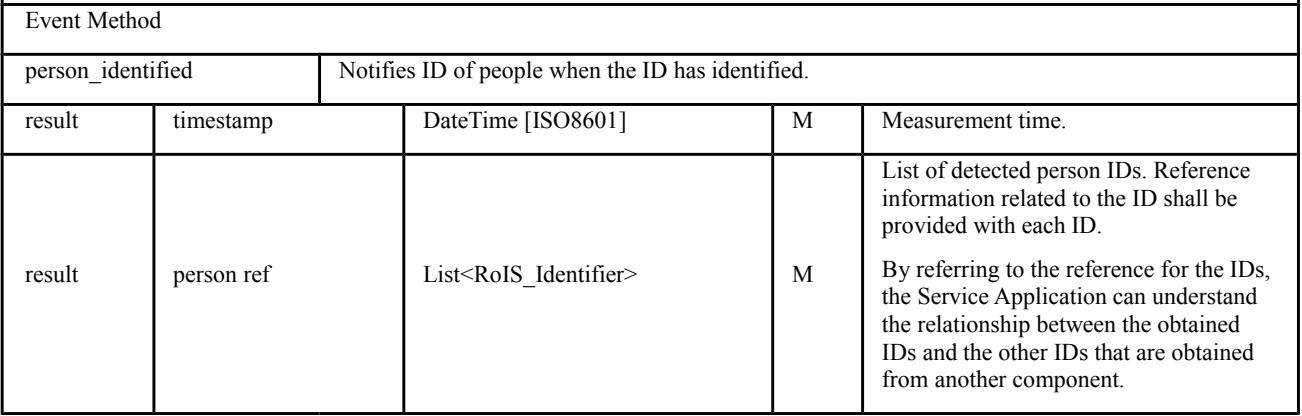

### **7.6.5 Face Detection**

#### class Face\_Detection  $\langle\langle$ interface $\rangle\rangle$ <<enumeration>> RoIS\_Common **Component\_Status** UNINITIALIZED start(): Returncode\_t stop(): Returncode\_t **READY** suspend(): Returncode\_t **BUSY**  $\ddot{\phantom{1}}$ **WARNING** resume(): Returncode\_t  $\ddot{}$ component\_status(out status: Component\_Status): Returncode\_t **ERROR** <<interface>> **Face\_Detection**  $\ddag$ face\_detected(in timestamp: DateTime, in number: Integer) 日 ्ध <<HRI\_Component>> <<HRI\_Engine>> Face\_Detection\_Component Engine1  $0.*$

#### **Figure 21 - face detection**

#### **Table 7.41 - face detection**

Description: This is a component for detecting number of human faces. This component notifies a number of the detected faces when the number has changed.

This functionality is similar to "person\_detection" component but it is treated as a separate component. This is because often the detection of human face has an individual meaning in the Service Applications. For example, if a robot detect a person but the person is not facing to the robot, the robot may not talk to the person. In such a case, the robot may move to the other direction of the person or wait until the person turns to the robot. Therefore this functionality is also essential for various robotic services.

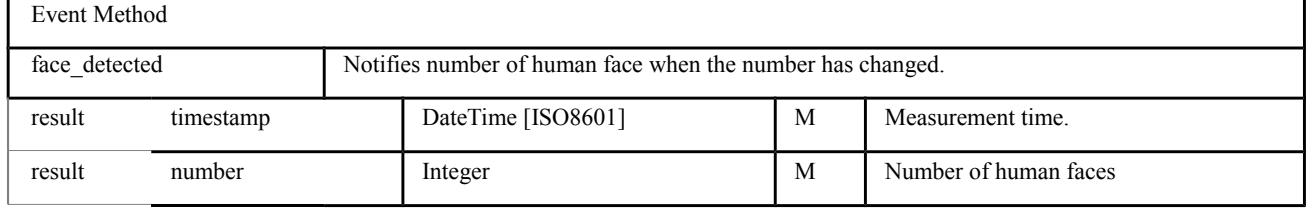

### **7.6.6 Face Localization**

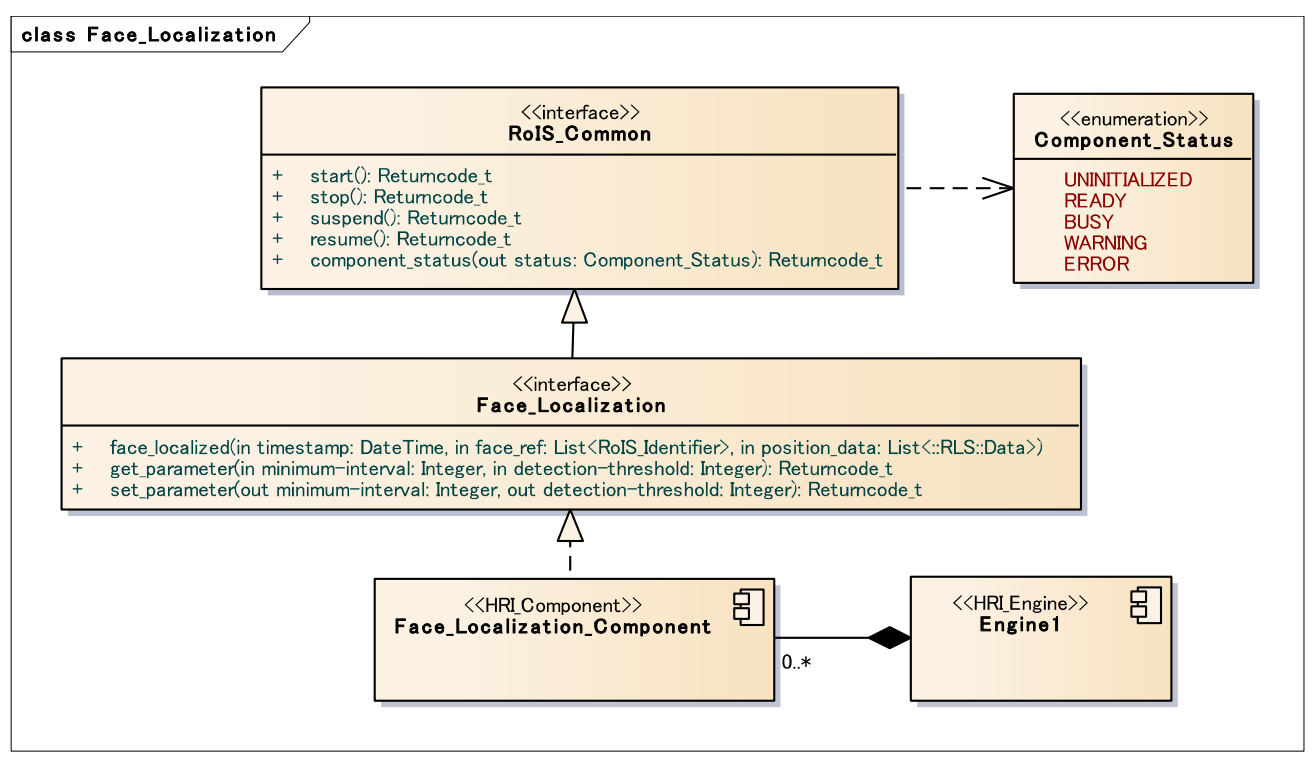

**Figure 22 - face localization**

#### **Table 7.42 - face localization**

Description: This is a component for detecting position of human faces. This component notifies position of the detected human face(s) when the position has been localized.

This functionality is similar to "person\_localization" component but it is treated as a separate component. This is because often the position of human face has an individual meaning in the Service Applications. For example, if a robot is smaller than human, the robot may need to look up the person. In such case, the position of the face is needed separately from the position of the person. Therefore this functionality is also essential for various robotic services.

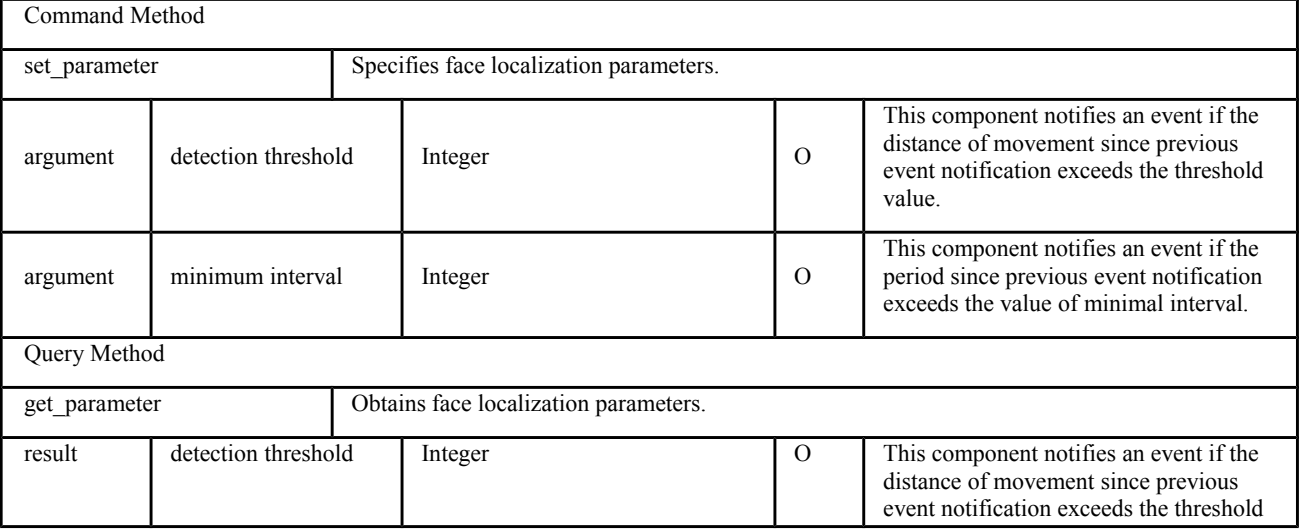

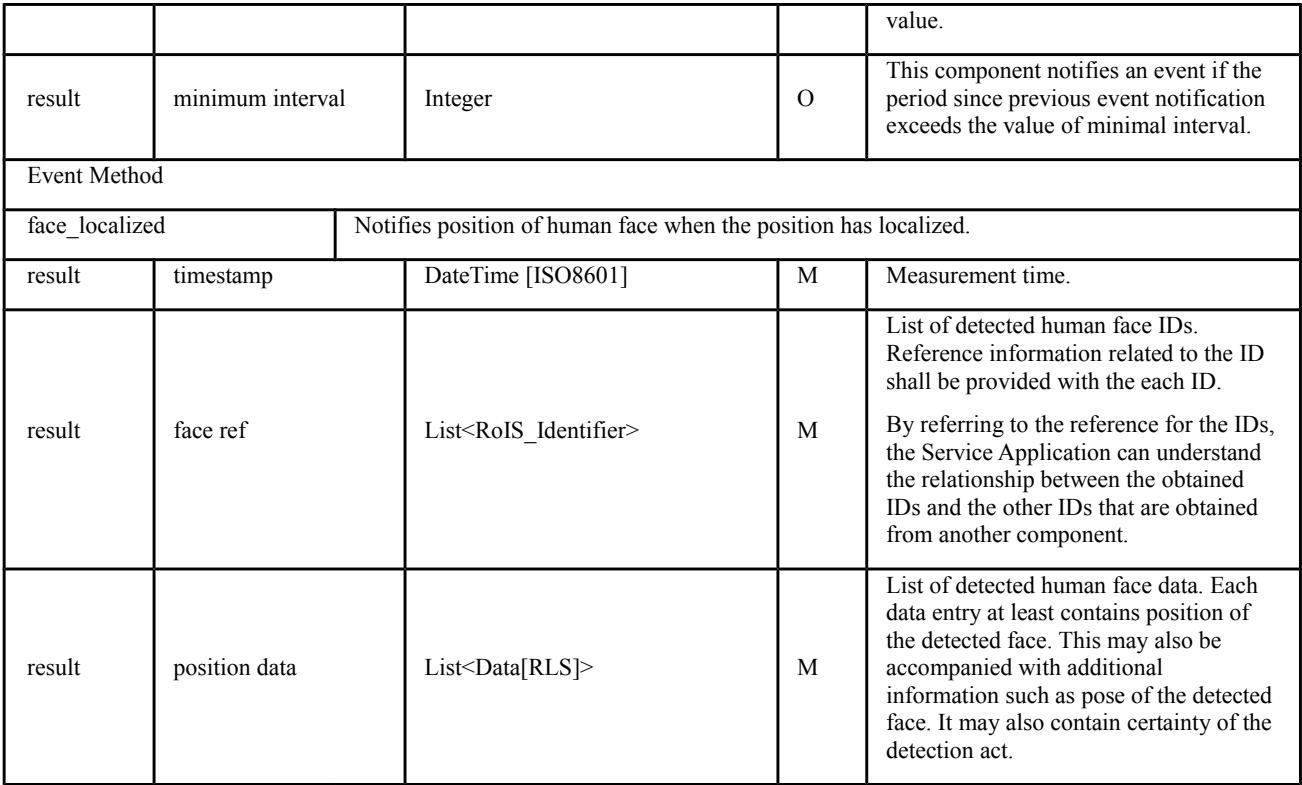

### **7.6.7 Sound Detection**

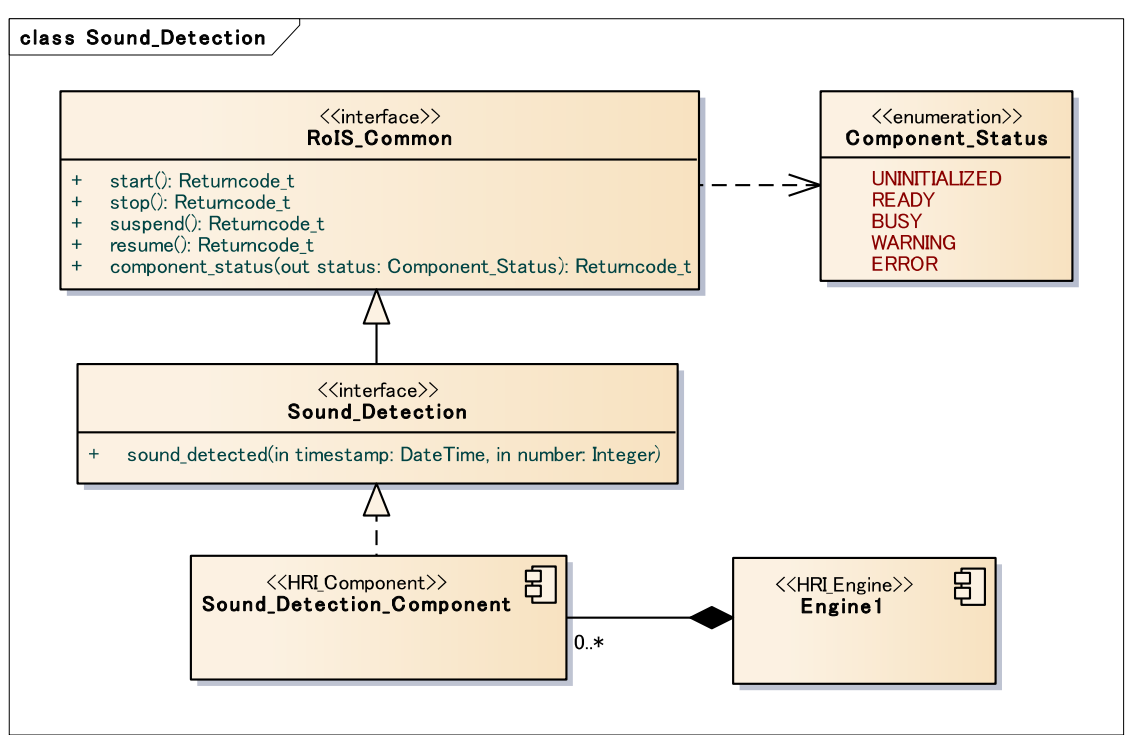

#### **Figure 23 - sound detection**

#### **Table 7.43 - sound detection**

Description: This is a component for detecting number of sound sources. This component notifies a number of detected sound sources when the number has changed.

This functionality is essential for typical robotic services; for example, in the case of home security service, the robot may watch for intruders coming or sound an alarm when it hears something.

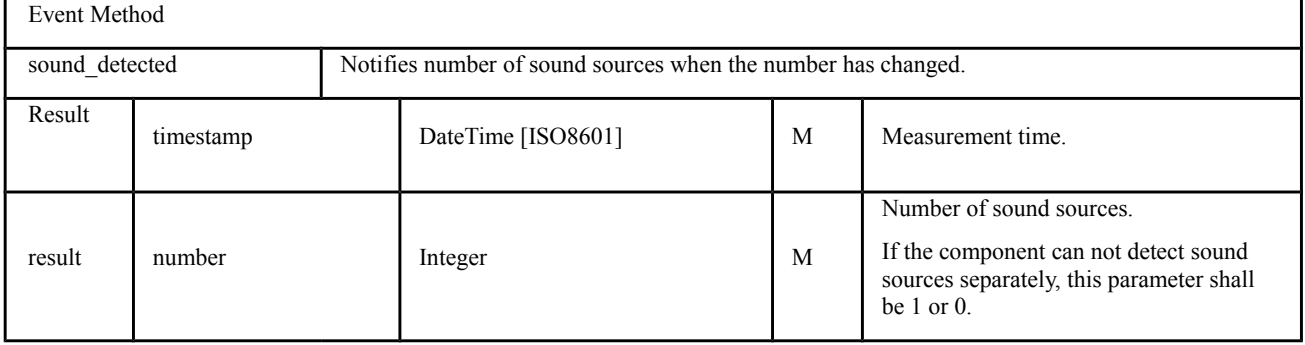

### **7.6.8 Sound Localization**

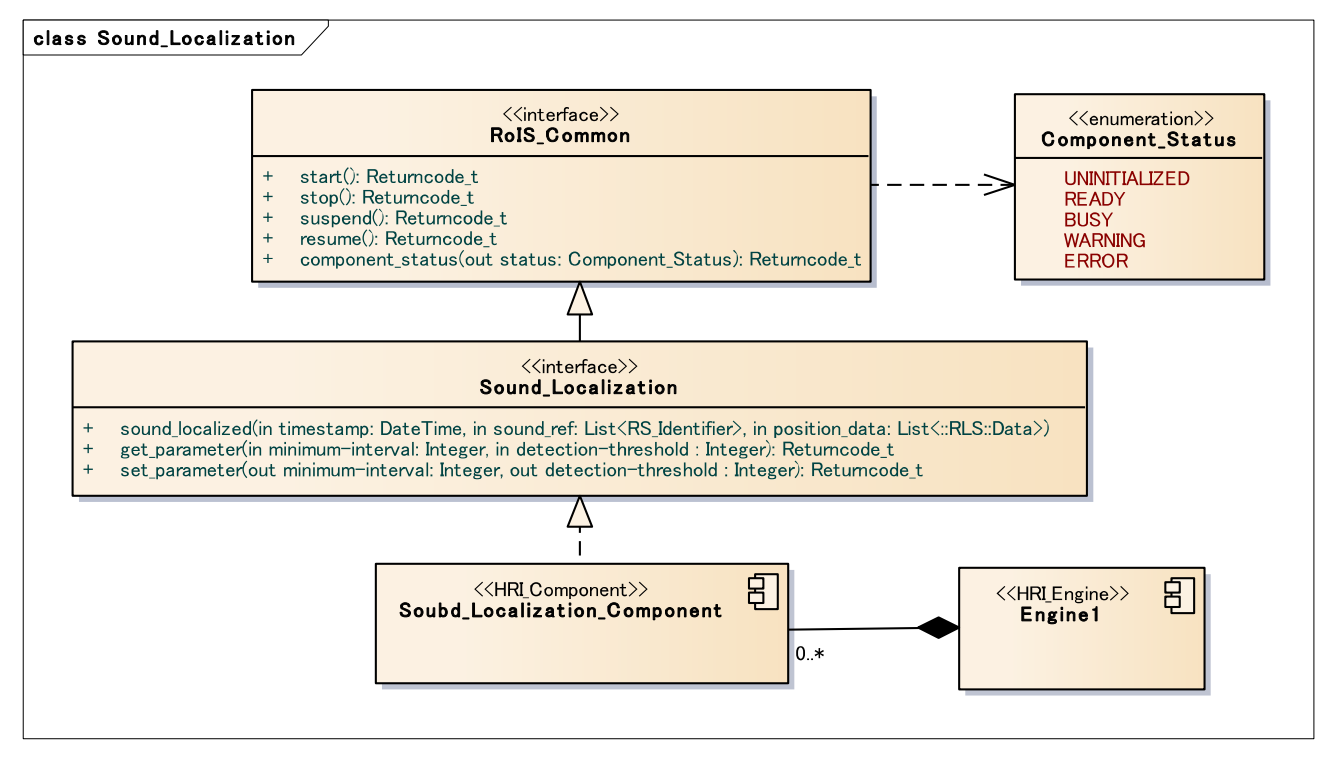

#### **Figure 24 - sound localization**

#### **Table 7.44 - sound localization**

Description: This is a component for detecting position of sound sources. This component notifies position of detected sound source(s) when the position has been localized.

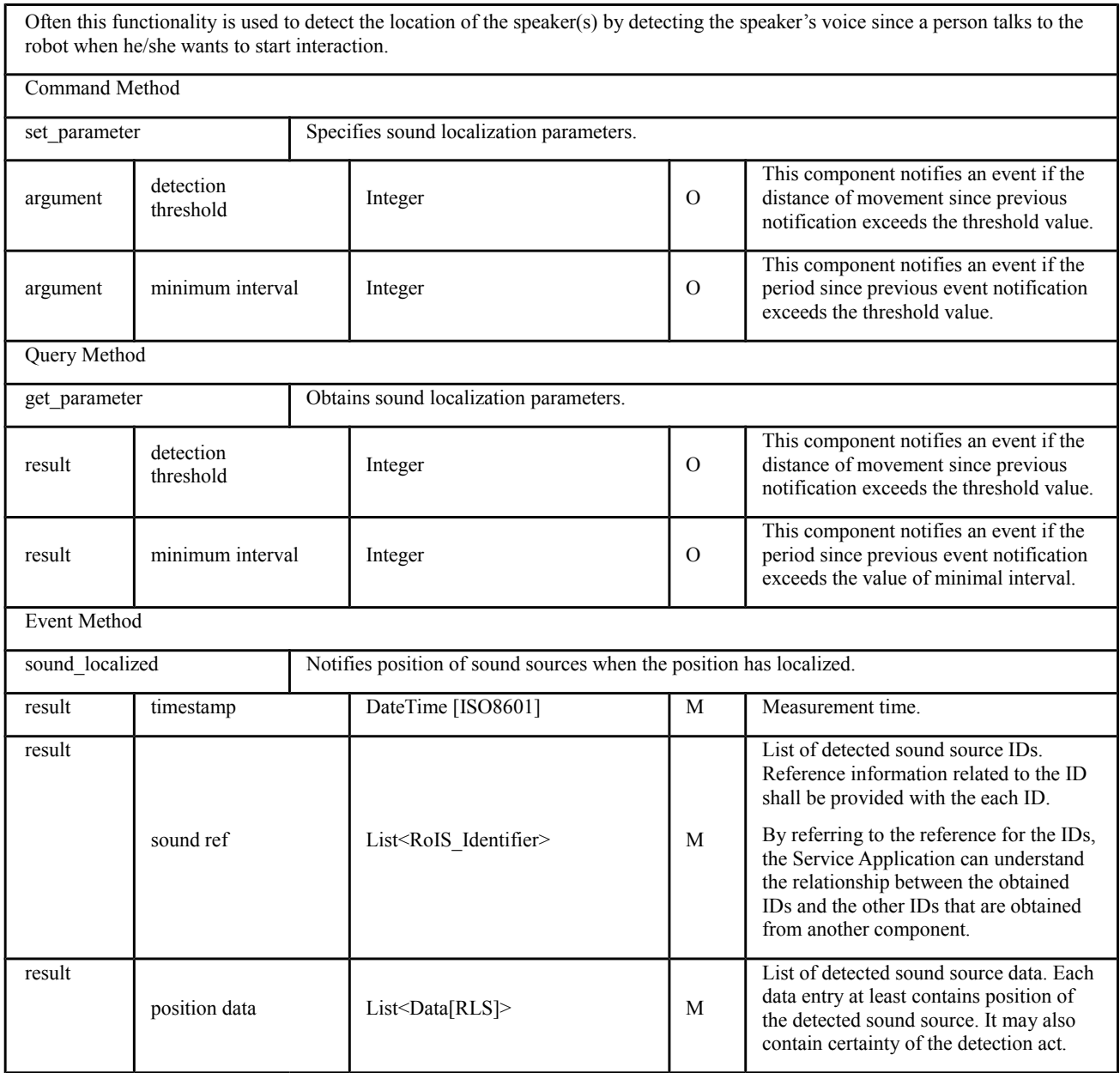

### **7.6.9 Speech Recognition**

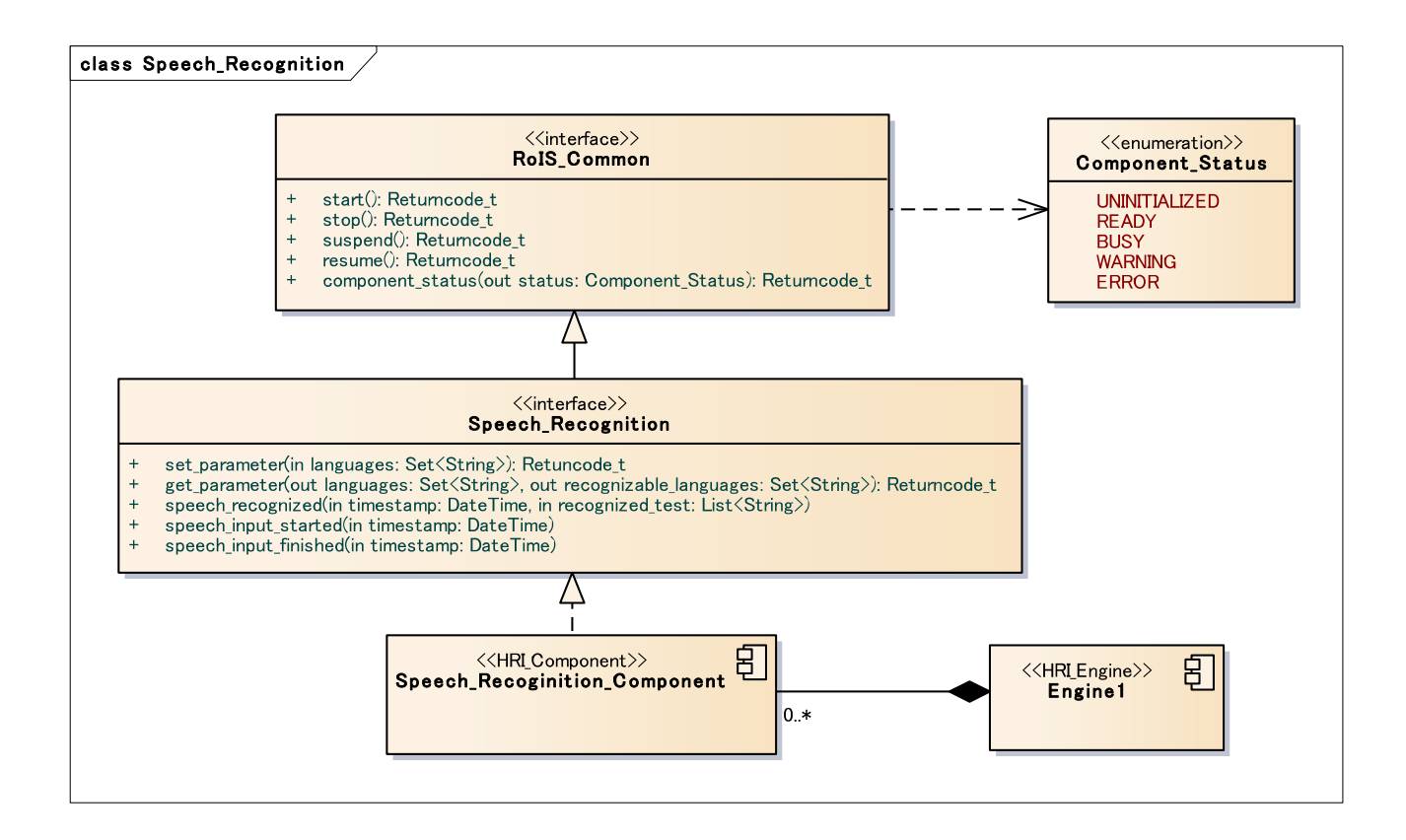

#### **Figure 25 - speech recognition**

#### **Table 7.45 - speech recognition**

Description: This is a component for recognizing human speech. This component notifies text data of the recognized speech when the speech has been recognized.

This functionality is essential for human robot interactions, from simply ordering the robot to do something to giving enough information to the Service Application for appropriate services.

Here, we assume speech recognition algorithm which is not configurable by a descriptive grammar (e.g., W3C-SRGS). See Annex C for speech recognition algorithm which can be configured by a descriptive grammar. Mandatory requirement for the speech recognition component is to return result in string format.

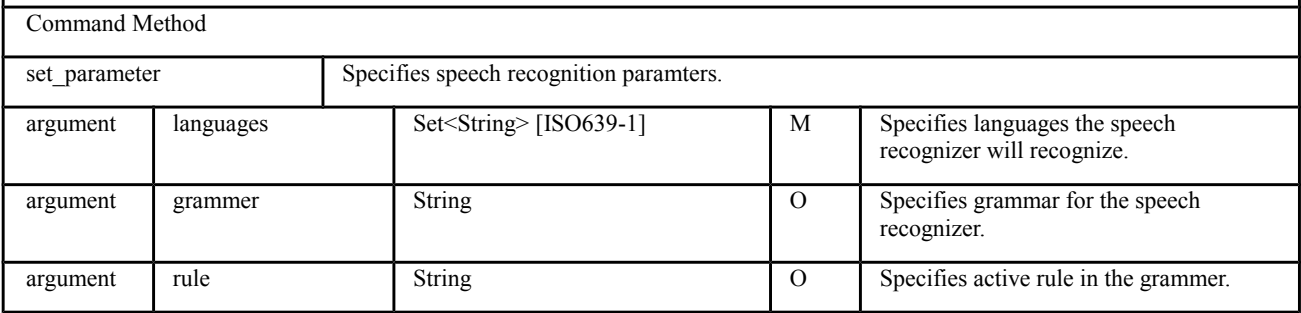

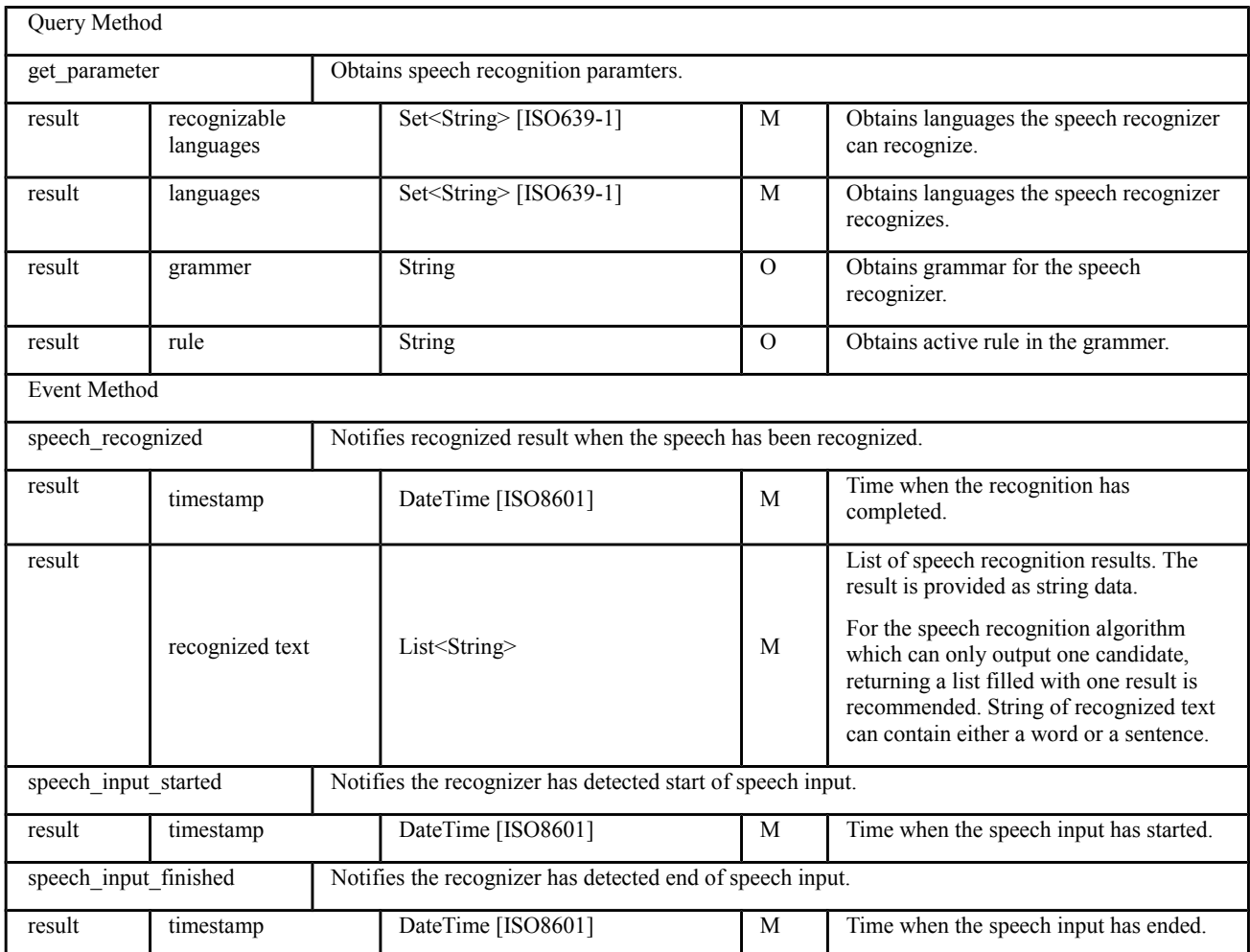

# **7.6.10 Gesture Recognition**

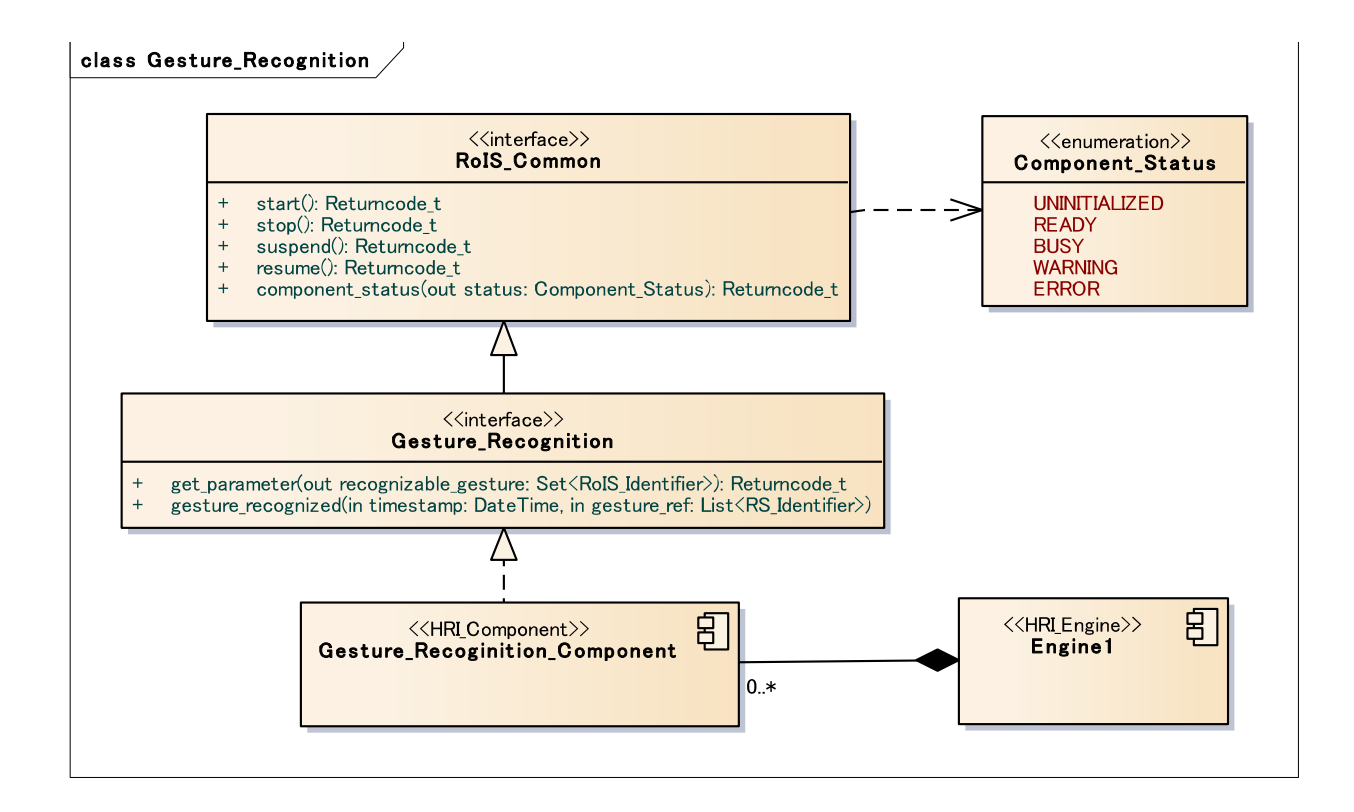

#### **Figure 26 - gesture recognition**

#### **Table 7.46 - gesture recognition**

Description: This is a component for recognizing human gesture. This component notifies ID of the recognized gesture when the gesture has been recognized.

This functionality is essential for human robot interactions. In the case of noisy environment or far field interaction, the user may interact with the robot by using gesture.

The meaning of gesture is different among such as countries and situations. Also the recognizable gestures may be different by gesture recognition algorithms. The result shall be simply provided as gesture ID and the Service Application shall understand the meaning of the ID by the reference for the ID.

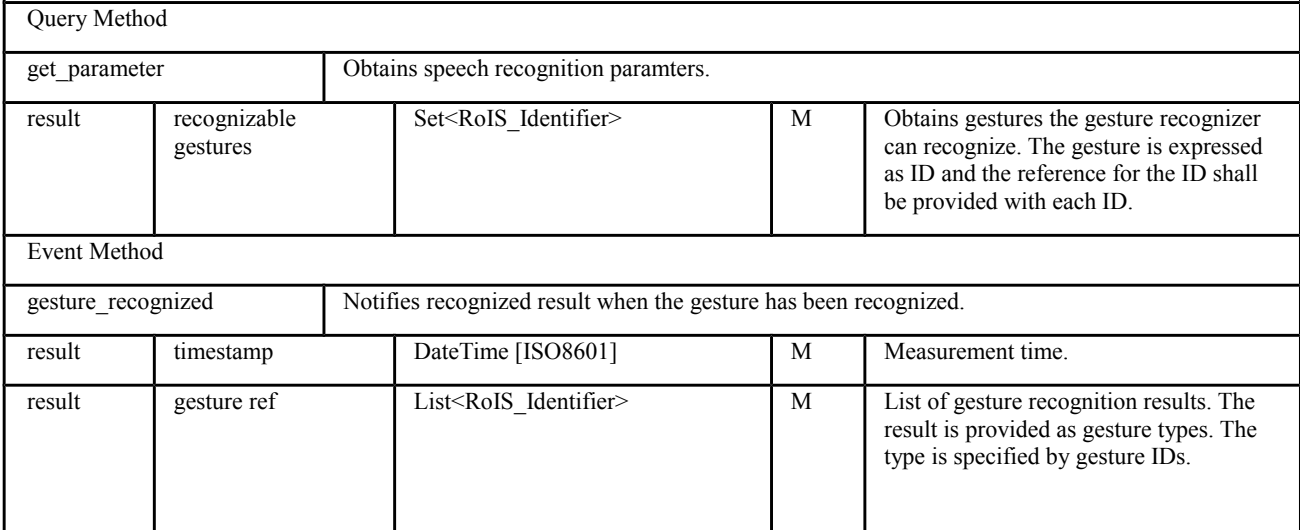

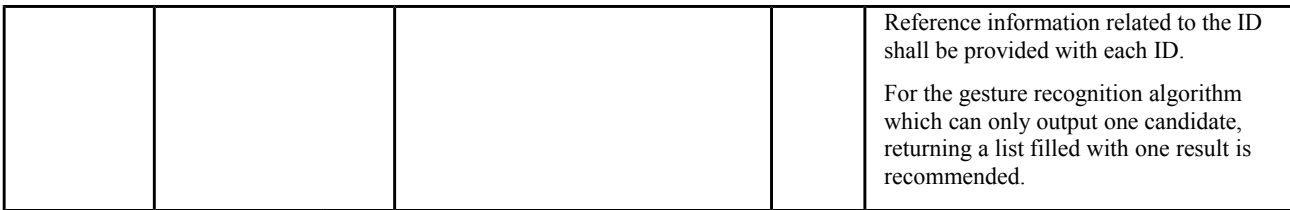

# **7.6.11 Speech Synthesis**

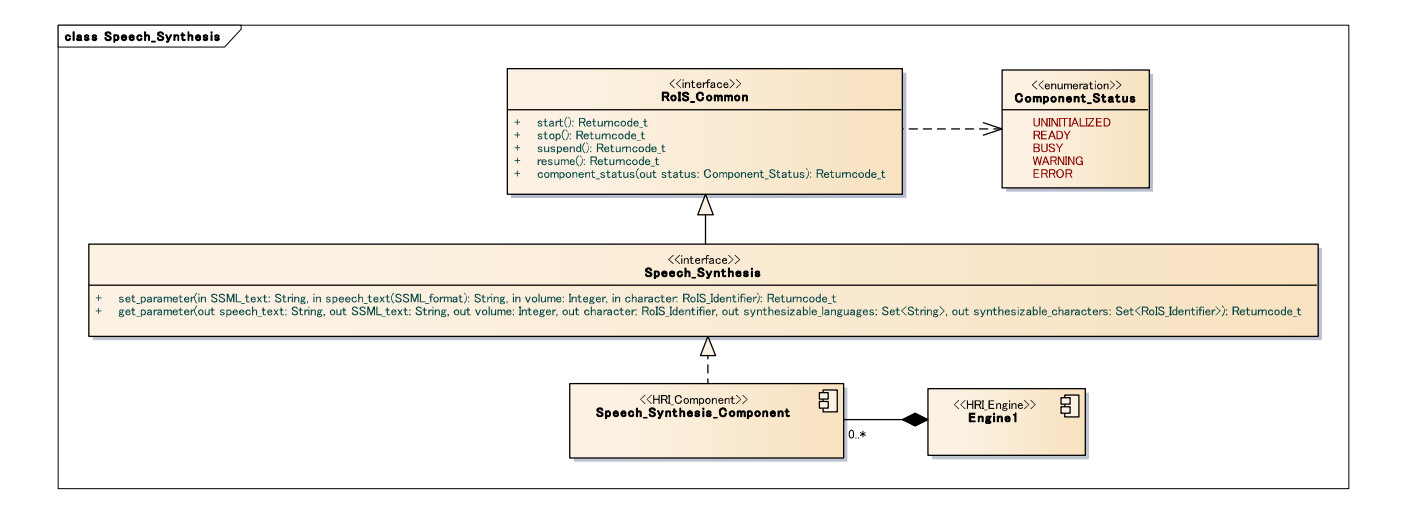

#### **Figure 27 - speech synthesis**

#### **Table 7.47 - speech synthesis**

Description: This is a component for generating synthesized speech. This component acts to generate synthesized speech by specifying the speech text.

This functionality is essential for human robot interactions. Naturally the robot talks to the user when it communicates with the user.

Here, we assumes speech synthesis algorithm which can synthesize a voice in multiple characters (e.g., male, female, robotic). W3C-SSML format is used to specify the language and the prosodic parameters. For speech synthesis algorithm which cannot specify the prosodic parameters, XML tags in W3C-SSML format shall be skipped.

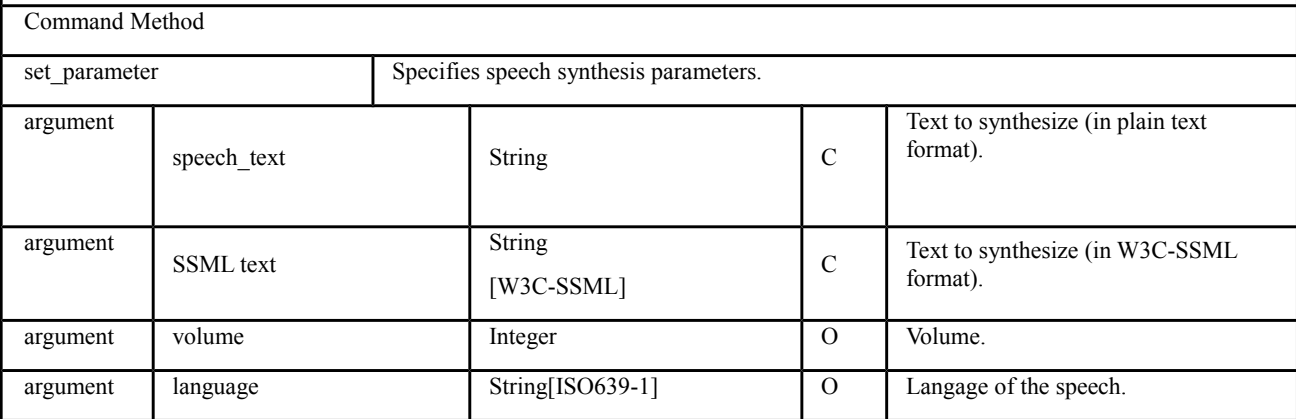

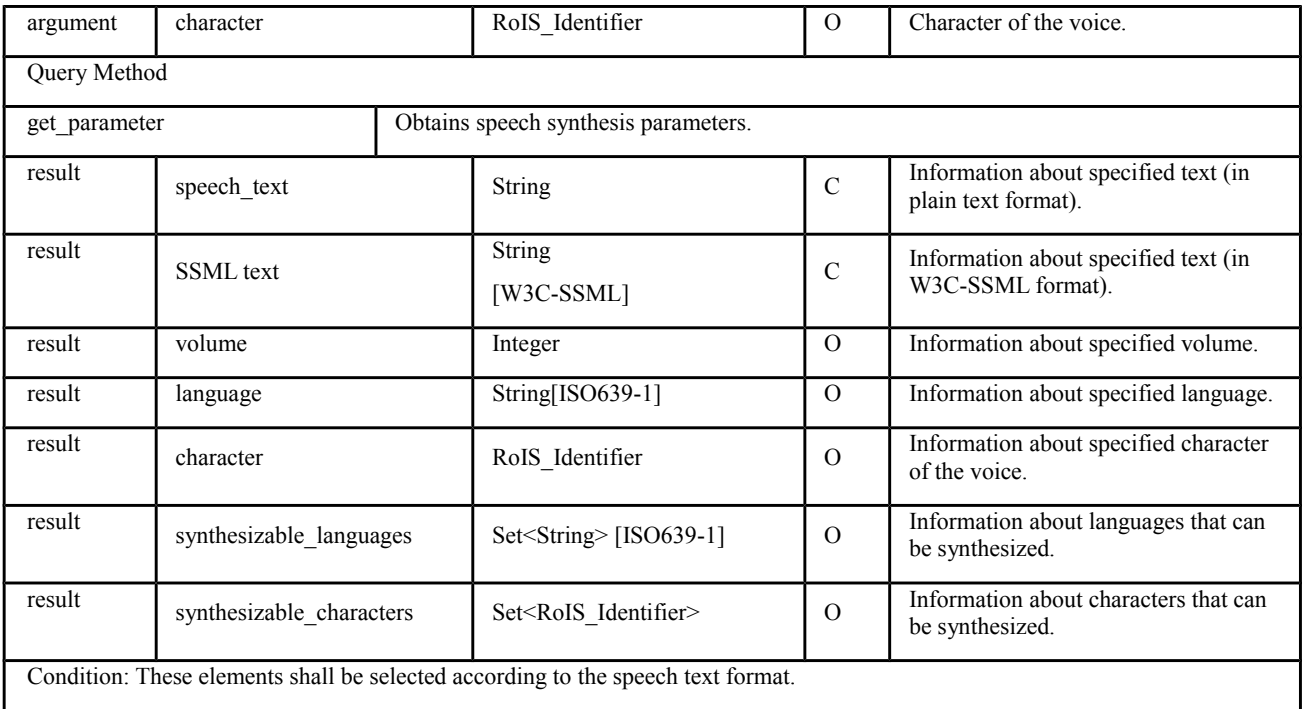

# **7.6.12 Reaction**

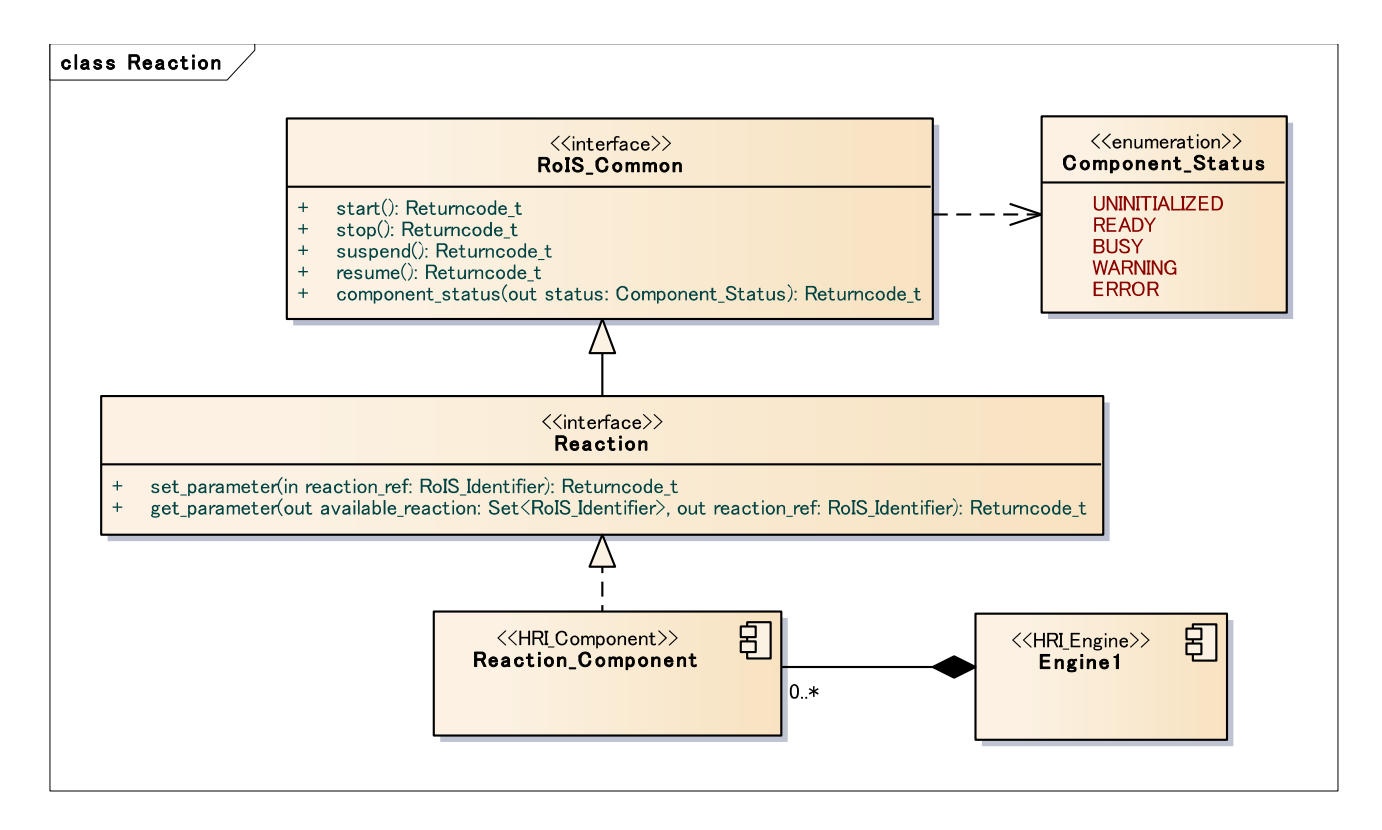

#### **Figure 28 - reaction**

#### **Table 7.48 - reaction**

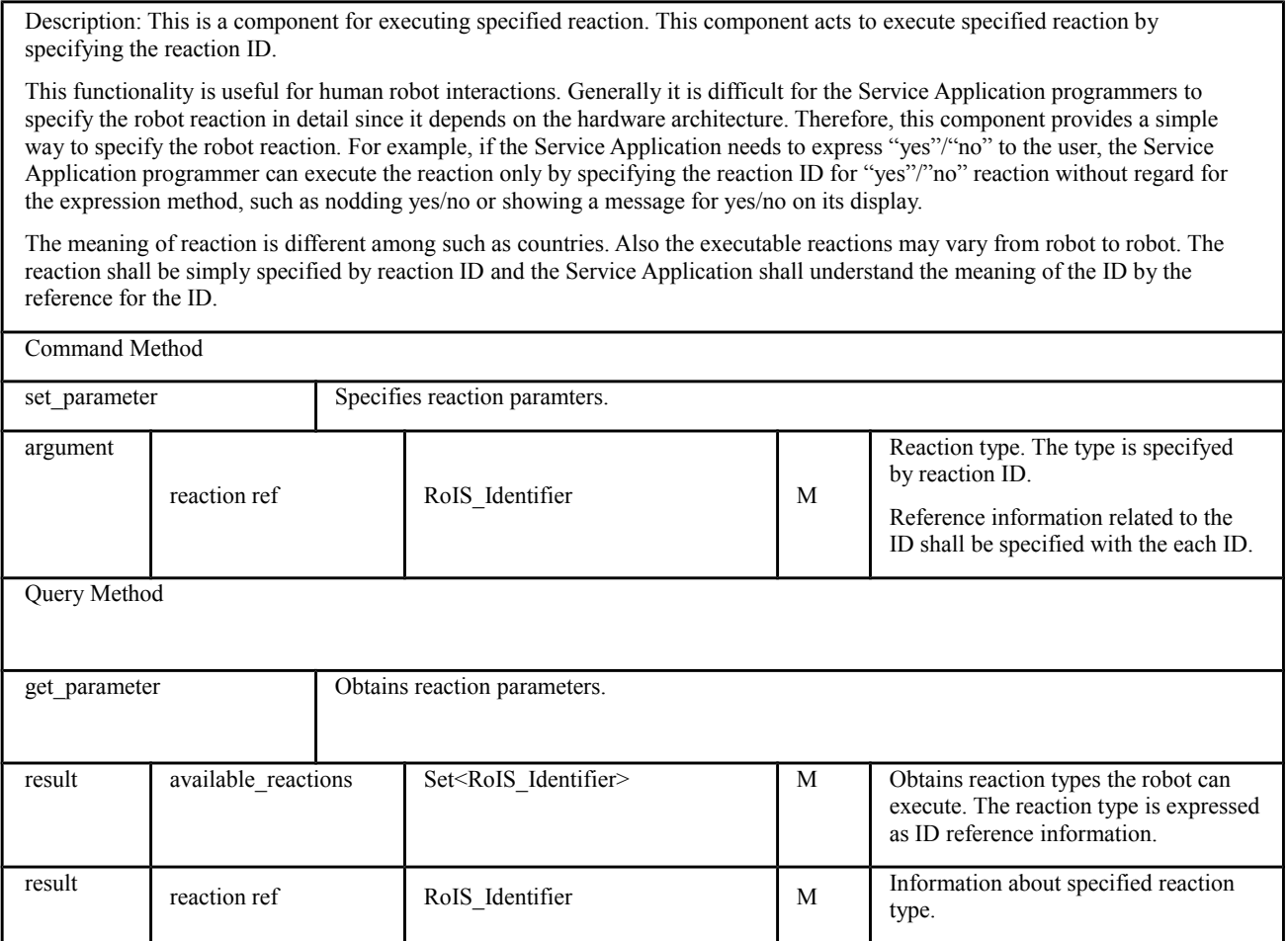

# **7.6.13 Navigation**

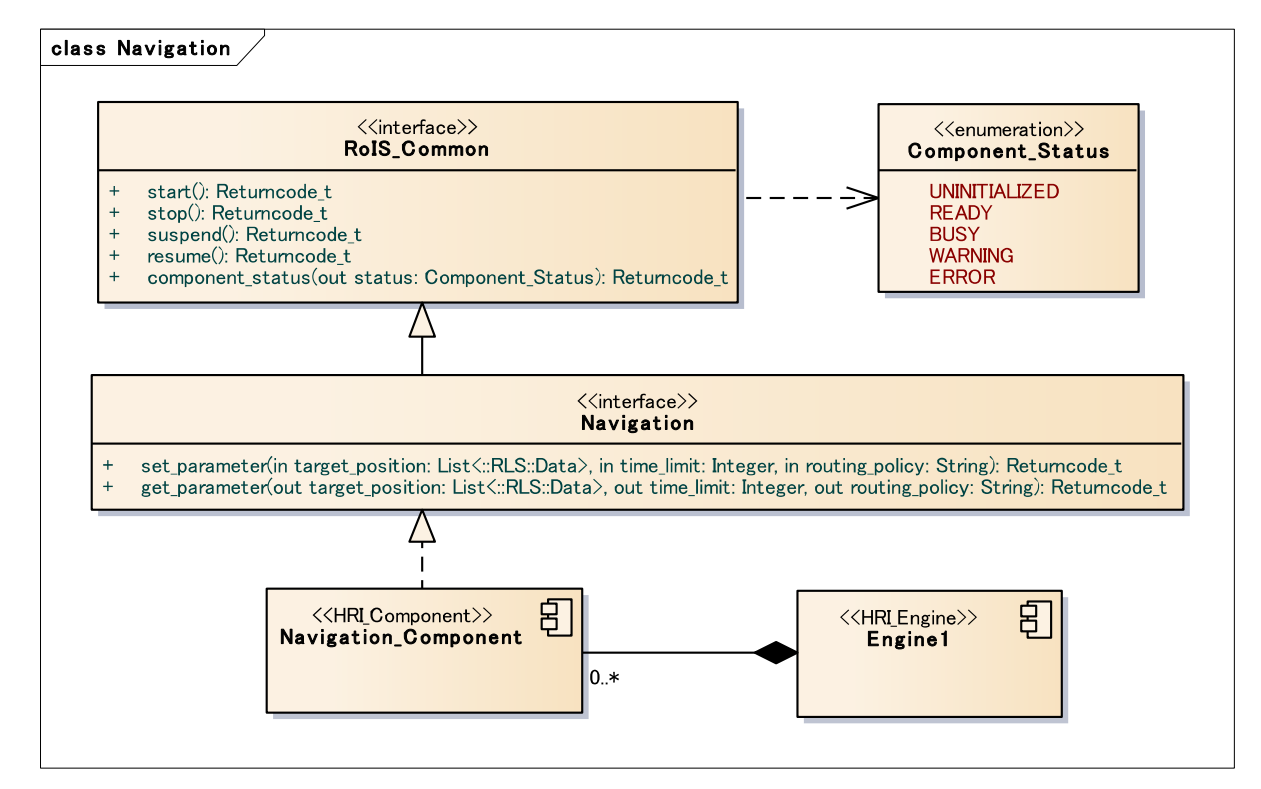

#### **Figure 29 - navigation**

#### **Table 7.49 - navigation**

Description: This is a component for commanding navigation toward specified destinations. This component acts to move to the destination by specifying the position data of the destination. An HRI Engine (typically a robot) may include this component when the HRI Engine has the ability to move in the physical world.

Navigation function is essential for typical robotic services to specify the robot movement toward the destination. This component allows Service Applications to command robots to perform navigation without concerning the actual navigational device. Target position shall be specified as a list of spatial positions. The actual paths to be navigated between each position and strategies such as for path generation or for obstacle avoidance are left to the component implementation.

This component shall finish its operation when the robot arrives at the final position.

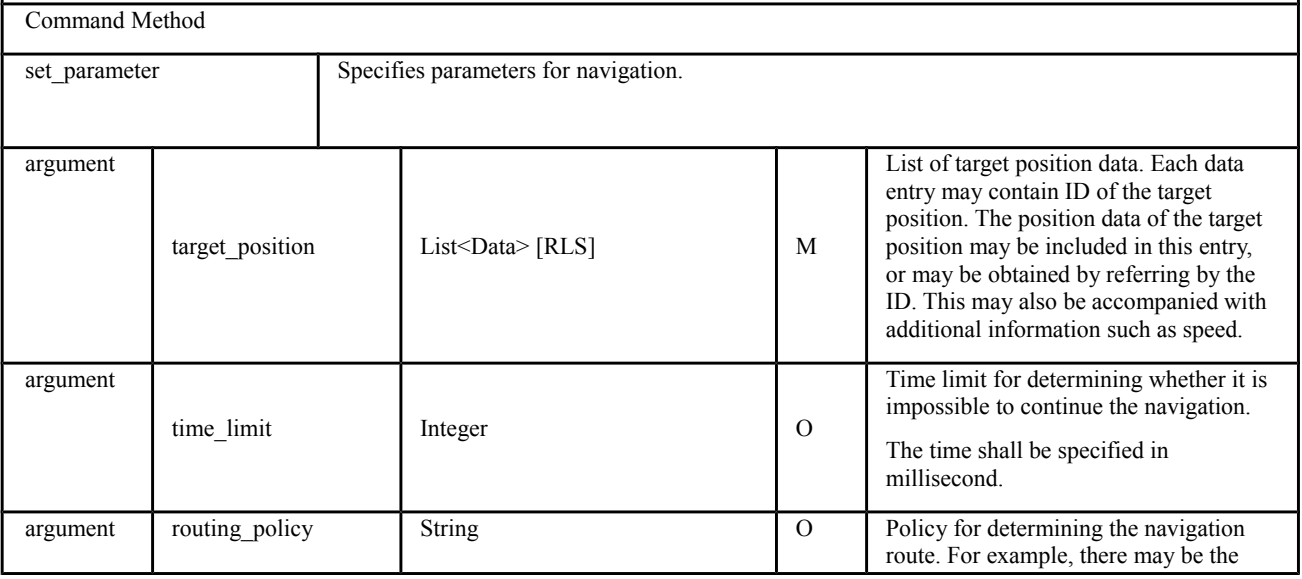

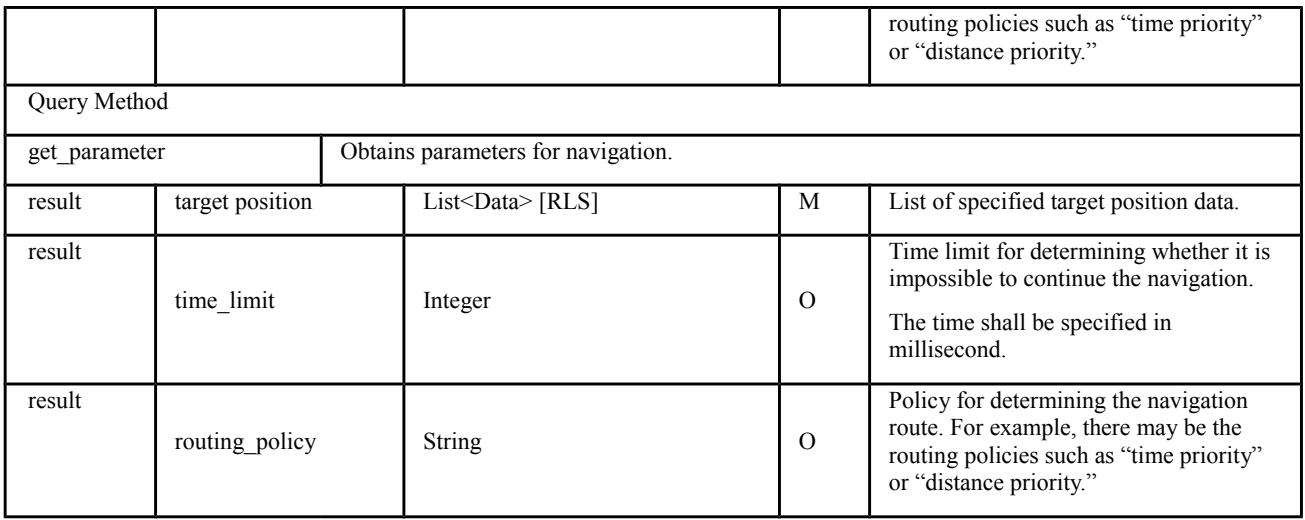

### **7.6.14 Follow**

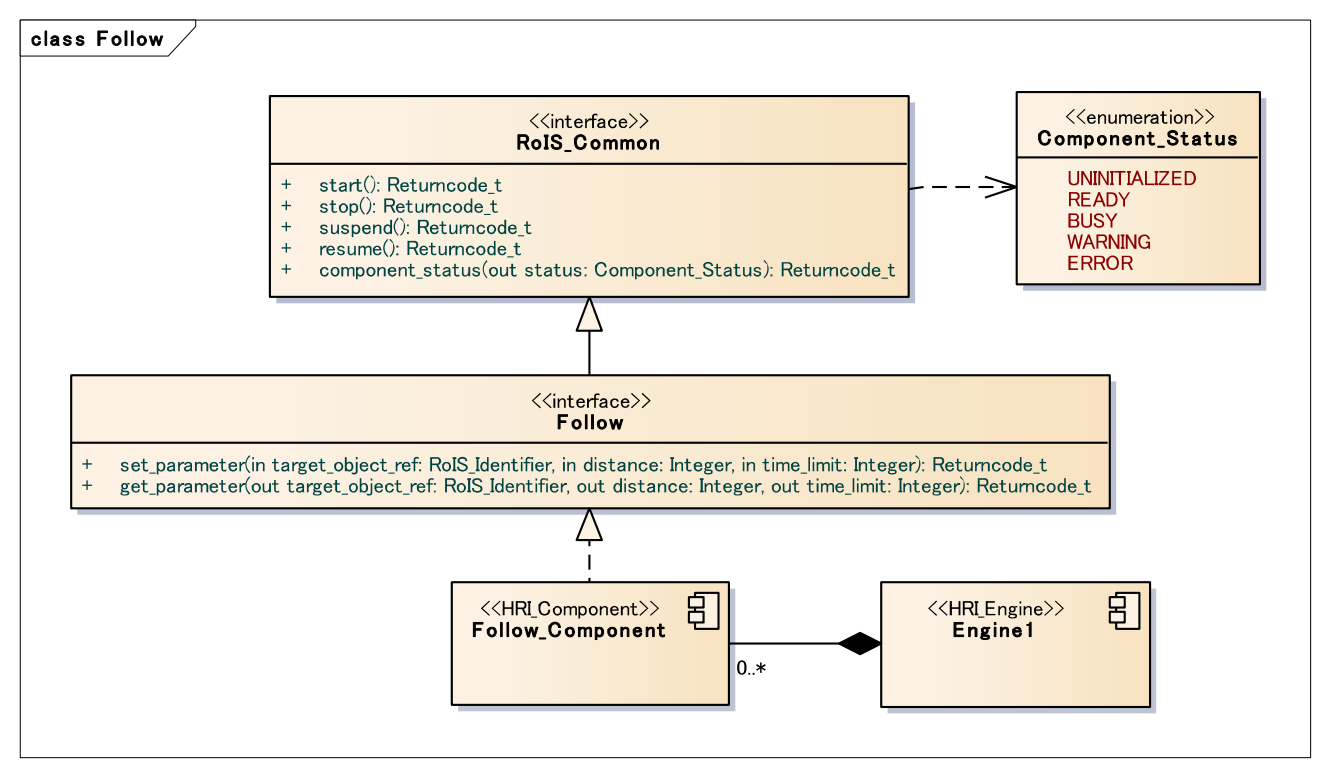

#### **Figure 30 - follow**

#### **Table 7.50: follow**

Description: This is a component for following a specified object. This component acts to follow an object by specifying the ID of the object. An HRI Engine (typically a robot) may include this component when the HRI Engine has the ability to move in the physical world.

Follow function is essential for typical robotic services to specify the robot movement for following the target object.

This component shall keep following the target until the stop command is requested although the target is not moving.

Command Method

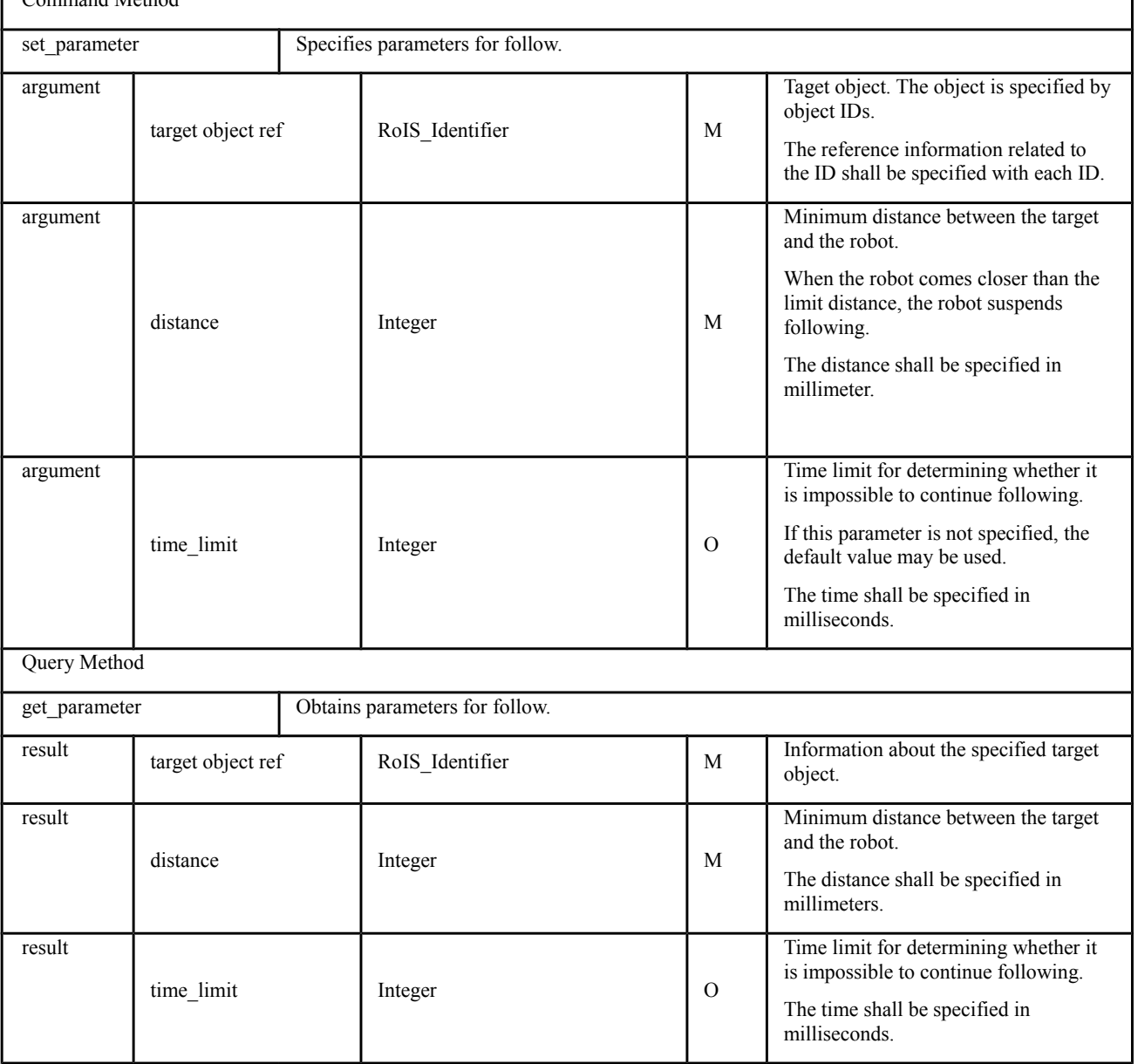

### **7.6.15 Move**

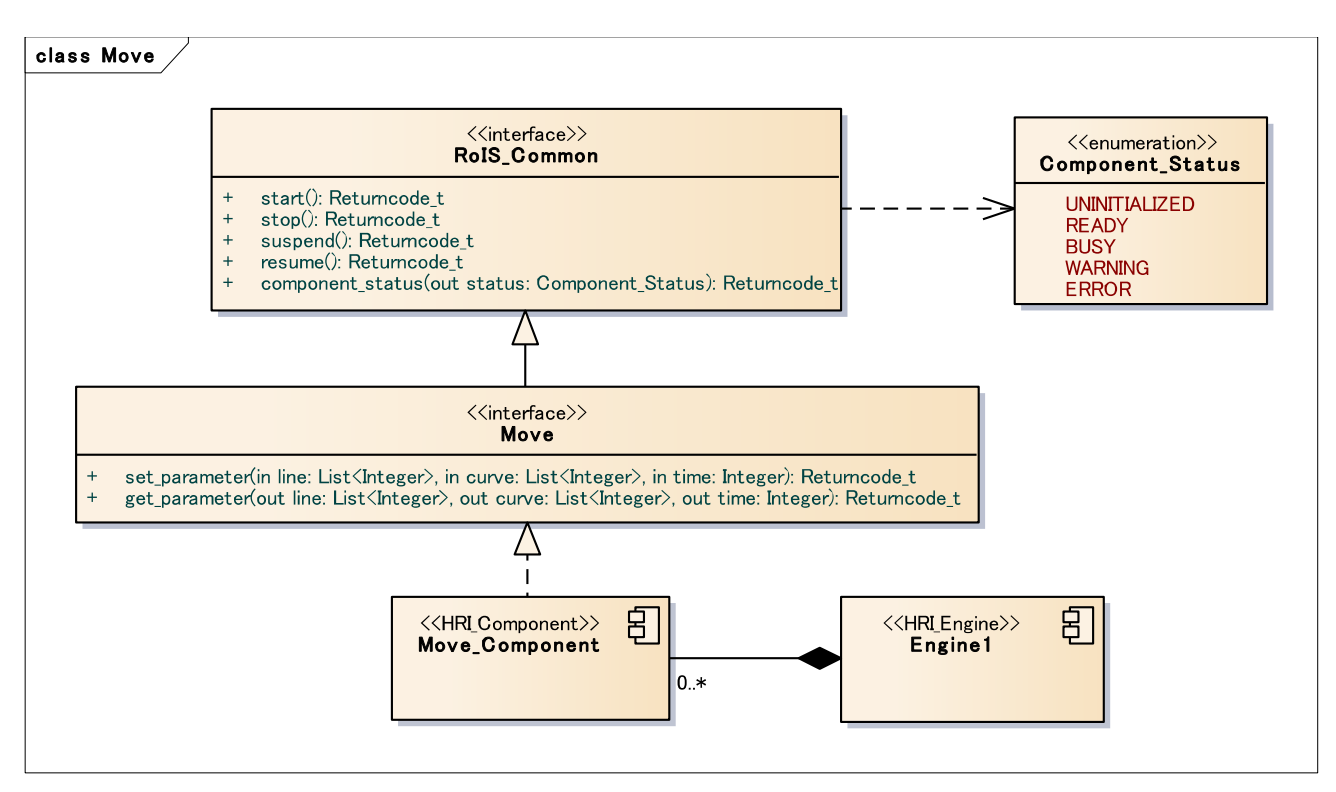

#### **Figure 31: move**

#### **Table 7.51 : move**

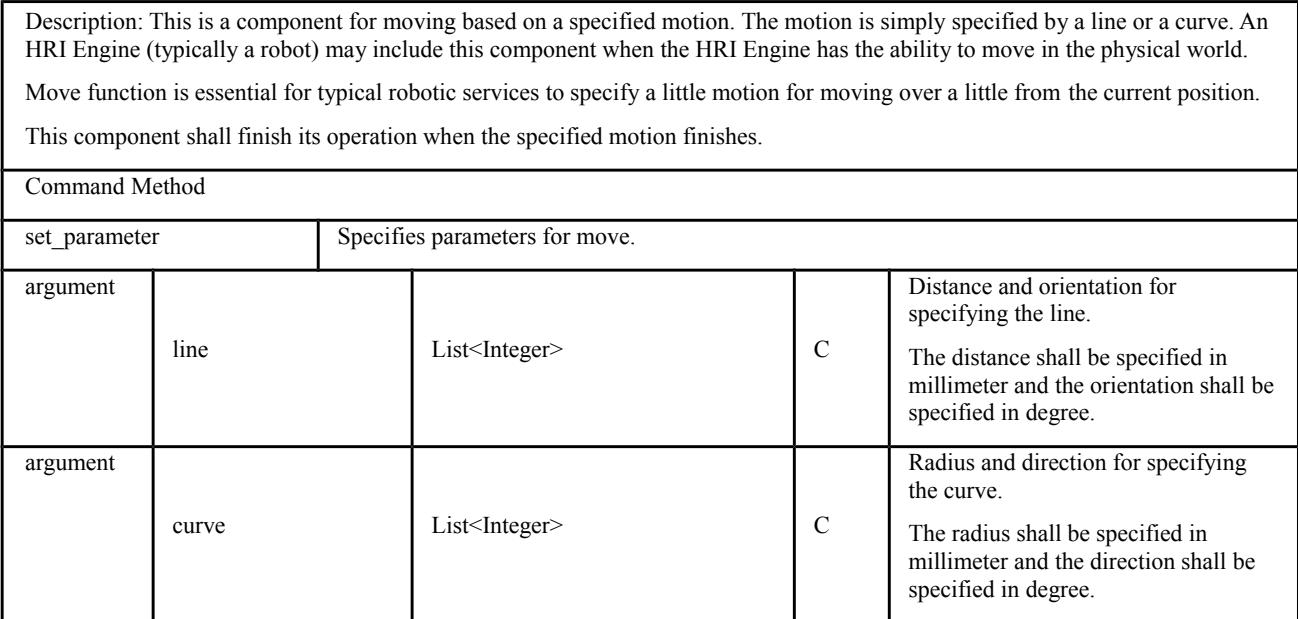

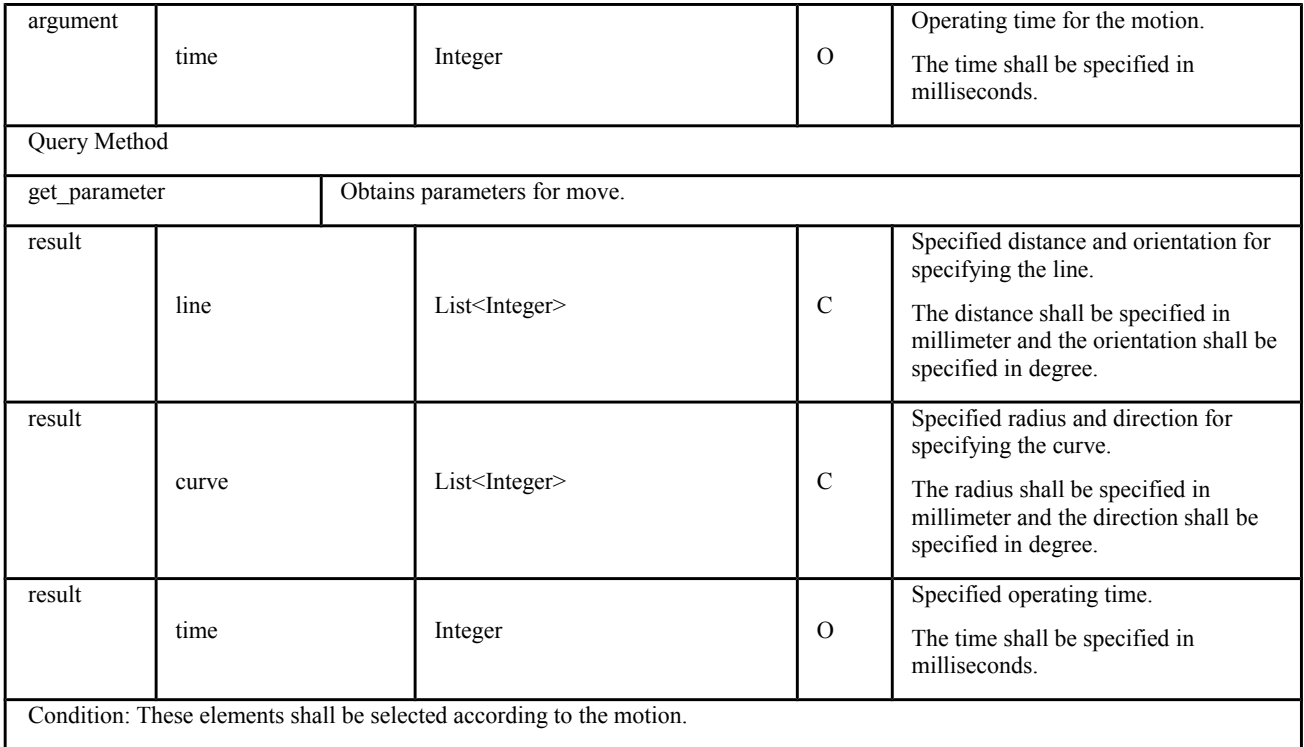

# **7.7 Platform Specific Model**

### **7.7.1 C++ PSM**

#ifndef OMG\_ROIS\_HRI\_HPP #define \_OMG\_ROIS\_HRI\_HPP\_ /\*\*\*\*\*\*\*\*\*\*\*\*\*\*\*\*\*\*\*\*\*\*\*\*\*\*\*\*\*\*\*\*\*\*\*\*/ /\* RoIS\_HRI.hpp (for HRI Engine) \*/ /\*\*\*\*\*\*\*\*\*\*\*\*\*\*\*\*\*\*\*\*\*\*\*\*\*\*\*\*\*\*\*\*\*\*\*\*/ #include <vector> #include <string> namespace RoIS\_HRI { enum ReturnCode\_t { OK, ERROR, BAD\_PARAMETER, UNSUPPORTED, OUT\_OF\_RESOURCES, TIMEOUT }; typedef std::string RoIS\_Identifier; typedef std::vector<RoIS\_Identifier> RoIS\_IdentifierList; typedef std::string Condition\_t; typedef std::string HRI\_Engine\_Profile; typedef std::string CommandUnitSequence; typedef std::string DateTime; typedef long Integer; struct Result { std::string name; RoIS\_Identifier data\_type\_ref; std::string value; }; struct Parameter { std::string name; RoIS\_Identifier data\_type\_ref; std::string value; }; struct Argument { std::string name; RoIS\_Identifier data\_type\_ref; std::string value; }; typedef std::vector<Result> ResultList; typedef std::vector <Parameter> ParameterList; typedef std::vector <Argument> ArgumentList; /\* For System Interface \*/

class SystemIF{

public: ReturnCode\_t connect(); ReturnCode\_t disconnect(); ReturnCode\_t get\_profile( Condition\_t condition, HRI\_Engine\_Profile& profile ); ReturnCode\_t get\_error\_detail( std::string error\_id, Condition\_t condition, ResultList& results ); }; /\* For Command Interface \*/ class CommandIF{ public: ReturnCode\_t search( Condition\_t condition, RoIS\_IdentifierList& component\_ref\_list ); ReturnCode\_t bind( RoIS\_Identifier component\_ref ); ReturnCode\_t bind\_any( Condition\_t condition, RoIS\_Identifier& component\_ref ); ReturnCode\_t release( RoIS\_Identifier component\_ref ); ReturnCode\_t get\_parameter( RoIS\_Identifier component\_ref, ParameterList& parameters ); ReturnCode\_t set\_parameter( RoIS\_Identifier component\_ref, ParameterList parameters, std::string& command\_id ); ReturnCode\_t execute( CommandUnitSequence command\_unit\_list ); ReturnCode\_t get\_command\_result( std::string command\_id, Condition\_t condition, ResultList& results ); }; /\* For Query Interface \*/ class QueryIF{ public:

```
 ReturnCode_t query(
                      std::string query_type,
                      Condition_t condition,
                      ResultList& results
           );
};
/* For Event Interface */
class EventIF{
public:
           ReturnCode_t subscribe(
                      std::string event_type,
                      Condition_t condition,
                      std::string& subscribe_id
           );
           ReturnCode_t unsubscribe(
                      std::string subscribe_id
           );
           ReturnCode_t get_event_detail(
                      std::string event_id,
                      Condition_t condition,
                      ResultList& results
           );
};
};
/* RLS related element defined here */ 
/* see also: http://www.omg.org/spec/RLS/20110501/Architecture.hpp */ 
namespace RoLo 
{ 
  namespace Architecture 
  { 
    typedef std::string Data; 
  }; 
}; 
#endif
#ifndef _OMG_ROIS_SERVICE_HPP_
#define _OMG_ROIS_SERVICE_HPP_
/*************************************************/
/* RoIS_Service.hpp (for Service Application) */
/*************************************************/
#include <vector>
#include <string>
namespace RoIS_Service
{
enum Completed_Status
{
           OK,
           ERROR,
           ABORT,
```

```
 OUT_OF_RESOURCES,
          TIMEOUT
};
enum ErrorType
{
          ENGINE_INTERNAL_ERROR,
          COMPONENT_INTERNAL_ERROR,
          COMPONENT_NOT_RESPONDING,
          USER_DEFINED_ERROR
};
typedef std::string DateTime; 
/* For Service Application Interface */
class ServiceApplicationBase{
public:
          void notify_error(
                    std::string error_id,
                    ErrorType error_type
          );
          void completed(
                   std::string command_id,
                    Completed_Status status
          );
          void notify_event(
                    std::string event_id,
                    std::string event_type,
                    std::string subscribe_id,
                    DateTime expire
          );
};
};
#endif
#ifndef _OMG_ROIS_COMMON_HPP_
#define _OMG_ROIS_COMMON_HPP_
/***********************************/
/* RoIS_Common.hpp */
/***********************************/
#include <RoIS_HRI.hpp>
using namespace RoIS_HRI ;
#include <RoIS_Service.hpp>
using namespace RoIS_Service ;
namespace RoIS_Common{
enum Component_Status
{
          UNINITIALIZED,
          READY,
          BUSY,
          WARNING,
          ERROR
};
class Command{
```
```
public:
         virtual ReturnCode_t start();
         virtual ReturnCode_t stop();
         virtual ReturnCode t suspend();
         virtual ReturnCode_t resume();
};
class Query{
public:
         virtual ReturnCode t component status(
                   Component_Status& status
         );};
class Event{
\};
\};
#endif
#ifndef_OMG_ROIS_SYSTEM_INFORMATION_HPP_
#define_OMG_ROIS_SYSTEM_INFORMATION_HPP_
/**********************************/
/* RoIS_System_Information.hpp */
/**********************************/
#include <RoIS Common.hpp>
using namespace RoIS_Common;
namespace System_Information{
class Query {
public:
         ReturnCode_t robot_position(
                   DateTime& timestamp,
                   RoIS IdentifierList& robot ref,
                   std::vector<RoLo::Architecture::Data>& position_data
         );ReturnCode_t engine_status(
                   Component_Status& status,
                   std::vector<DateTime>& operable_time
         );
};
};
#endif
#ifndef_OMG_ROIS_PERSON_DETECTION_HPP_
#define_OMG_ROIS_PERSON_DETECTION_HPP_
/**********************************/
/* RoIS_Person_Detection.hpp */
/***********************************/
#include <RoIS_Common.hpp>
namespace Person_Detection
{
class Command : public RoIS_Common::Command{
};
class Query : public RoIS_Common::Query{
};
```

```
class Event : public RoIS_Common::Event{
public:
        void person_detected(
                 DateTime timestamp,
                 Integer number
        );};
};
#endif
#ifndef_OMG_ROIS_PERSON_LOCALIZATION_HPP_
#define_OMG_ROIS_PERSON_LOCALIZATION_HPP_
/*************************************/
/* RoIS_Person_Localization.hpp */
#include <RoIS_Common.hpp>
namespace Person_Localization
\{class Command : public RoIS_Common::Command{
public:
     ReturnCode_t set_parameter(
         Integer detection-threshold,
         Integer minimum-interval
     );};
class Query : public RoIS_Common::Query{
public:
     ReturnCode_t get_parameter(
         Integer& detection-threshold,
         Integer& minimum-interval
     );};
class Event : public RoIS_Common::Event{
public:
        void person localized(
                 DateTime timestamp,
                 RoIS_IdentifierList person_ref,
                 std::vector<RoLo::Architecture::Data> position_data
        );};
};
#endif
#ifndef_OMG_ROIS_PERSON_IDENTIFICATION_HPP_
#define_OMG_ROIS_PERSON_IDENTIFICATION_HPP_
/* RoIS_Person_Identification.hpp */
#include <RoIS_Common.hpp>
namespace Person_Identification
\{class Command : public RoIS_Common::Command{
```

```
};
class Query : public RoIS_Common::Query{
};
class Event : public RoIS_Common::Event{
public:
         void person_identified(
                   DateTime timestamp,
                   RoIS_IdentifierList person_ref
         );};
};
#endif
#ifndef OMG ROIS FACE DETECTION HPP
#define_OMG_ROIS_FACE_DETECTION_HPP_
/*********************************/
/* RoIS_Face_Detection.hpp */
/********************************/
#include <RoIS_Common.hpp>
namespace Face_Detection
\{class Command : public RoIS_Common::Command{
};
class Query : public RoIS_Common::Query{
};
class Event : public RoIS_Common::Event{
public:
         void face_detected(
                   DateTime timestamp,
                   Integer number
         );};
};
#endif
#ifndef OMG ROIS FACE LOCALIZATION HPP
#define_OMG_ROIS_FACE_LOCALIZATION_HPP_
/***********************************/
/* RoIS_Face_Localization.hpp */
/**********************************/
#include <RoIS_Common.hpp>
namespace Face_Localization
\{class Command : public RoIS_Common::Command{
public:
     ReturnCode_t set_parameter(
          Integer detection-threshold,
          integer minimum-interval
     );};
class Query : public RoIS_Common::Query{
public:
```

```
ReturnCode_t get_parameter(
          Integer& detection-threshold,
          Integer& minimum-interval
     );};
class Event : public RoIS_Common::Event{
public:
         void face_localized(
                  DateTime timestamp,
                   RoIS_IdentifierList face_ref,
                   std::vector<RoLo::Architecture::Data> position_data
         );};
\};
#endif
#ifndef_OMG_ROIS_SOUND_DETECTION_HPP_
#define_OMG_ROIS_SOUND_DETECTION_HPP_
/**********************************/
/* RoIS_Sound_Detection.hpp */
/*********************************/
#include <RoIS_Common.hpp>
namespace Sound Detection
\{class Command : public RoIS_Common::Command{
};
class Query : public RoIS_Common::Query{
};
class Event : public RoIS_Common::Event{
public:
         void sound_detected(
                   DateTime timestamp,
                   Integer number
         );};
\mathcal{V}#endif
#ifndef_OMG_ROIS_SOUND_LOCALIZATION_HPP_
#define_OMG_ROIS_SOUND_LOCALIZATION_HPP_
/***********************************/
/* RoIS_Sound_Localization.hpp */
/************************************/
#include <RoIS_Common.hpp>
namespace Sound Localization
\{public:
class Command : public RoIS_Common::Command{
     ReturnCode_t set_parameter(
          Integer detection-threshold,
          Integer minimum-interval
     );
```

```
};
class Query : public RoIS_Common::Query{
public:
      ReturnCode_t get_parameter(
           Integer& detection-threshold,
           Integer& minimum-interval
      );
};
class Event : public RoIS_Common::Event{
public:
           void sound_localized(
                     DateTime timestamp,
                     RoIS_IdentifierList sound_ref,
                    std::vector<RoLo::Architecture::Data> position_data
           );
};
};
#endif
#ifndef OMG_ROIS_SPEECH_RECOGNITION_HPP
#define _OMG_ROIS_SPEECH_RECOGNITION_HPP_
/**************************************/
/* RoIS_Speech_Recognition.hpp */
/**************************************/
#include <RoIS_Common.hpp>
namespace Speech_Recognition
{
class Command : public RoIS_Common::Command{
public: 
           ReturnCode_t set_parameter(
                     std::vector<std::string> languages,
                     std::string grammer,
                     std::string rule
           );
};
class Query : public RoIS_Common::Query{
public:
           ReturnCode_t get_parameter(
                     std::vector<std::string>& recognizable_languages,
                     std::vector<std::string>& languages,
                     std::string& grammer,
                     std::string& rule
           );
};
class Event : public RoIS_Common::Event{
public:
           void speech_recognized(
                     DateTime timestamp,
                     std::vector<std::string> recognized_text 
           );
           void speech_input_started(
                     DateTime timestamp
           );
```

```
void speech input finished(
                 DateTime timestamp
         );};
};
#endif
#ifndef_OMG_ROIS_GESTURE_RECOGNITION_HPP_
#define OMG ROIS GESTURE RECOGNITION HPP
/* RoIS_Gesture_Recognition.hpp */
#include <RoIS_Common.hpp>
namespace Gesture Recognition
\{class Command : public RoIS_Common::Command{
\};
class Query : public RoIS_Common::Query{
public:
         ReturnCode_t get_parameter(
                 RoIS_IdentifierList& recognizable_gestures
         );};
class Event : public RoIS_Common::Event{
public:
         void gesture_recognized(
                 DateTime timestamp,
                 RoIS_IdentifierList gesture_ref
         );};
};
#endif
#ifndef_OMG_ROIS_SPEECH_SYNTHESIS_HPP_
#define_OMG_ROIS_SPEECH_SYNTHESIS_HPP_
/************************************/
/* RoIS_Speech_Synthesis.hpp */
/**********************************/
#include <RoIS_Common.hpp>
namespace Speech_Synthesis
\{class Command : public RoIS_Common::Command{
public:
         ReturnCode_t set_parameter(
                 std::string SSML_text,
                 std::string speech_text,
                 Integer volume,
                 std::string language,
                 RoIS_Identifier character
         );};
class Query : public RoIS_Common::Query{
```

```
public:
```
ReturnCode\_t get\_parameter( std::string& speech\_text, std::string& SSML\_text, Integer& volume, RoIS\_Identifier& character, std::vector<std::string>& synthesizable\_languages, RoIS\_IdentifierList& synthesizable\_characters  $);$ }; class Event : public RoIS\_Common::Event{ }; }; #endif #ifndef\_OMG\_ROIS\_REACTION\_HPP\_ #define\_OMG\_ROIS\_REACTION\_HPP\_ /\*\*\*\*\*\*\*\*\*\*\*\*\*\*\*\*\*\*\*\*\*\*\*\*\*/ /\* RoIS\_Reaction.hpp \*/ /\*\*\*\*\*\*\*\*\*\*\*\*\*\*\*\*\*\*\*\*\*\*\*\*/ #include <RoIS Common.hpp> namespace Reaction  $\{$ class Command: public RoIS Common::Command{ public: ReturnCode\_t set\_parameter( RoIS\_IdentifierList reaction\_ref  $);$ }; class Query : public RoIS\_Common::Query{ public: ReturnCode\_t get\_parameter( RoIS\_IdentifierList& available\_reactions, RoIS\_Identifier& reaction\_ref  $);$ }; class Event : public RoIS Common::Event{ }; }; #endif #ifndef\_OMG\_ROIS\_NAVIGATION\_HPP\_ #define\_OMG\_ROIS\_NAVIGATION\_HPP\_ /\*\*\*\*\*\*\*\*\*\*\*\*\*\*\*\*\*\*\*\*\*\*\*\*\*\*/ /\* RoIS\_Navigation.hpp \*/ /\*\*\*\*\*\*\*\*\*\*\*\*\*\*\*\*\*\*\*\*\*\*\*\*\*\*/ #include <RoIS\_Common.hpp> namespace Navigation ₹ class Command : public RoIS\_Common::Command{ public: ReturnCode\_t set\_parameter( std ::vector<RoLo::Architecture::Data> target\_position,

```
Integer time limit,
                  std::string routing_policy
         );};
class Query : public RoIS_Common::Query{
public:
         ReturnCode_t get_parameter(
                  std ::vector<RoLo::Architecture::Data>& target_position,
                  Integer& time limit,
                  std::string& routing_policy
         );};
class Event : public RoIS_Common::Event{
\};
\};
#endif
#ifndef_OMG_ROIS_FOLLOW_HPP_
#define_OMG_ROIS_FOLLOW_HPP_
-/* RoIS_Follow.hpp */
#include <RoIS Common.hpp>
namespace Follow
\{class Command : public RoIS_Common::Command{
public:
         ReturnCode_t set_parameter(
                  RoIS_Identifier target_object_ref,
                  Integer distance,
                  Integer time limit
         );};
class Query : public RoIS_Common::Query{
public:
         ReturnCode t get parameter(
                  RoIS_Identifier& target_object_ref,
                  Integer& distance,
                  Integer& time_limit
         );};
class Event : public RoIS_Common::Event{
\} ;\cdot#endif
#ifndef_OMG_ROIS_MOVE_HPP_
#define_OMG_ROIS_MOVE_HPP_
1************************/* RoIS_Move.hpp */
/********************/
#include <RoIS_Common.hpp>
namespace Move
```

```
\{class Command : public RoIS_Common::Command{
public:
          ReturnCode_t set_parameter(
                    std::vector<Integer>line,
                    std::vector<Integer> curve,
                    Integer time
          );};
class Query : public RoIS_Common::Query{
public:
          ReturnCode_t get_parameter(
                    std::vector<Integer>& line,
                    std::vector<Integer>& curve,
                    Integer& time
          );\cdotclass Event : public RoIS_Common::Event{
\};
\};
#endif
```
# 7.7.2 CORBA PSM

CORBA IDL for this framework is given as follows:

```
/************************************/
/* RoIS_HRI.idl (for HRI Engine) */
/************************************/
#ifndef_ROIS_HRI_IDL_
#define_ROIS_HRI_IDL_
#pragma prefix "org.omg"
module RoIS_HRI
\{enum ReturnCode_t
\{OK.
         ERROR,
         BAD_PARAMETER,
         UNSUPPORTED,
         OUT_OF_RESOURCES,
         TIMEOUT
};
typedef string RoIS_Identifier;
typedef sequence<RoIS_Identifier> RoIS_IdentifierList;
typedef string Condition_t;
typedef string HRI_Engine_Profile;
typedef string CommandUnitSequence;
typedef string DateTime;
typedef long Integer;
```

```
struct Result {
           string name;
           RoIS_Identifier data_type_ref;
           any value;
};
struct Parameter {
           string name;
           RoIS_Identifier data_type_ref;
           any value;
};
struct Argument {
           string name;
           RoIS_Identifier data_type_ref;
           any value;
};
typedef sequence<Result> ResultList;
typedef sequence<Parameter> ParameterList;
typedef sequence<Argument> ArgumentList;
/* For System Interface */
interface SystemIF{
           ReturnCode_t connect();
          ReturnCode_t disconnect();
           ReturnCode_t get_profile(
                     in Condition_t condition,
                     out HRI_Engine_Profile profile
           );
           ReturnCode_t get_error_detail(
                     in string error_id,
                     in Condition_t condition,
                     out ResultList results
           );
};
/* For Command Interface */
interface CommandIF{
           ReturnCode_t search(
                     in Condition_t condition,
                     out RoIS_IdentifierList component_ref_list
           );
           ReturnCode_t bind(
                     in RoIS_Identifier component_ref
           );
           ReturnCode_t bind_any(
                     in Condition_t condition,
                     out RoIS_Identifier component_ref
           );
           ReturnCode_t release(
                     in RoIS_Identifier component_ref
           );
           ReturnCode_t get_parameter(
                     in RoIS_Identifier component_ref,
                     out ParameterList parameters
```

```
 );
           ReturnCode_t set_parameter(
                      in RoIS_Identifier component_ref,
                      in ParameterList parameters,
                      out string command_id
           );
           ReturnCode_t execute(
                      in CommandUnitSequence command_unit_list
           );
           ReturnCode_t get_command_result(
                      in string command_id,
                      in Condition_t condition,
                      out ResultList results
           );
};
/* For Query Interface */
interface QueryIF{
           ReturnCode_t query(
                      in string query_type,
                      in Condition_t condition,
                      out ResultList results
           );
};
/* For Event Interface */
interface EventIF{
           ReturnCode_t subscribe(
                      in string event_type,
                      in Condition_t condition,
                     out String subscribe id
           );
           ReturnCode_t unsubscribe(
                      in string subscribe_id
           );
           ReturnCode_t get_event_detail(
                      in string event_id,
                     in Condition t condition,
                      out ResultList results
           );
};
};
/* RLS related element defined here. */ 
/* see also: http://www.omg.org/spec/RLS/20110501/Architecture.hpp */ 
module RoLo { 
  module Architecture { 
   typedef string Data; 
  }; 
};
```

```
#endif // _ROIS_HRI_IDL_
```

```
/* RoIS Service.idl (for Service Application) */
#ifndef_ROIS_SERVICE_IDL_
#define_ROIS_SERVICE_IDL_
#pragma prefix "org.omg"
#include "RoIS_HRI.idl"
module RoIS_Service
\{typedef RoIS_HRI::DateTime DateTime;
enum Completed_Status
\{OK,
        ERROR,
        ABORT,
        OUT_OF_RESOURCES,
        TIMEOUT
};
enum ErrorType
\{ENGINE_INTERNAL_ERROR,
        COMPONENT INTERNAL ERROR,
        COMPONENT_NOT_RESPONDING,
        USER_DEFINED_ERROR
\};
/* For Service Application Interface */
interface ServiceApplicationBase{
        void notify_error(
                 in string error id,
                 in ErrorType error_type
        );void completed(
                in string command_id,
                 in Completed_Status status
        );void notify_event(
                 in string event_id,
                 in string event_type,
                 in string subscribe_id,
                 in DateTime expire
        );\};
};
#endif // _ROIS_SERVICE_IDL_
/***********************/
```

```
/* RoIS_Common.idl */
/************************/
#ifndef_ROIS_COMMON_IDL_
#define_ROIS_COMMON_IDL_
#pragma prefix "org.omg"
#include "RoIS_HRI.idl"
module RoIS_Common{
enum Component_Status
\{UNINITIALIZED,
        READY.
        BUSY,
        WARNING,
        ERROR
\}typedef long Component_Status_t;
typedef RoIS_HRI::ReturnCode_t ReturnCode_t;
interface Command{
        ReturnCode_t start();
        ReturnCode_t stop();
        ReturnCode_t suspend();
        ReturnCode_t resume();
};
interface Query{
        ReturnCode_t component_status(
                 out Component_Status status
        );};
interface Event{
};
\};
#endif // _ROIS_COMMON_IDL_
/* RoIS_System_Information.idl */
#ifndef_ROIS_SYSTEM_INFORMATION_IDL_
#define_ROIS_SYSTEM_INFORMATION_IDL_
#pragma prefix "org.omg"
#include "RoIS_Common.idl"
module System_Information{
typedef RoIS_HRI::ReturnCode_t ReturnCode_t;
typedef RoIS_HRI::DateTime DateTime;
```
typedef RoIS\_HRI::RoIS\_IdentifierList RoIS\_IdentifierList;

```
typedef RoIS_Common::Component_Status_t Component_Status_t;
typedef sequence<DateTime>DateTimeSeq;
typedef sequence<RoLo::Architecture::Data> RoLo DataSeq;
interface Query {
         ReturnCode_t robot_position(
                 out DateTime timestamp,
                 out RoIS IdentifierList robot ref,
                 out RoLo_DataSeq position_data
         );ReturnCode_t engine_status(
                 out Component_Status status,
                 out DateTimeSeg operable time
         );};
\};
#endif // _ROIS_SYSTEM_INFORMATION_IDL_
/***********************************/
/* RoIS_Person_Detection.idl */
/************************************/
#ifndef ROIS PERSON DETECTION IDL
#define_ROIS_PERSON_DETECTION_IDL_
#pragma prefix "org.omg"
#include "RoIS Common.idl"
module Person_Detection
\{typedef RoIS_HRI::Integer Integer;
typedef RoIS_HRI::DateTime DateTime;
interface Command: RoIS_Common::Command{
\};
interface Query : RoIS_Common::Query{
};
interface Event : RoIS_Common::Event{
         void person_detected(
                 in DateTime timestamp,
                 in Integer number
         );\}};
#endif // _ROIS_PERSON_DETECTION_IDL_
/* RoIS_Person_Localization.idl */
#ifndef_ROIS_PERSON_LOCALIZATION_IDL_
```
#define\_ROIS\_PERSON\_LOCALIZATION\_IDL\_

```
#pragma prefix "org.omg"
#include "RoIS_Common.idl"
module Person_Localization
\{typedef RoIS_HRI::Integer Integer;
typedef RoIS_HRI::ReturnCode_t ReturnCode_t;
typedef RoIS HRI::DateTime DateTime;
typedef RoIS_HRI::RoIS_IdentifierList RoIS_IdentifierList;
typedef sequence<RoLo::Architecture::Data> RoLo_DataSeq;
interface Command : RoIS_Common::Command{
         ReturnCode_t set_parameter(
                  in Integer detection_threshold,
                  in Integer minimum_interval
         );};
interface Query : RoIS_Common::Query{
         ReturnCode_t get_parameter(
                  out Integer detection_threshold,
                  out Integer minimum interval
         );\};
interface Event: RoIS_Common::Event{
         void person_localized(
                 in DateTime timestamp,
                  in RoIS_IdentifierList person_ref,
                  in RoLo_DataSeq position_data
         );\cdot};
#endif // _ROIS_PERSON_LOCALIZATION_IDL_
/* RoIS_Person_Identification.idl */
#ifndef_ROIS_PERSON_IDENTIFICATION_IDL_
#define_ROIS_PERSON_IDENTIFICATION_IDL_
#pragma prefix "org.omg"
#include "RoIS_Common.idl"
module Person_Identification
\{typedef RoIS_HRI::DateTime DateTime;
typedef RoIS_HRI::RoIS_IdentifierList RoIS_IdentifierList;
interface Command : RoIS_Common::Command{
};
interface Query : RoIS_Common::Query{
```
}; interface Event: RoIS\_Common::Event{ void person\_identified( in DateTime timestamp, in RoIS\_IdentifierList person\_ref  $);$ }; }; #endif // \_ROIS\_PERSON\_IDENTIFICATION\_IDL\_ /\*\*\*\*\*\*\*\*\*\*\*\*\*\*\*\*\*\*\*\*\*\*\*\*\*\*\*\*\*\*\*\*\*/ /\* RoIS\_Face\_Detection.idl \*/ /\*\*\*\*\*\*\*\*\*\*\*\*\*\*\*\*\*\*\*\*\*\*\*\*\*\*\*\*\*\*\*\*\*/ #ifndef\_ROIS\_FACE\_DETECTION\_IDL\_ #define\_ROIS\_FACE\_DETECTION\_IDL\_ #pragma prefix "org.omg" #include "RoIS\_Common.idl" module Face\_Detection  $\{$ typedef RoIS HRI:: Integer Integer; typedef RoIS\_HRI::DateTime DateTime; interface Command : RoIS\_Common::Command{  $\}$ ; interface Query : RoIS\_Common::Query{ }; interface Event: RoIS\_Common::Event{ void face\_detected( in DateTime timestamp, in Integer number  $);$ };  $\mathcal{V}$ #endif // \_ROIS\_FACE\_DETECTION\_IDL\_ /\*\*\*\*\*\*\*\*\*\*\*\*\*\*\*\*\*\*\*\*\*\*\*\*\*\*\*\*\*\*\*\*\*\*\*/ /\* RoIS\_Face\_Localization.idl \*/ /\*\*\*\*\*\*\*\*\*\*\*\*\*\*\*\*\*\*\*\*\*\*\*\*\*\*\*\*\*\*\*\*\*\*\*/ #ifndef\_ROIS\_FACE\_LOCALIZATION\_IDL\_ #define\_ROIS\_FACE\_LOCALIZATION\_IDL #pragma prefix "org.omg" #include "RoIS\_Common.idl" module Face\_Localization  $\{$ typedef RoIS\_HRI::Integer Integer;

```
typedef RoIS HRI::DateTime DateTime;
typedef RoIS_HRI::RoIS_IdentifierList RoIS_IdentifierList;
typedef sequence<RoLo::Architecture::Data> RoLo_Dataseq;
interface Command: RoIS_Common::Command{
         ReturnCode_t set_parameter(
                   in Integer detection_threshold,
                   in Integer minimum_interval
         );};
interface Query : RoIS_Common::Query{
         ReturnCode_t get_parameter(
                   out Integer detection_threshold,
                   out Integer minimum_interval
         );\};
interface Event : RoIS_Common::Event{
         void face_localized(
                   in DateTime timestamp,
                   in RoIS_IdentifierList face_ref,
                   in RoLo_DataSeq position_data
         );};
};
#endif // _ROIS_FACE_LOCALIZATION_IDL_
/**********************************/
/* RoIS_Sound_Detection.idl */
/**********************************/
#ifndef_ROIS_SOUND_DETECTION_IDL_
#define_ROIS_SOUND_DETECTION_IDL_
#pragma prefix "org.omg"
#include "RoIS Common.idl"
module Sound_Detection
\{typedef RoIS_HRI::Integer Integer;
typedef RoIS_HRI::DateTime DateTime;
interface Command: RoIS_Common::Command{
};
interface Query : RoIS_Common::Query{
};
interface Event : RoIS_Common::Event{
         void sound_detected(
                   in DateTime timestamp,
                   in Integer number
         );};
};
```

```
#endif // _ROIS_SOUND_DETECTION_IDL_
```

```
/* RoIS_Sound_Localization.idl */
#ifndef_ROIS_SOUND_LOCALIZATION_IDL_
#define_ROIS_SOUND_LOCALIZATION_IDL_
#pragma prefix "org.omg"
#include "RoIS_Common.idl"
module Sound_Localization
\{typedef RoIS_HRI::Integer Integer;
typedef RoIS_HRI::ReturnCode_t ReturnCode_t;
typedef RoIS_HRI::DateTime DateTime;
typedef RoIS_HRI::RoIS_IdentifierList RoIS_IdentifierList;
typedef sequence<RoLo::Architecture::Data> RoLo_Dataseq;
interface Command : RoIS_Common::Command{
        ReturnCode t set parameter(
                in Integer detection_threshold,
                in Integer minimum_interval
        );};
interface Query : RoIS Common::Query{
        ReturnCode_t get_parameter(
                out Integer detection_threshold,
                out Integer minimum_interval
        );};
interface Event: RoIS_Common::Event{
        void sound_localized(
                in DateTime timestamp.
                in RoIS_IdentifierList sound_ref,
                in sequencer<RoLo::Architecture::Data> position_data
        );\};
};
#endif // _ROIS_SOUND_LOCALIZATION_IDL_
/* RoIS_Speech_Recognition.idl */
#ifndef_ROIS_SPEECH_RECOGNITION_IDL_
#define_ROIS_SPEECH_RECOGNITION_IDL_
#pragma prefix "org.omg"
#include "RoIS_Common.idl"
```

```
module Speech_Recognition
\{typedef RoIS_HRI::ReturnCode_t ReturnCode_t;
typedef RoIS HRI::DateTime DateTime;
typedef sequence<string> StringSeq;
interface Command: RoIS_Common::Command{
        ReturnCode t set parameter(
                 in StringSeq languages,
                 in string grammer,
                 in string rule
        );\};
interface Query : RoIS_Common::Query{
        ReturnCode_t get_parameter(
                 out StringSeq recognizable_languages,
                 out StringSeq languages,
                 out string grammer,
                 out string rule
        );};
interface Event : RoIS Common::Event{
        void speech_recognized(
                 in DateTime timestamp,
                 in StringSeq recognized_text
        );void speech input started(
                 in DateTime timestamp
        );void speech_input_finished(
                 in DateTime timestamp
        );};
};
#endif // ROIS SPEECH RECOGNITION IDL
/* RoIS_Gesture_Recognition.idl */
#ifndef_ROIS_GESTURE_RECOGNITION_IDL_
#define_ROIS_GESTURE_RECOGNITION_IDL_
#pragma prefix "org.omg"
#include "RoIS Common.idl"
module Gesture_Recognition
\{typedef RoIS_HRI::RoIS_IdentifierList RoIS_IdentifierList;
typedef RoIS_HRI::ReturnCode_t ReturnCode_t;
typedef RoIS_HRI::DateTime DateTime;
```

```
interface Command: RoIS Common::Command{
\};
interface Query : RoIS_Common::Query{
         ReturnCode t get parameter(
                   out RoIS_IdentifierList recognizable_gestures
         );};
interface Event: RoIS_Common::Event{
         void gesture_recognized(
                   in DateTime timestamp,
                   in RoIS_IdentifierList gesture_ref
         );};
\};
#endif // _ROIS_GESTURE_RECOGNITION_IDL_
/************************************/
/* RoIS_Speech_Synthesis.idl */
/*************************************/
#ifndef ROIS SPEECH SYNTHESIS IDL
#define_ROIS_SPEECH_SYNTHESIS_IDL
#pragma prefix "org.omg"
#include "RoIS_Common.idl"
module Speech_Synthesis
\left\{ \right.typedef RoIS_HRI::Integer Integer;
typedef RoIS_HRI::ReturnCode_t ReturnCode_t;
typedef RoIS_HRI::RoIS_Identifier RoIS_Identifier;
typedef RoIS_HRI::RoIS_IdentifierList RoIS_IdentifierList;
typedef sequence<string> StringSeq;
interface Command: RoIS Common::Command{
         ReturnCode_t set_parameter(
                   in string speech_text,
                   in string SSML_text,
                   in Integer volume,
                   in string language,
                   in RoIS_Identifier character
         );\};
interface Query : RoIS_Common::Query{
         ReturnCode_t get_parameter(
                   out string speech_text,
                   out string SSML_text,
                   out Integer volume,
                   out string language,
                   out RoIS_Identifier character,
                   out StringSeq synthesizable_languages,
                   out RoIS_IdentifierList synthesizable_characters
```
 $);$  $\}$ ; interface Event: RoIS\_Common::Event{  $\}$ ; }; #endif // \_ROIS\_SPEECH\_SYNTHESIS\_IDL /\*\*\*\*\*\*\*\*\*\*\*\*\*\*\*\*\*\*\*\*\*\*\*\*\*/ /\* RoIS Reaction.idl \*/ /\*\*\*\*\*\*\*\*\*\*\*\*\*\*\*\*\*\*\*\*\*\*\*\*\*/ #ifndef\_ROIS\_REACTION\_IDL\_ #define\_ROIS\_REACTION\_IDL\_ #pragma prefix "org.omg" #include "RoIS\_Common.idl" module Reaction  $\{$ typedef RoIS HRI::ReturnCode t ReturnCode t; typedef RoIS\_HRI::RoIS\_Identifier RoIS\_Identifier; typedef RoIS\_HRI::RoIS\_IdentifierList RoIS\_IdentifierList; interface Command: RoIS\_Common::Command{ ReturnCode\_t set\_parameter( in RoIS\_IdentifierList reaction\_ref  $);$ }; interface Query : RoIS\_Common::Query{ ReturnCode\_t get\_parameter( out RoIS\_IdentifierList available\_reactions, out RoIS\_Identifier reaction\_ref  $);$  $\}$ ; interface Event: RoIS\_Common::Event{  $\}$ ; }; #endif // \_ROIS\_REACTION\_IDL\_ /\*\*\*\*\*\*\*\*\*\*\*\*\*\*\*\*\*\*\*\*\*\*\*\*\*\*\*/ /\* RoIS\_Navigation.idl \*/ /\*\*\*\*\*\*\*\*\*\*\*\*\*\*\*\*\*\*\*\*\*\*\*\*\*\*\*/ #ifndef\_ROIS\_NAVIGATION\_IDL\_ #define\_ROIS\_NAVIGATION\_IDL\_ #pragma prefix "org.omg" #include "RoIS\_Common.idl" module Navigation  $\{$ typedef RoIS\_HRI::Integer Integer; typedef RoIS\_HRI::ReturnCode\_t ReturnCode\_t;

```
typedef sequence<RoLo::Architecture::Data> RoLo_DataSeq; 
interface Command : RoIS_Common::Command{
           ReturnCode_t set_parameter(
                     in RoLo_DataSeq target_position,
                     in Integer time_limit,
                     in string routing_policy
           );
};
interface Query : RoIS_Common::Query{
           ReturnCode_t get_parameter(
                     out RoLo_DataSeq target_position,
                     out Integer time_limit,
                     out string routing_policy
           );
};
interface Event : RoIS_Common::Event{
};
};
#endif // _ROIS_NAVIGATION_IDL_
/***********************/
/* RoIS_Follow.idl */
/***********************/
#ifndef _ROIS_FOLLOW_IDL_
#define _ROIS_FOLLOW_IDL_
#pragma prefix "org.omg"
#include "RoIS_Common.idl" 
module Follow
{
typedef RoIS_HRI::Integer Integer; 
typedef RoIS_HRI::ReturnCode_t ReturnCode_t; 
typedef RoIS_HRI::RoIS_Identifier RoIS_Identifier 
interface Command : RoIS_Common::Command{
           ReturnCode_t set_parameter(
                     in RoIS_Identifier target_object_ref,
                     in Integer distance,
                     Iin nteger time_limit
           );
};
interface Query : RoIS_Common::Query{
           ReturnCode_t get_parameter(
                     out RoIS_Identifier target_object_ref,
                     out Integer distance,
                     out Integer time_limit
           );
};
#endif // _ROIS_FOLLOW_IDL_
```

```
/*********************/
/* RoIS_Move.idl */
/*********************/
#ifndef ROIS MOVE IDL
#define_ROIS_MOVE_IDL_
#pragma prefix "org.omg"
#include "RoIS Common.idl"
module Move
\{typedef RoIS_HRI::Integer Integer;
typedef RoIS_HRI::Returncode_t ReturnCode_t;
typedef sequence<Integer> IntegerSeq;
interface Command: RoIS_Common::Command{
         ReturnCode_t set_parameter(
                   in IntegerSeq line,
                   in IntegerSeq curve,
                   in Integer time
         );};
interface Query : RoIS_Common::Query{
         ReturnCode_t get_parameter(
                   out IntegerSeq line,
                   out IntegerSeq curve,
                   out Integer time
         );};
interface Event: RoIS_Common::Event{
\};
};
#endif // _ROIS_MOVE_IDL_
```
## **7.7.3 XML PSM**

RolS Common <?xml version="1.0" encoding="UTF-8"?> <rois:HRIComponentProfile gml:id="component\_profile"

> xmlns:rois="http://www.omg.org/spec/RoIS/20151201" xmlns:ns2="http://www.w3.org/1999/xlink" xmlns:gml="http://www.opengis.net/gml/3.2" xmlns:xsi="http://www.w3.org/2001/XMLSchema-instance">

<aml:identifier codeSpace="urn:ietf:rfc:2141">urn:x-rois:def:Component:OMG::RoISCommon</qml:identifier> <gml:name>rois\_common</gml:name>

 $\leq$  - = = = = = Command Message = = = = - - >

<rois:MessageProfile rois:name="start" xsi:type="rois:CommandMessageProfileType"/> <rois:MessageProfile rois:name="stop" xsi:type="rois:CommandMessageProfileType"/> <rois:MessageProfile rois:name="suspend" xsi:type="rois:CommandMessageProfileType"/> <rois:MessageProfile rois:name="resume" xsi:type="rois:CommandMessageProfileType"/>

<!-- ===== Query Message ===== -->

<rois:MessageProfile rois:name="component\_status" xsi:type="rois:QueryMessageProfileType">

<rois:Results rois:name="status">

<rois:data\_type\_ref rois:code="Component\_Status"/>

</rois:Results>

</rois:MessageProfile>

</rois:HRIComponentProfile>

System Information

<?xml version="1.0" encoding="UTF-8"?>

<rois:HRIComponentProfile gml:id="component\_profile"

xmlns:rois="http://www.omg.org/spec/RoIS/20151201"

xmlns:ns2="http://www.w3.org/1999/xlink"

xmlns:gml="http://www.opengis.net/gml/3.2"

xmlns:xsi="http://www.w3.org/2001/XMLSchema-instance">

 <gml:identifier codeSpace="urn:ietf:rfc:2141">urn:x-rois:def:component:OMG::SystemInformation</gml:identifier> <gml:name>system\_info</gml:name>

<!-- ===== Query Messages ===== -->

<rois:MessageProfile rois:name="robot\_position" xsi:type="rois:QueryMessageProfileType">

 <rois:Results rois:description="position of robot or its parts in comma seperated double values [x, y, th]" rois:name="position\_data"> <rois:data\_type\_ref rois:code="String[]"/>

</rois:Results>

<rois:Results rois:description="List of robot IDs" rois:name="robot\_ref">

<rois:data\_type\_ref rois:code="RoISIdentifier[]"/>

</rois:Results>

<rois:Results rois:description="timestamp of measurement" rois:name="timestamp">

<rois:data\_type\_ref rois:code="DateTime"/>

</rois:Results>

</rois:MessageProfile>

<rois:MessageProfile rois:name="engine\_status" xsi:type="rois:QueryMessageProfileType">

<rois:Results rois:description="Operable time of the HRI Engine that includes this basic component" rois:name="operable\_time"> <rois:data\_type\_ref rois:code="DateTime"/>

</rois:Results>

<rois:Results rois:description="Status information of this engine" rois:name="status">

<rois:data\_type\_ref rois:code="Component\_Status"/>

</rois:Results>

</rois:MessageProfile>

</rois:HRIComponentProfile>

Person Detection

<?xml version="1.0" encoding="UTF-8"?> <rois:HRIComponentProfile gml:id="component\_profile"

 xmlns:rois="http://www.omg.org/spec/RoIS/20151201" xmlns:ns2="http://www.w3.org/1999/xlink" xmlns:gml="http://www.opengis.net/gml/3.2" xmlns:xsi="http://www.w3.org/2001/XMLSchema-instance">

 <gml:identifier codeSpace="urn:ietf:rfc:2141">urn:x-rois:def:component:OMG::PersonDetection</gml:identifier> <gml:name>person\_detecter</gml:name>

 <!-- ===== Sub Component Profiles ===== --> <rois:SubComponentProfile>urn:x-rois:def:Component:OMG::RoISCommon</rois:SubComponentProfile>

 <!-- ===== Event Messages ===== --> <rois:MessageProfile rois:name="person\_detected" xsi:type="rois:EventMessageProfileType"> <rois:Results rois:description="number of detected persons" rois:name="number"> <rois:data\_type\_ref rois:code="int"/> </rois:Results> <rois:Results rois:description="time when measuered" rois:name="timestamp"> <rois:data\_type\_ref rois:code="DateTime"/> </rois:Results> </rois:MessageProfile>

</rois:HRIComponentProfile>

Person Localization

<?xml version="1.0" encoding="UTF-8"?> <rois:HRIComponentProfile gml:id="component\_profile" xmlns:rois="http://www.omg.org/spec/RoIS/20151201" xmlns:ns2="http://www.w3.org/1999/xlink" xmlns:gml="http://www.opengis.net/gml/3.2" xmlns:xsi="http://www.w3.org/2001/XMLSchema-instance">

 <gml:identifier codeSpace="urn:ietf:rfc:2141">urn:x-rois:def:component:OMG::PersonLocalization</gml:identifier> <gml:name>person\_localizer</gml:name>

 <!-- ===== Sub Component Profiles ===== --> <rois:SubComponentProfile>urn:x-rois:def:Component:OMG::RoISCommon</rois:SubComponentProfile>

<!-- ===== Event Messages ===== -->

<rois:MessageProfile rois:name="person\_localized" xsi:type="rois:EventMessageProfileType">

<rois:Results rois:description="list of person IDs" rois:name="person\_ref">

<rois:data\_type\_ref rois:code="RoISIdentifier[]"/>

</rois:Results>

<rois:Results rois:description="time when measured" rois:name="timestamp">

<rois:data\_type\_ref rois:code="DateTime"/>

</rois:Results>

 <rois:Results rois:description="position of detected persons in comma seperated double values [x, y, th]" rois:name="position\_data">

<rois:data\_type\_ref rois:code="String[]"/>

</rois:Results>

</rois:MessageProfile>

<!-- ===== Parameter Profiles ===== -->

<rois:ParameterProfile rois:default\_value="" rois:description="threshold for displacement, for event notification" rois:name="detection\_threshold"> <rois:data\_type\_ref rois:code="int"/> </rois:ParameterProfile>

 <rois:ParameterProfile rois:default\_value="" rois:description="minimul interval to kept between event notifications" rois:name="minimum\_interval"> <rois:data\_type\_ref rois:code="int"/> </rois:ParameterProfile>

</rois:HRIComponentProfile>

Person Identification

<?xml version="1.0" encoding="UTF-8"?> <rois:HRIComponentProfile gml:id="component\_profile" xmlns:rois="http://www.omg.org/spec/RoIS/20151201" xmlns:ns2="http://www.w3.org/1999/xlink" xmlns:gml="http://www.opengis.net/gml/3.2" xmlns:xsi="http://www.w3.org/2001/XMLSchema-instance">

 <gml:identifier codeSpace="urn:ietf:rfc:2141">urn:x-rois:def:component:OMG::PersonIdentification</gml:identifier> <gml:name>person\_identifier</gml:name>

 <!-- ===== Sub Component Profiles ===== --> <rois:SubComponentProfile>urn:x-rois:def:Component:OMG::RoISCommon</rois:SubComponentProfile>

```
 <!-- ===== Event Messages ===== -->
```
<rois:MessageProfile rois:name="person\_identified" xsi:type="rois:EventMessageProfileType">

<rois:Results rois:description="list of person IDs" rois:name="person\_ref">

<rois:data\_type\_ref rois:code="RoISIdentifier[]"/>

</rois:Results>

<rois:Results rois:description="time when measuered" rois:name="timestamp">

<rois:data\_type\_ref rois:code="DateTime"/>

</rois:Results>

</rois:MessageProfile>

</rois:HRIComponentProfile>

#### Face Detection

<?xml version="1.0" encoding="UTF-8"?> <rois:HRIComponentProfile gml:id="component\_profile" xmlns:rois="http://www.omg.org/spec/RoIS/20151201" xmlns:ns2="http://www.w3.org/1999/xlink" xmlns:gml="http://www.opengis.net/gml/3.2" xmlns:xsi="http://www.w3.org/2001/XMLSchema-instance">

<gml:identifier codeSpace="urn:ietf:rfc:2141">urn:x-rois:def:component:OMG::FaceDetection</gml:identifier>

<gml:name>face\_detecter</gml:name>

 <!-- ===== Sub Component Profiles ===== --> <rois:SubComponentProfile>urn:x-rois:def:Component:OMG::RoISCommon</rois:SubComponentProfile>

 <!-- ===== Event Messages ===== --> <rois:MessageProfile rois:name="face\_detected" xsi:type="rois:EventMessageProfileType"> <rois:Results rois:description="number of detected faces" rois:name="number"> <rois:data\_type\_ref rois:code="int"/> </rois:Results> <rois:Results rois:description="time when measuered" rois:name="timestamp"> <rois:data\_type\_ref rois:code="DateTime"/> </rois:Results> </rois:MessageProfile> </rois:HRIComponentProfile>

Face Localization

<?xml version="1.0" encoding="UTF-8"?> <rois:HRIComponentProfile gml:id="component\_profile" xmlns:rois="http://www.omg.org/spec/RoIS/20151201" xmlns:ns2="http://www.w3.org/1999/xlink" xmlns:gml="http://www.opengis.net/gml/3.2" xmlns:xsi="http://www.w3.org/2001/XMLSchema-instance">

 <gml:identifier codeSpace="urn:ietf:rfc:2141">urn:x-rois:def:component:OMG::FaceLocalization</gml:identifier> <gml:name>face\_localizer</gml:name>

 <!-- ===== Sub Component Profiles ===== --> <rois:SubComponentProfile>urn:x-rois:def:Component:OMG::RoISCommon</rois:SubComponentProfile>

<!-- ===== Event Messages ===== -->

```
<rois:MessageProfile rois:name="face_localized" xsi:type="rois:EventMessageProfileType">
```
<rois:Results rois:description="list of face IDs" rois:name="face\_ref">

<rois:data\_type\_ref rois:code="RoISIdentifier[]"/>

</rois:Results>

```
 <rois:Results rois:description="time when measured" rois:name="timestamp">
```
<rois:data\_type\_ref rois:code="DateTime"/>

</rois:Results>

 <rois:Results rois:description="position of detected faces in comma seperated double values [x, y, th]" rois:name="position\_data"> <rois:data\_type\_ref rois:code="String[]"/>

</rois:Results>

</rois:MessageProfile>

 <!-- ===== Parameter Profiles ===== --> <rois:ParameterProfile rois:default\_value="" rois:description="threshold for displacement, for event notification"

rois:name="detection\_threshold">

<rois:data\_type\_ref rois:code="int"/>

</rois:ParameterProfile>

```
 <rois:ParameterProfile rois:default_value=""
```
 rois:description="minimul interval to kept between event notifications" rois:name="minimum\_interval"> <rois:data\_type\_ref rois:code="int"/> </rois:ParameterProfile> </rois:HRIComponentProfile>

#### Sound Detection

<?xml version="1.0" encoding="UTF-8"?> <rois:HRIComponentProfile gml:id="component\_profile" xmlns:rois="http://www.omg.org/spec/RoIS/20151201" xmlns:ns2="http://www.w3.org/1999/xlink" xmlns:gml="http://www.opengis.net/gml/3.2" xmlns:xsi="http://www.w3.org/2001/XMLSchema-instance">

 <gml:identifier codeSpace="urn:ietf:rfc:2141">urn:x-rois:def:component:OMG::SoundDetection</gml:identifier> <gml:name>sound\_detecter</gml:name>

 <!-- ===== Sub Component Profiles ===== --> <rois:SubComponentProfile>urn:x-rois:def:Component:OMG::RoISCommon</rois:SubComponentProfile>

<!-- ===== Event Messages ===== -->

 <rois:MessageProfile rois:name="sound\_detected" xsi:type="rois:EventMessageProfileType"> <rois:Results rois:description="number of sound sources" rois:name="number">

<rois:data\_type\_ref rois:code="int"/>

</rois:Results>

<rois:Results rois:description="time when measuered" rois:name="timestamp">

<rois:data\_type\_ref rois:code="DateTime"/>

</rois:Results>

</rois:MessageProfile>

</rois:HRIComponentProfile>

### Sound Localization

<?xml version="1.0" encoding="UTF-8"?> <rois:HRIComponentProfile gml:id="component\_profile" xmlns:rois="http://www.omg.org/spec/RoIS/20151201" xmlns:ns2="http://www.w3.org/1999/xlink" xmlns:gml="http://www.opengis.net/gml/3.2" xmlns:xsi="http://www.w3.org/2001/XMLSchema-instance">

 <gml:identifier codeSpace="urn:ietf:rfc:2141">urn:x-rois:def:component:OMG::SoundLocalization</gml:identifier> <gml:name>sound\_localizer</gml:name>

 <!-- ===== Sub Component Profiles ===== --> <rois:SubComponentProfile>urn:x-rois:def:Component:OMG::RoISCommon</rois:SubComponentProfile>

<!-- ===== Event Messages ===== -->

 <rois:MessageProfile rois:name="sound\_localized" xsi:type="rois:EventMessageProfileType"> <rois:Results rois:description="list of sound source IDs" rois:name="sound\_ref">

<rois:data\_type\_ref rois:code="RoISIdentifier[]"/> </rois:Results> <rois:Results rois:description="time when measured" rois:name="timestamp"> <rois:data\_type\_ref rois:code="DateTime"/> </rois:Results> <rois:Results rois:description="position of detected sources in comma seperated double values [x, y, th]" rois:name="position\_data"> <rois:data\_type\_ref rois:code="String[]"/> </rois:Results> </rois:MessageProfile> <!-- ===== Parameter Profiles ===== --> <rois:ParameterProfile rois:default\_value="" rois:description="threshold for displacement, for event notification" rois:name="detection\_threshold"> <rois:data\_type\_ref rois:code="int"/> </rois:ParameterProfile> <rois:ParameterProfile rois:default\_value="" rois:description="minimul interval to kept between event notifications" rois:name="minimum\_interval"> <rois:data\_type\_ref rois:code="int"/> </rois:ParameterProfile> </rois:HRIComponentProfile> Speech Recognition <?xml version="1.0" encoding="UTF-8"?> <rois:HRIComponentProfile gml:id="component\_profile" xmlns:rois="http://www.omg.org/spec/RoIS/20151201"

 xmlns:ns2="http://www.w3.org/1999/xlink" xmlns:gml="http://www.opengis.net/gml/3.2" xmlns:xsi="http://www.w3.org/2001/XMLSchema-instance">

 <gml:identifier codeSpace="urn:ietf:rfc:2141">urn:x-rois:def:component:OMG::SpeechRecognition</gml:identifier> <gml:name>speech\_recognizer</gml:name>

 <!-- ===== Sub Component Profiles ===== --> <rois:SubComponentProfile>urn:x-rois:def:Component:OMG::RoISCommon</rois:SubComponentProfile>

 <!-- ===== Event Messages ===== --> <rois:MessageProfile rois:name="speech\_input\_started" xsi:type="rois:EventMessageProfileType"> <rois:Results rois:description="time when speech input started" rois:name="timestamp"> <rois:data\_type\_ref rois:code="DateTime"/> </rois:Results> </rois:MessageProfile>

 <rois:MessageProfile rois:name="speech\_input\_finished" xsi:type="rois:EventMessageProfileType"> <rois:Results rois:description="time when speech nput ended" rois:name="timestamp"> <rois:data\_type\_ref rois:code="DateTime"/> </rois:Results> </rois:MessageProfile>

<rois:MessageProfile rois:name="speech\_recognized" xsi:type="rois:EventMessageProfileType"> <rois:Results rois:description="list of recognized sentence or word utterances" rois:name="recognized\_text"> <rois:data\_type\_ref rois:code="string[]"/> </rois:Results> <rois:Results rois:description="time when recognition completed" rois:name="timestamp"> <rois:data\_type\_ref rois:code="DateTime"/> </rois:Results> </rois:MessageProfile> <!-- ===== Query Messages ===== --> <rois:MessageProfile rois:name="recognizable\_languages" xsi:type="rois:QueryMessageProfileType"> <rois:Results rois:description="ISO639-1 languages the speech recognizer can recognize" rois:name="languages"> <rois:data\_type\_ref rois:code="string[]"/> </rois:Results> </rois:MessageProfile> <!-- ===== Parameter Profiles ===== --> <rois:ParameterProfile rois:default\_value="default" rois:description="Specifies active rule in the grammer" rois:name="rule"> <rois:data\_type\_ref rois:code="string"/> </rois:ParameterProfile> <rois:ParameterProfile rois:default\_value="jp" rois:description="ISO639-1 languages the speech recognizer will recognize" rois:name="languages"> <rois:data\_type\_ref rois:code="string[]"/> </rois:ParameterProfile> <rois:ParameterProfile rois:default\_value="default" rois:description="Specifies grammar for the speech recognizer" rois:name="grammar"> <rois:data\_type\_ref rois:code="string"/> </rois:ParameterProfile> </rois:HRIComponentProfile> Gesture Recognition <?xml version="1.0" encoding="UTF-8"?> <rois:HRIComponentProfile gml:id="component\_profile" xmlns:rois="http://www.omg.org/spec/RoIS/20151201" xmlns:ns2="http://www.w3.org/1999/xlink" xmlns:gml="http://www.opengis.net/gml/3.2" xmlns:xsi="http://www.w3.org/2001/XMLSchema-instance"> <gml:identifier codeSpace="urn:ietf:rfc:2141">urn:x-rois:def:component:OMG::GestureRecognition</gml:identifier> <gml:name>gesture\_recognizer</gml:name>

 <!-- ===== Sub Component Profiles ===== --> <rois:SubComponentProfile>urn:x-rois:def:Component:OMG::RoISCommon</rois:SubComponentProfile>

 <!-- ===== Event Messages ===== --> <rois:MessageProfile rois:name="gesture\_recognized" xsi:type="rois:EventMessageProfileType"> <rois:Results rois:description="list of gesture IDs" rois:name="gesture\_ref"> <rois:data\_type\_ref rois:code="RoISIdentifier[]"/> </rois:Results> <rois:Results rois:description="time when measured" rois:name="timestamp"> <rois:data\_type\_ref rois:code="DateTime"/> </rois:Results> </rois:MessageProfile> <!-- ===== Parameter Profiles ===== --> <rois:ParameterProfile rois:default\_value="" rois:description="list of gesture IDs this recognizer can recognize" rois:name="recognizable\_gestures"> <rois:data\_type\_ref rois:code="RoISIdentifier[]"/> </rois:ParameterProfile> </rois:HRIComponentProfile> Speech Synthesis <?xml version="1.0" encoding="UTF-8"?> <rois:HRIComponentProfile gml:id="component\_profile" xmlns:rois="http://www.omg.org/spec/RoIS/20151201" xmlns:ns2="http://www.w3.org/1999/xlink" xmlns:gml="http://www.opengis.net/gml/3.2" xmlns:xsi="http://www.w3.org/2001/XMLSchema-instance"> <gml:identifier codeSpace="urn:ietf:rfc:2141">urn:x-rois:def:component:OMG::SpeechSynthesis</gml:identifier> <gml:name>speech\_synthesizer</gml:name> <!-- ===== Sub Component Profiles ===== --> <rois:SubComponentProfile>urn:x-rois:def:Component:OMG::RoISCommon</rois:SubComponentProfile> <!-- ===== Query Messages ===== --> <rois:MessageProfile rois:name="synthesizable\_languages" xsi:type="rois:QueryMessageProfileType"> <rois:Results rois:description="list of available languages" rois:name="languages"> <rois:data\_type\_ref rois:code="string[]"/> </rois:Results> </rois:MessageProfile> <rois:MessageProfile rois:name="available\_voices" xsi:type="rois:QueryMessageProfileType"> <rois:Results rois:description="list of available voice characters" rois:name="characters"> <rois:data\_type\_ref rois:code="string[]"/> </rois:Results> </rois:MessageProfile> <!-- ===== Parameter Profiles ===== --> <rois:ParameterProfile rois:description="speech text in plain text" rois:name="speech\_text">

```
98 198 Robotic Interaction Service Framework, v1.1 Robotic Interaction Service Framework, v1.1
```
<rois:data\_type\_ref rois:code="string"/>

</rois:ParameterProfile>

 <rois:ParameterProfile rois:description="speech text in SSML text" rois:name="ssml\_text"> <rois:data\_type\_ref rois:code="string"/> </rois:ParameterProfile>

 <rois:ParameterProfile rois:description="Volume" rois:name="volume" rois:default\_value="50"> <rois:data\_type\_ref rois:code="int"/> </rois:ParameterProfile>

 <rois:ParameterProfile rois:description="Language of the speech" rois:name="language" rois:default\_value="en"> <rois:data\_type\_ref rois:code="string"/> </rois:ParameterProfile>

 <rois:ParameterProfile rois:description="character of the voice" rois:name="character" rois:default\_value="default"> <rois:data\_type\_ref rois:code="string"/> </rois:ParameterProfile>

</rois:HRIComponentProfile>

#### Reaction

<?xml version="1.0" encoding="UTF-8"?> <rois:HRIComponentProfile gml:id="component\_profile" xmlns:rois="http://www.omg.org/spec/RoIS/20151201" xmlns:ns2="http://www.w3.org/1999/xlink" xmlns:gml="http://www.opengis.net/gml/3.2" xmlns:xsi="http://www.w3.org/2001/XMLSchema-instance">

 <gml:identifier codeSpace="urn:ietf:rfc:2141">urn:x-rois:def:component:OMG::Reaction</gml:identifier> <gml:name>reaction</gml:name>

 <!-- ===== Sub Component Profiles ===== --> <rois:SubComponentProfile>urn:x-rois:def:Component:OMG::RoISCommon</rois:SubComponentProfile>

<!-- ===== Query Messages ===== -->

 <rois:MessageProfile rois:name="available\_reactions" xsi:type="rois:QueryMessageProfileType"> <rois:Results rois:description="list of available reaction IDs, this robot can perform" rois:name="available\_reactions">

<rois:data\_type\_ref rois:code="RoISIdentifier[]"/>

</rois:Results>

</rois:MessageProfile>

<!-- ===== Parameter Profiles ===== -->

<rois:ParameterProfile rois:description="Reaction type as ID" rois:name="reaction\_ref">

<rois:data\_type\_ref rois:code="RoISIdentifier"/>

</rois:ParameterProfile>

</rois:HRIComponentProfile>

Navigation

<?xml version="1.0" encoding="UTF-8"?> <rois:HRIComponentProfile

 gml:id="component\_profile" xmlns:rois="http://www.omg.org/spec/RoIS/20151201" xmlns:ns2="http://www.w3.org/1999/xlink" xmlns:gml="http://www.opengis.net/gml/3.2" xmlns:xsi="http://www.w3.org/2001/XMLSchema-instance">

 <gml:identifier codeSpace="urn:ietf:rfc:2141">urn:x-rois:def:component:OMG::Navigation</gml:identifier> <gml:name>navigation</gml:name>

 <!-- ===== Sub Component Profiles ===== --> <rois:SubComponentProfile>urn:x-rois:def:Component:OMG::RoISCommon</rois:SubComponentProfile>

 <!-- ===== Event Messages ===== --> <rois:MessageProfile rois:name="reached\_target" xsi:type="rois:EventMessageProfileType"> <rois:Results rois:description="reached target destination" rois:name="target"> <rois:data\_type\_ref rois:code="string"/> </rois:Results> <rois:Results rois:description="if it is final destination point" rois:name="is\_final\_target"> <rois:data\_type\_ref rois:code="bool"/> </rois:Results> </rois:MessageProfile>

 <!-- ===== Parameter Profiles ===== --> <rois:ParameterProfile rois:description="navigation target positions" rois:name="target\_positions"> <rois:data\_type\_ref rois:code="string[]"/> </rois:ParameterProfile>

 <rois:ParameterProfile rois:default\_value="0" rois:description="intended time limit to complete navigation" rois:name="time\_limit"> <rois:data\_type\_ref rois:code="int"/> </rois:ParameterProfile>

 <rois:ParameterProfile rois:default\_value="time" rois:description="routing policy: 'time' priority or 'distance' priority" rois:name="routing\_policy"> <rois:data\_type\_ref rois:code="string"/> </rois:ParameterProfile>

</rois:HRIComponentProfile>

### Follow

<?xml version="1.0" encoding="UTF-8"?> <rois:HRIComponentProfile gml:id="component\_profile" xmlns:rois="http://www.omg.org/spec/RoIS/20151201" xmlns:ns2="http://www.w3.org/1999/xlink" xmlns:gml="http://www.opengis.net/gml/3.2" xmlns:xsi="http://www.w3.org/2001/XMLSchema-instance">

<gml:identifier codeSpace="urn:ietf:rfc:2141">urn:x-rois:def:component:OMG::Follow</gml:identifier>

<gml:name>follower</gml:name>

 <!-- ===== Sub Component Profiles ===== --> <rois:SubComponentProfile>urn:x-rois:def:Component:OMG::RoISCommon</rois:SubComponentProfile>

 <!-- ===== Parameter Profiles ===== --> <rois:ParameterProfile rois:description="ID of the object/person to follow" rois:name="target\_object\_ref"> <rois:data\_type\_ref rois:code="RoISIdentifier"/> </rois:ParameterProfile>

 <rois:ParameterProfile rois:description="minimum distance between target and the robot" rois:name="distance"> <rois:data\_type\_ref rois:code="int"/> </rois:ParameterProfile>

 <rois:ParameterProfile rois:description="time limit to cancel following in case if target is lost" rois:name="time\_limit"> <rois:data\_type\_ref rois:code="int"/> </rois:ParameterProfile>

</rois:HRIComponentProfile>

#### Move

<?xml version="1.0" encoding="UTF-8"?> <rois:HRIComponentProfile gml:id="component\_profile" xmlns:rois="http://www.omg.org/spec/RoIS/20151201" xmlns:ns2="http://www.w3.org/1999/xlink" xmlns:gml="http://www.opengis.net/gml/3.2" xmlns:xsi="http://www.w3.org/2001/XMLSchema-instance">

 <gml:identifier codeSpace="urn:ietf:rfc:2141">urn:x-rois:def:component:OMG::Move</gml:identifier> <gml:name>move</gml:name>

 <!-- ===== Sub Component Profiles ===== --> <rois:SubComponentProfile>urn:x-rois:def:Component:OMG::RoISCommon</rois:SubComponentProfile>

 <!-- ===== Parameter Profiles ===== --> <rois:ParameterProfile rois:description="distance in mm and orientation in deg" rois:name="line"> <rois:data\_type\_ref rois:code="int[]"/> </rois:ParameterProfile>

 <rois:ParameterProfile rois:description="radius in mm and direction in deg" rois:name="curve"> <rois:data\_type\_ref rois:code="int[]"/> </rois:ParameterProfile>

 <rois:ParameterProfile rois:description="time for motion" rois:name="time"> <rois:data\_type\_ref rois:code="int"/>

</rois:ParameterProfile>

</rois:HRIComponentProfile>

## **7.7.4 XML PSM of component profile schema**

XML schema for this framework is given as follows:

```
<?xml version="1.0" encoding="UTF-8"?>
<xsd:schema xmlns:xsd="http://www.w3.org/2001/XMLSchema"
 xmlns:rois="http://www.omg.org/spec/RoIS/20151201" 
 xmlns:gml="http://www.opengis.net/gml/3.2"
  targetNamespace="http://www.omg.org/spec/RoIS/20151201 " 
  elementFormDefault="qualified" attributeFormDefault="qualified">
```
<xsd:import namespace="http://www.opengis.net/gml/3.2" schemaLocation="http://schemas.opengis.net/gml/3.2.1/gml.xsd "/>

<!-- Profile -->

```
<xsd:complexType name="RoISIdentifierType">
  <xsd:attribute name="authority" type="xsd:string" use="optional"/>
  <xsd:attribute name="code" type="xsd:string" use="required"/>
  <xsd:attribute name="codebook_ref" type="xsd:string" use="optional"/>
  <xsd:attribute name="version" type="xsd:string" use="optional"/>
```
</xsd:complexType>

```
<xsd:element name="HRIEngineProfile" type="rois:HRIEngineProfileType"/>
```
<xsd:complexType name="HRIEngineProfileType">

<xsd:complexContent>

<xsd:extension base="gml:IdentifiedObjectType">

<xsd:sequence>

- <xsd:element name="SubProfile" type="rois:HRIEngineProfileType" minOccurs="0" maxOccurs="unbounded"/>
- <xsd:element name="HRIComponent" type="xsd:ID" minOccurs="1" maxOccurs="unbounded"/>
- <xsd:element ref="rois:ParameterProfile" minOccurs="0" maxOccurs="unbounded"/>
- </xsd:sequence>
- </xsd:extension>
- </xsd:complexContent>
- </xsd:complexType>
- <xsd:element name="HRIComponentProfile" type="rois:HRIComponentProfileType"/>

<xsd:complexType name="HRIComponentProfileType">

<xsd:complexContent>

<xsd:extension base="gml:IdentifiedObjectType">

<xsd:sequence>

- <xsd:element name="SubComponentProfile" type="xsd:string" minOccurs="0" maxOccurs="unbounded"/>
- <xsd:element name="MessageProfile" type="rois:MessageProfileType" minOccurs="0" maxOccurs="unbounded"/>
- <xsd:element ref="rois:ParameterProfile" minOccurs="0" maxOccurs="unbounded"/>
- </xsd:sequence>
- </xsd:extension>
- </xsd:complexContent>
- </xsd:complexType>

<xsd:element name="ParameterProfile" type="rois:ParameterProfileType"/>

<xsd:complexType name="ParameterProfileType">

<xsd:sequence>

<xsd:element name="data\_type\_ref" type="rois:RoISIdentifierType" minOccurs="1" maxOccurs="1"/>

</xsd:sequence>

<xsd:attribute name="name" type="xsd:string" use="required"/>

<xsd:attribute name="default\_value" type="xsd:string" use="optional"/>

<xsd:attribute name="description" type="xsd:string" use="optional"/>

</xsd:complexType>

<xsd:element name="MessageProfile" type="rois:MessageProfileType"/>

<xsd:complexType name="MessageProfileType">

<xsd:sequence>

<xsd:element name="Results" type="rois:ParameterProfileType" minOccurs="0" maxOccurs="unbounded"/>

</xsd:sequence>

<xsd:attribute name="name" type="xsd:string" use="required"/>

</xsd:complexType>

<xsd:element name="EventMessageProfile" type="rois:EventMessageProfileType" substitutionGroup="rois:MessageProfile"/> <xsd:complexType name="EventMessageProfileType">

<xsd:complexContent>

<xsd:extension base="rois:MessageProfileType"/>

</xsd:complexContent>

</xsd:complexType>

<xsd:element name="QueryMessageProfile" type="rois:QueryMessageProfileType" substitutionGroup="rois:MessageProfile"/> <xsd:complexType name="QueryMessageProfileType">

<xsd:complexContent>

<xsd:extension base="rois:MessageProfileType"/>

</xsd:complexContent>

</xsd:complexType>

<xsd:element name="CommandMessageProfile" type="rois:CommandMessageProfileType" substitutionGroup="rois:MessageProfile"/> <xsd:complexType name="CommandMessageProfileType">

<xsd:complexContent>

<xsd:extension base="rois:MessageProfileType">

<xsd:sequence>

<xsd:element name="Arguments" type="rois:ParameterProfileType" minOccurs="0" maxOccurs="unbounded"/>

</xsd:sequence>

<xsd:attribute name="timeout" type="xsd:integer" use="optional"/>

</xsd:extension>

</xsd:complexContent>

</xsd:complexType>

<!-- Data Structure -->

<xsd:element name="Parameter" type="rois:ParameterType"/>

<xsd:complexType name="ParameterType">

<xsd:sequence>

<xsd:element name="data\_type\_ref" type="rois:RolSIdentifierType" minOccurs="1" maxOccurs="1"/>

<xsd:element name="value" type="xsd:string" minOccurs="1" maxOccurs="1"/>

</xsd:sequence>

<xsd:attribute name="name" type="xsd:string" use="required"/>

</xsd:complexType>
<xsd:complexType name="ArgumentListType"> <xsd:sequence> <xsd:element name="parameter" type="rois:ParameterType" minOccurs="1" maxOccurs="unbounded"/> </xsd:sequence> </xsd:complexType> <xsd:element name="CommandUnitSequence" type="rois:CommandUnitSequenceType"/> <xsd:complexType name="CommandUnitSequenceType"> <xsd:sequence> <xsd:element name="command\_unit\_list" type="rois:CommandBaseType" minOccurs="1" maxOccurs="unbounded"/></xsd:sequence> </xsd:complexType> <xsd:element name="CommandBase" type="rois:CommandBaseType" abstract="true"/> <xsd:complexType name="CommandBaseType"> <xsd:attribute name="delay\_time" type="xsd:integer" use="optional"/> </xsd:complexType> <xsd:element name="CommandMessage" type="rois:CommandMessageType" substitutionGroup="rois:CommandBase" /> <xsd:complexType name="CommandMessageType"> <xsd:complexContent> <xsd:extension base="rois:CommandBaseType"> <xsd:sequence> <xsd:element name="component\_ref" type="rois:RoISIdentifierType" minOccurs="1" maxOccurs="1"/> <xsd:element name="arguments" type="rois:ArgumentListType" minOccurs="0" maxOccurs="1"/> </xsd:sequence> <xsd:attribute name="command\_id" type="xsd:string" use="required"/> <xsd:attribute name="command\_type" type="xsd:string" use="required"/> </xsd:extension> </xsd:complexContent> </xsd:complexType> <xsd:element name="ConcurrentCommands" type="rois:ConcurrentCommandsType" substitutionGroup="rois:CommandBase" /> <xsd:complexType name="ConcurrentCommandsType"> <xsd:complexContent> <xsd:extension base="rois:CommandBaseType"> <xsd:sequence> <xsd:element name="command\_list" type="rois:CommandMessageType" maxOccurs="unbounded" /> </xsd:sequence> </xsd:extension> </xsd:complexContent> </xsd:complexType> <xsd:element name="Branch" type="rois:BranchType" /> <xsd:complexType name="BranchType"> <xsd:sequence>

<xsd:element name="ArgumentList" type="rois:ArgumentListType"/>

<xsd:element name="command\_list" type="rois:CommandMessageType" maxOccurs="unbounded" />

</xsd:sequence>

</xsd:complexType>

</xsd:schema>

**Part II**

# **Annex A: Examples of Profile in XML**

## **(informative)**

The following shows examples of describing each type of profile in XML.

## **A.1 Parameter Profile**

This is an example of a Parameter Profile for a parameter described in XML.

<rois:ParameterProfile rois:description="Maximum detectable number of person" rois:default\_value="10" rois:name=max\_number">

```
<rois:data_type_ref rois:code="urn:x-rois:def:DataType:ATR::Integer"/>
</rois:ParameterProfile>
```
This Parameter Profile defines the maximum detectable number of persons as a parameter in the person detection function. This parameter is defined as a parameter exchanged by RoIS interface method, such as the argument parameter for 'set parameter()' and the result parameter for 'get parameter()'.

The parameter name is defined as 'max\_number' in the attribute 'rois:name' of the <rois:ParamerProfile> tag, and a description of this parameter is given in the attribute 'rois:description'. In addition, when a default value for the parameter is specified, the value can be specified using the attribute 'rois:default value' in the <rois:ParameterProfile> tag. Data type of the parameter is specified using the  $\leq$ rois:data type ref>tag within the  $\leq$ rois:ParameterProfile>tag. Here, the data type of 'max number' is defined as 'urn:x-rois:def:DataType:ATR::Integer'in the attribute 'rois:code' of the  $\le$ rois: data type ref $>$  tag.

Note that 'data type ref' is an ID used for referencing a separately defined data type. Here, for example, 'urn:xrois:def:DataType:ATR::Integer' in the data type list is defined as integer type.

## **A.2 Message Profile**

### **A.2.1 Command Message Profile**

This is an example of a Message Profile for a message used in the Command Interface described in XML.

<rois:MessageProfile xsi:type="rois:CommandMessageProfileType" rois:name="change\_speech\_speed">

<rois: Arguments rois:description="utterance speed" rois:name="speed">

<rois:data\_type\_ref rois:code="urn:x-rois:def:DataType:ATR::Integer"/>

</rois: Arguments>

</rois:MessageProfile>

This Message Profile defines a command message for change rate of speech in the speech synthesis component.

Message Profile is defined using <rois:MessageProfile>. When the message is used in the Command Interface, the type of the message is specified as 'rois:CommandMessageProfileType' in the attribute 'xsi:type' of the <rois:MessageProfile> tag.

The message name is defined as 'change\_speech\_speed' in the 'rois:name' attribute of the <rois:MessageProfile> tag. In a Command Message Profile, an argument parameter for a command message is defined using a <rois:Arguments> tag within the <rois:CommandMessageProfile> tag. The description form of <rois:Arguments> follows the Parameter Profile.

Here, an integer parameter is defined as the argument parameter when issuing the command message. The parameter name is defined as "speed" in the attribute 'rois:name' of the <rois:Arguments> tag, and a description of this parameter is given in the attribute 'rois:description'. In addition, the  $\le$ rois:data\_type\_ref> tag within the  $\le$ rois:Arguments> tag defines the data type as 'urn:x-rois:def:DataType:ATR::Integer'.

### **A.2.2 Event Message Profile**

This is an example of a Message Profile for a message used in the Event Interface described in XML.

<rois:MessageProfile xsi:type="rois:EventMessageProfileType" rois:name="person\_detected" >

```
 <rois: Results rois:name="timestamp">
```
<rois:data\_type\_ref rois:code="urn:x-rois:def:DataType:ATR::DateTime"/>

</rois: Results>

<rois: Results rois:name="number">

<rois:data\_type\_ref rois:code="urn:x-rois:def:DataType:ATR::Integer"/>

</rois: Results>

</rois:MessageProfile>

This Message Profile defines an event message notifying that a person has been detected in the person detection component.

Message Profile is defined using <rois:MessageProfile> . When the message is used in the Event Interface, the type of the message is specified as 'rois:EventMessageProfileType' in the attribute 'xsi:type' of the <rois:MessageProfile> tag.

The message name is defined as 'person\_detected' in the attribute 'rois:name' of the <rois:MessageProfile> tag. In an event message, a result parameter used in 'get event detail()' performed in conjunction with event notification is defined using a <Results> tag within the < rois:MessageProfile > tag. The description form of <rois:Results> follows the Parameter Profile.

Two parameters are defined here for the result parameters. Each definition uses the attribute 'rois:name' of the  $\le$ rois:Results> tag and the  $\le$ rois:data\_type\_ref> tag within the  $\le$ rois:Results> tag for defining the result parameter name and the data type, respectively. Specifically, the data type indicating detection time is defined as 'urn:xrois:def:DataType:ATR::DateTime' for the result parameter 'timestamp' and that indicating the number of the detected person is defined as 'urn:x-rois:def:DataType:ATR::Integer' for the result parameter 'number'.

Note that data type ref is an ID used for referencing a separately defined data type. Here, for example, 'urn:xrois:def:DataType:ATR::DateTime' in the data type list is defined as DateTime\_type.

### **A.2.3 Query Message Profile**

This is an example of a Message Profile for a message used in the Query Interface described in XML.

<rois:MessageProfile xsi:type="rois:QueryMessageProfileType" rois:name="engine\_status">

```
 <rois: Results rois:name="status">
```

```
<rois:data_type_ref rois:code="urn:x-rois:def:DataType:ATR::Component_Status"/>
```
</rois: Results>

```
 <rois: Results rois:name="operable_time">
```
<rois:data\_type\_ref rois:code="urn:x-rois:def:DataType:ATR::DateTime"/>

</rois: Results>

### </rois:MessageProfile>

This Message Profile defines a basic message for performing a query on HRI Engine status.

Message Profile is defined using <rois:MessageProfile> . When the message is used in the Query Interface, the type of the message is specified as 'rois:QueryMessageProfileType' in the attribute 'xsi:type' of the <rois:MessageProfile> tag.

The message name is defined as 'engine status' in the attribute 'rois:name' of the <rois:MessageProfile> tag. In a Query Message Profile, a result parameter used in 'query()' is defined using the  $\le$ rois:Results $\ge$  tag within the <rois:MessageProfile> tag. The description form of <rois:Results> follows the Parameter Profile.

Two result parameters are defined in this profile, i.e., the status and the operable time of the HRI Engine. The names of these result parameters are defined using the attribute 'rois:name' of <rois:Results> tag and <rois:data\_type\_ref> tag within the <rois:Results> tag, respectively. The data type for these result parameters are defined as 'urn:xrois:def:DataType:ATR::Component\_Status' and 'urn:x-rois:def:DataType:ATR::DateTime' by using  $\le$ rois: data type ref $>$  tag.

Note that data type ref is an ID used for referencing a separately defined data type. In this case, 'urn:xrois:def:DataType:ATR::Component Status' in the data type list is defined as Component Status type.

## **A.3 HRI Component Profile**

This is an example of an HRI Component Profile described in XML.

<rois:HRIComponentProfile >

<gml:identifier>urn:x-rois:def:HRIComponent:ATR::PersonDetection</gml:identifier>

<gml:name>person\_detection</gml:name>

// ===== Command Message =====

<rois:MessageProfile xsi:type="rois:CommandMessageProfileType" rois:name="start"/>

<rois:MessageProfile xsi:type="rois:CommandMessageProfileType" rois:name="stop"/>

<rois:MessageProfile xsi:type="rois:CommandMessageProfileType" rois:name="suspend"/>

<rois:MessageProfile xsi:type="rois:CommandMessageProfileType" rois:name="resume"/>

// ===== Query Message =====

<rois:MessageProfile xsi:type="rois:QueryMessageProfileType" rois:name="component\_status">

<rois: Results rois:name="status">

<rois:data\_type\_ref rois:code="urn:x-rois:def:DataType:ATR::Component\_Status"/>

</rois: Results>

</rois:MessageProfile>

// ===== Event Message =====

<rois:MessageProfile xsi:type="rois:EventMessageProfileType" rois:name="person\_detected">

<rois: Results rois:name="timestamp">

<rois:data\_type\_ref rois:code="urn:x-rois:def:DataType:ATR::DateTime"/>

</rois: Results >

<rois: Results rois:name="number">

<rois:data\_type\_ref rois:code="urn:x-rois:def:DataType:ATR::Integer"/>

</rois: Results>

</rois:MessageProfile>

### // ===== Parameter =====

 <rois:ParameterProfile rois:description="Maximum detectable number of person" rois:default\_value="10" rois:name="max\_number">

<rois:data\_type\_ref rois:code="urn:x-rois:def:DataType:ATR::Integer"/>

</rois:ParameterProfile>

</rois:HRIComponentProfile>

This profile defines, in particular, a list of messages belonging to the person detection function as an example of an HRI Component. The HRI Component name is defined as 'person\_detection' and the HRI Component ID as 'urn:xrois:def:HRIComponent:ATR::PersonDetection' in the <gml:name> tag and the <gml:identifier> tag, respectively, within the <rois:HRIComponentProfile> tag. The messages and parameters that can be used by the HRI Component are defined using the <rois:MessageProfile> tag and <rois:ParameterProfile> tag, respectively, within the <rois:HRIComponentProfile> tag. Definition of a message by the <rois:MessageProfile> tag and definition of a parameter by the <rois:ParameterProfile> tag follow the definition of the Message Profile and the Parameter Profile, respectively. Here, the person detection HRI Component is defined as having four command messages (start, stop, pause, and resume), one query messages (component\_status), and one event message (person\_detected) for a total of six messages. It is also defined as having one parameter (max\_number) which is exchanged by 'set\_parameter()' and 'get\_parameter()' method.

Furthermore, when defining an HRI Component that adds original messages and parameters to those belonging to this person\_detection HRI Component, the HRI Component Profile can be defined as shown by the following example.

### <rois:HRIComponentProfile>

<gml:identifier>urn:x-rois:def:HRIComponent:ATR::PersonMonitor</gml:identifier>

<gml:name>person\_monitor</gml:name>

// ===== Include HRI Component Profile =====

<rois:SubComponentProfile>urn:xrois:def:HRIComponent:ATR::PersonDetection</rois:SubComponentProfile>

// ===== Event Message =====

<rois:MessageProfile xsi:type="rois:EventMessageProfileType" rois:name="person\_disappeared"/>

### </rois:HRIComponentProfile>

This HRI Component Profile defines an HRI Component called 'person\_monitor.' This HRI Component adds to the messages of the person detection HRI Component by also having an event message called "person disappeared" that sends a notification advising that a person can no longer be detected. In this case, the person\_detection HRI Component can be included as a sub HRI Component Profile so that the same message definitions can be omitted. A sub HRI Component Profile is included by specifying the ID of that HRI Component Profile using the  $\leq$ rois:SubComponentProfile > tag within the  $\leq$ rois:HRIComponentProfile  $\geq$ tag.

## **A.4 HRI Engine Profile**

This is an example of an HRI Engine Profile described in XML.

<rois:HRIEngineProfile>

<gml:identifier>urn:x-rois:def:HRIEngine:ATR::MainHRI</gml:identifier>

<gml:name>MainHRI</gml:name>

<?xml version="1.0" encoding="UTF-8" standalone="yes"?>

<rois:HRIComponent>urn:x-rois:def:HRIComponent:ATR::PersonDetection</rois:HRIComponent>

<rois:HRIComponent>urn:x-rois:def:HRIComponent:ATR::PersonIdentification</rois:HRIComponent>

</rois:HRIEngineProfile>

<rois:HRIComponentProfile>

<gml:identifier>urn:x-rois:def:HRIComponent:ATR::PersonDetection</gml:identifier>

<gml:name>person\_detection</gml:name>

<rois:MessageProfile xsi:type="rois:CommandMessageProfileType" rois:name="start"/>

・・・・・

</rois:HRIComponentProfile>

<rois:HRIComponentProfile>

<gml:identifier>urn:x-rois:def:HRIComponent:ATR::PersonIdentification</gml:identifier>

<gml:name>person\_ identification </gml:name>

<rois:MessageProfile xsi:type="rois:CommandMessageProfileType" rois:name="start"/>

・・・・・

</rois:HRIComponentProfile>

This HRI Engine Profile defines an HRI Engine called 'MainHRI' having two HRI Components: 'person\_detection' and 'person\_identification'. The profile name is defined as 'MainHRI' and the HRI Engine Profile ID as "urn:xrois:def:HRIEngine:ATR::MainHRI" in the <gml:name> tag and the <gml:identifier> tag, respectively, within the <rois:HRIEngineProfile> tag. The HRI Component Profiles in this HRI Engine are defined by specifying the ID of that

HRI Component Profile by the <rois:HRIComponent> within the <rois:HRIEngineProfile> tag. A system consisting of more than one HRI Engine can be defined in the following way.

### <rois:HRIEngineProfile >

<gml:identifier>urn:x-rois:def:HRIEngine:ATR::MainHRI</gml:identifier>

<gml:name>MainHRI</gml:name>

<rois:SubProfile>

<gml:identifier>urn:x-rois:def:HRIEngine:ATR::SubHRI01</gml:identifier>

<gml:name>SubHRI01</gml:name>

<rois:HRIComponent>urn:x-rois:def:HRIComponent:ATR::PersonDetection</rois:HRIComponent>

<rois:HRIComponent>urn:x-rois:def:HRIComponent:ATR::PersonIdentification</rois:HRIComponent>

</rois:SubProfile>

<rois:SubProfile>

<gml:identifier>urn:x-rois:def:HRIEngine:ATR::SubHRI02</gml:identifier>

<gml:name>SubHRI02</gml:name>

<rois:HRIComponent>urn:x-rois:def:HRIComponent:ATR::PersonDetection</rois:HRIComponent>

<rois:HRIComponent>urn:x-rois:def:HRIComponent:ATR::PersonIdentification</rois:HRIComponent>

<rois:HRIComponent>urn:x-rois:def:HRIComponent:ATR::FaceDetection</rois:HRIComponent>

</rois:SubProfile>

</rois:HRIEngineProfile>

The above example defines a system called "mainHRI" that includes two HRI Engines 'SubHRI01' having two HRI Components (person detection and person identification) and 'SubHRI02' having three HRI Components (person detection, person identification, and face detection). The HRI Engine Profile of 'MainHRI' includes the HRI Engine Profile of 'HRI01' and that of 'HRI02' as sub profiles by specifying the IDs of the corresponding HRI Component Profiles using the <rois:SubProfile> tag within the <rois:HRIEngineProfile> tag.

This page intentionally left blank.

# **Annex B: Examples of CommandUnitSequence in XML**

## **(informative)**

## **B.1 CommandUnitSequence**

This is an example of a CommandUnitSequence description for execute() in the command interface.

<rois:CommandUnitSequence>

<rois:command\_unit\_list xsi:type="rois:CommandMessageType" rois:command\_type="A"/>

<rois:command\_unit\_list xsi:type="rois:CommandMessageType" rois:command\_type="B"/>

<rois:command\_unit\_list xsi:type="rois:ConcurrentCommandsType">

<rois:branch\_list xsi:type="rois:BranchType"> /\* Parallel Command Branch 1 \*/

<rois:command\_list xsi:type="rois:CommandMessageType" rois:command\_type="C"/>

<rois:command\_list xsi:type="rois:CommandMessageType" rois:command\_type="D"/>

</rois:branch\_list>

<rois:branch\_list xsi:type="rois:BranchType"> /\* Parallel Command Branch 2 \*/

<rois:command\_list xsi:type="rois:CommandMessageType" rois:command\_type="E"/>

</rois:branch\_list>

</rois:command\_unit\_list>

<rois:command\_unit\_list xsi:type="rois:CommandMessageType" rois:command\_type="F"/>

</rois:CommandUnitSequence>

CommandUnitSequence specifies a procedure for operating several command messages using a <rois:CommandUnitSequence> tag. A CommandUnitSequence is composed of a series of command unit lists and each command unit list is specified as either 'rois:CommandMessageType' or 'rois:ConcurrentCommandType.'

When the command unit list specifies a single command message, 'xsi:type' in the  $\leq$ rois:command unit list> is specified as 'rois:CommandMessageType,' while the command unit list specifies a parallel operation of several command lists, the attribute 'xsi:type' is specified as 'rois:ConcurrentCommandsType.'

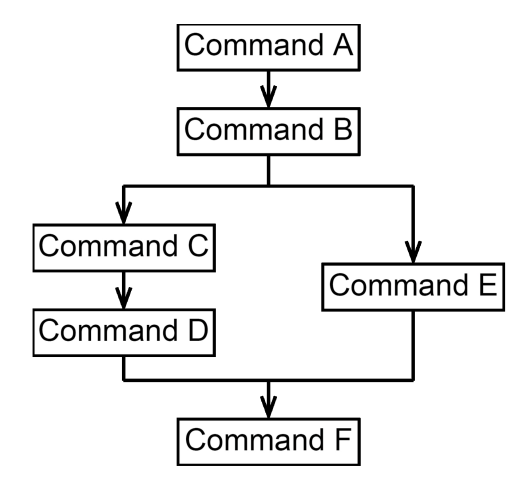

ConcurrentCommands is composed of multiple Branches, whose attribute 'xsi:type' is specified as 'rois:BranchType,' and all the Branches are executed in parallel. In each Branch, several elements of 'rois:CommandMessageType' are listed using  $\leq$  rois: command  $\text{list}$  tag to be executed sequentially. A command unit list following the ConcurrentCommands should wait until all commands in all Branches in the ConcurrentCommands are completed.

This example specifies a procedure for operating six command messages, i.e., 'A' to 'F,' illustrated in Figure B.1. In this procedure, the attribute 'xsi:type' of the first two <rois:command\_unit\_list> tags are specified as 'rois:CommandMessageType', that is, two commands 'A' and 'B' are sequentially operated.

The next  $\leq$  rois: command unit list is specified as 'rois: Concurrent CommandsType' with the attribute 'xsi:type,' that is, it contains parallel operation branches in it. Two <rois: branch list> tags, i.e., 'Parallel Command Branch 1' and 'Parallel Command Branch 2', are operated in parallel. In the former element of  $\leq$ rois:branch list $\geq$ , two command messages, i.e., command message 'C' and 'D', are specified using <rois:command\_list xsi:type="rois:CommandMessageType"> tags so that the command message C and D are operated sequentially. The latter element of  $\leq$ rois:branch list $\geq$  contains command message 'E,' that is executed independent from the former branch.

The last occurrence of <rois:command\_unit\_list>, that is specified as 'rois:CommandMessageType' with 'xsi:type' attribute, is executed after execution of both branches.

## **B.2 CommandMessage**

This is an example of a CommandMessage description for the CommandUnitList.

<rois:command\_list xsi:type="rois:CommandMessageType" rois:command\_type="set\_parameter" rois:command\_id="" >

<rois:component\_ref rois:version="0.1" rois:codebook\_ref="urn:x-rois:def:DataType:ATR::ComponentType"

rois:code="speech\_synthesis"/>

<rois:arguments>

<rois:parameter rois:name="speech\_text">

<rois:data\_type\_ref rois:code="urn:x-rois:def:DataType:ATR::String"/>

<rois:value>hello</rois:value>

</rois:parameter>

<rois:parameter rois:name="volume">

<rois:data\_type\_ref rois:code="urn:x-rois:def:DataType:ATR::Integer"/>

<rois:value>10</rois:value>

</rois:parameter>

<rois:parameter rois:name="language">

<rois:data\_type\_ref rois:code="urn:x-rois:def:DataType:ATR::Integer"/>

<rois:value>en</rois:value>

</rois:parameter>

</rois:arguments>

</rois:command\_list>

A command message is defined using a  $\le$ rois:command  $\le$  tag with the attribute 'xsi:type' of 'rois:CommandMessageType'. This example defines a "set\_parameter" message for the speech synthesis component. The command method of the HRI Component is specified as "set parameter" in the <rois:command type> tag. The <rois:component\_ref> within <rois:command\_list> tag defines the reference ID of the HRI Component as "speech\_synthesis". Note that the reference ID is obtained when the Service Application bind the HRI Component. The reference ID is expressed using RoIS\_Identifier, If there is a reference codebook for the reference IDs, the codebook and its version are specified in the attribute 'rois:codebook and 'rois:version' in the <rois:component ref> tag. Here, the codebook and the version are specified as 'urn:x-rois:def:DataType:ATR::ComponentType' and '0.1', respectively.

The HRI Engine set a command ID of this message in the attribute 'rois:command\_id' of the <rois:command\_list> tag when the HRI Engine receives this message. Therefore the Service Application does not need to define any value in this tag.

Three argument parameters are specified for this command message. These arguments are defined using the <rois:parameter> tags within the <rois:arguments> tag. The name of each parameter is specified in the attribute 'rois:name' of the <rois:parameter> tag and the value is specified using <rois:value> tag within the <rois:parameter> tag. Here, the parameters 'speech text,' 'volume' and 'language' are specified as 'hello,' '10' and 'en', respectively. Note that, data type is expressed in ISO639-1 and 'en' means English.

# **Annex C: Examples of User-Defined HRI Component**

## **(informative)**

## **C.1 Speech Recognition (W3C-SRGS)**

### **Table C.1: speech\_recognition(W3C-SRGS)**

Description: Recognize speech input. Here, we assume speech recognition algorithm which *is* configurable by a descriptive grammar (W3C-SRGS). Mandatory requirement for the speech recognition component is to return N-best result. For the speech recognition algorithm which can only output one candidate, returning a list filled with 1-best result is recommended. String of recognized text can contain either a word or a sentence.

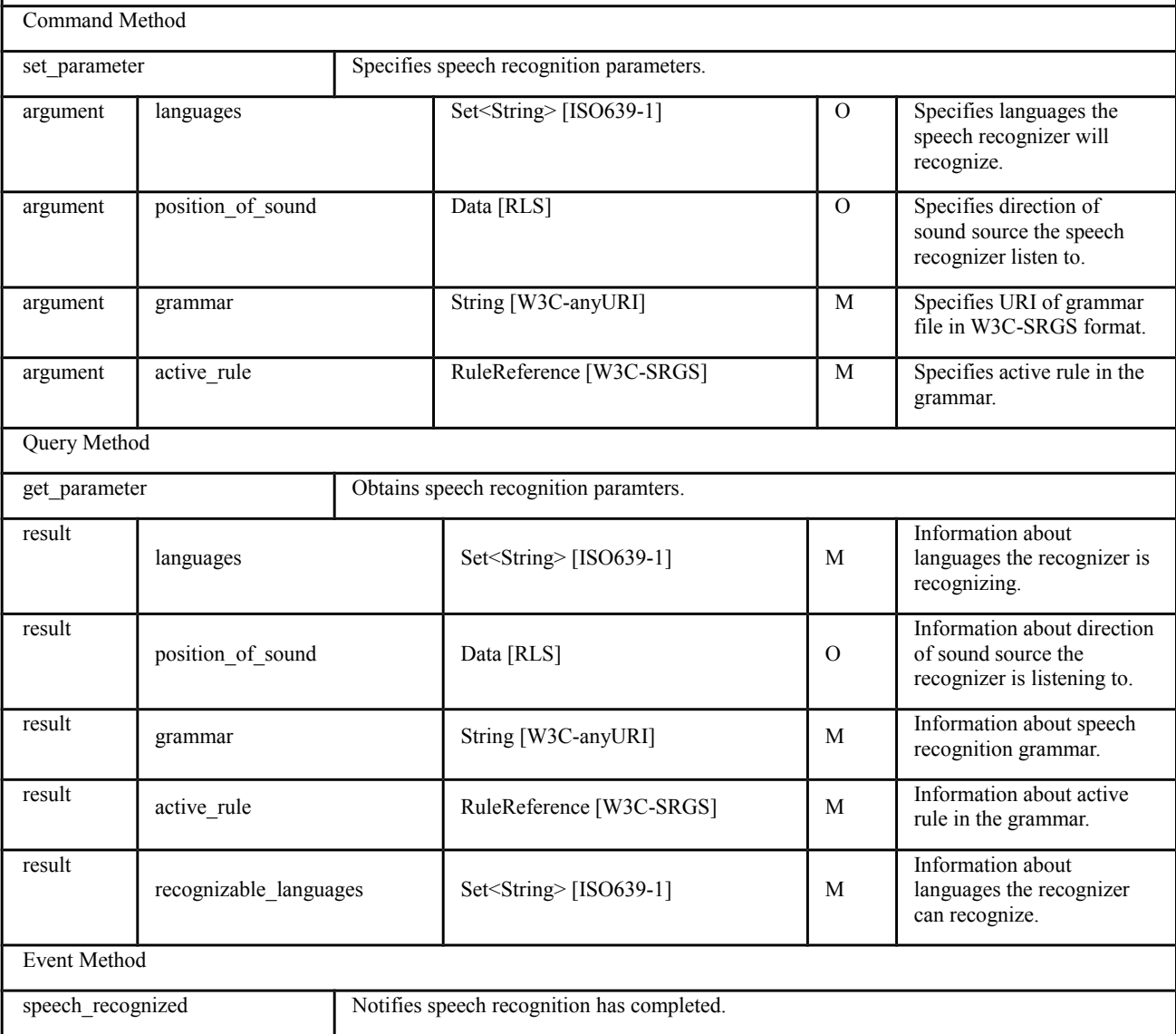

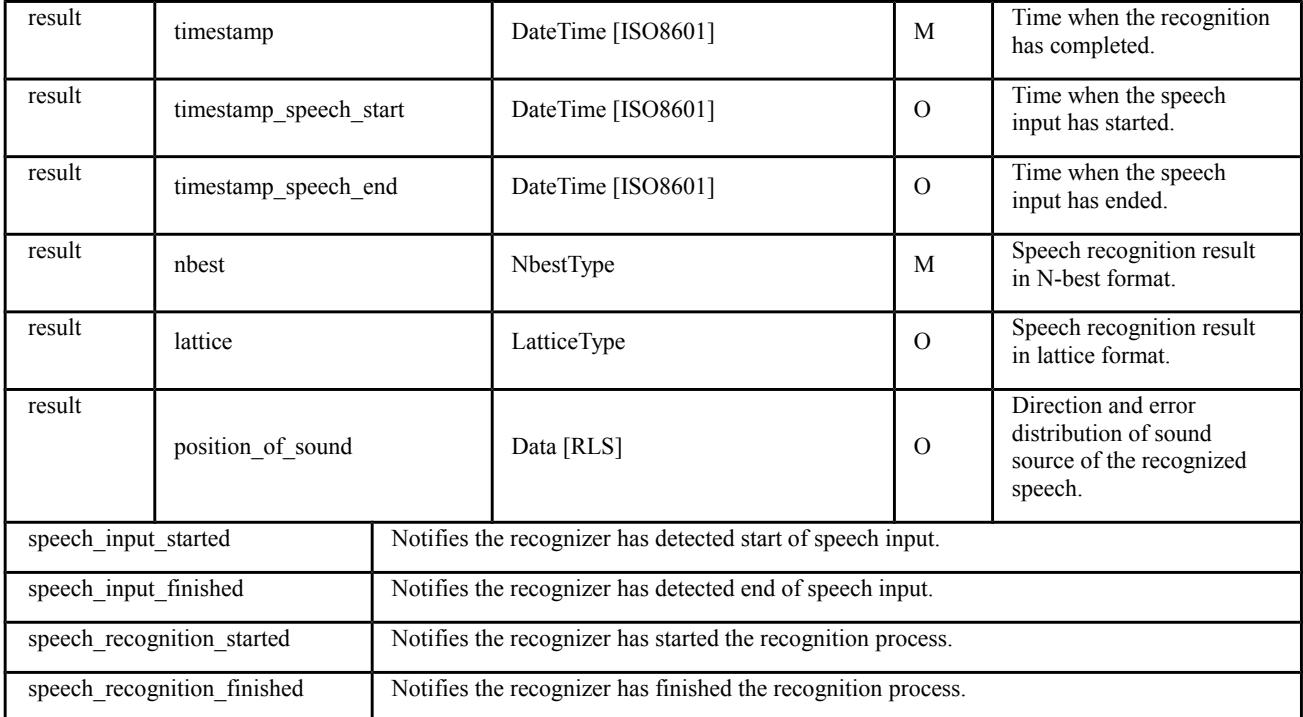

### **Table C.2: NBestType**

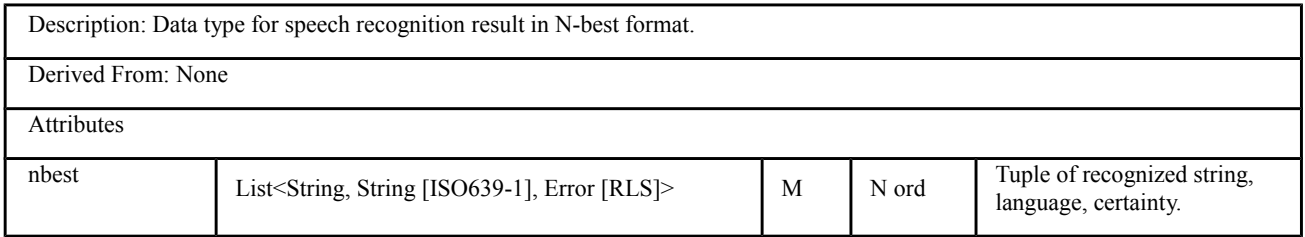

### **Table C.3: LatticeType**

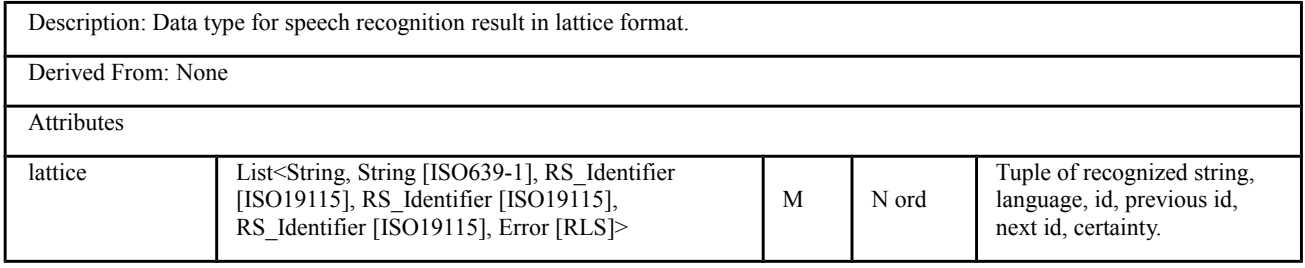

# **C.2 Person Gender Identification**

### **Table C.4: person gender identification**

Description: This is a component for identifying person gender. This component notifies person gender code of the detected people when the code has been identified.

This functionality may be effective for performing various robotic services since often the service needs to switch its content on the basis of person gender.

Event Method

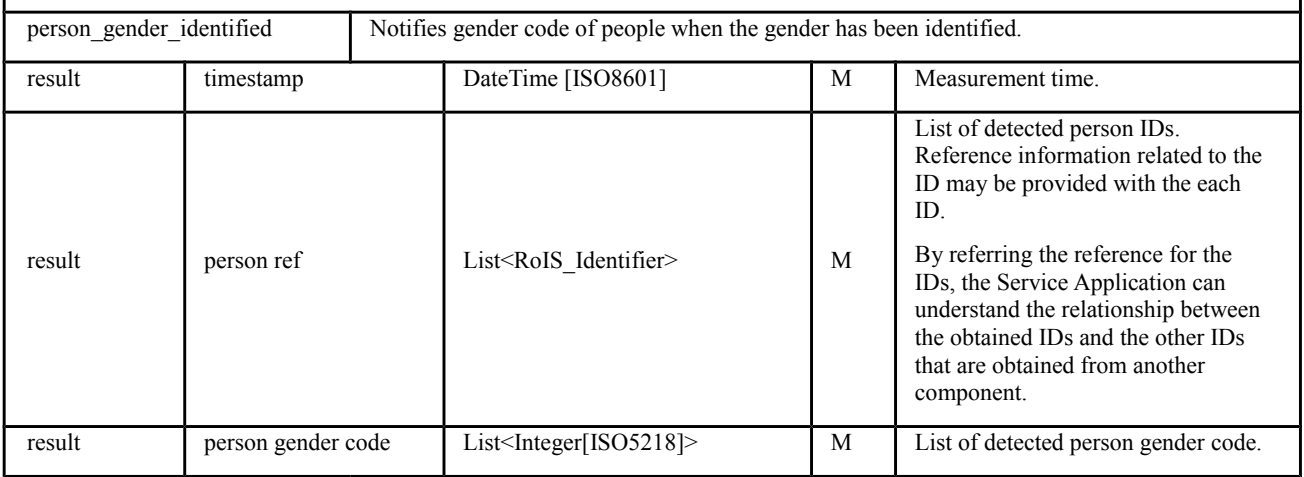

## **C.3 Person Age Recognition**

### **Table C.5: person age recognition**

Description: This is a component for recognizing person age. This component notifies person age of the detected people when the age has been recognized. There may be a range of the recognized age. Therefore the recognized age shall be described by lower age limit and upper age limit.

This functionality may be effective for performing various robotic services since the service often needs to switch its content on the basis of person age.

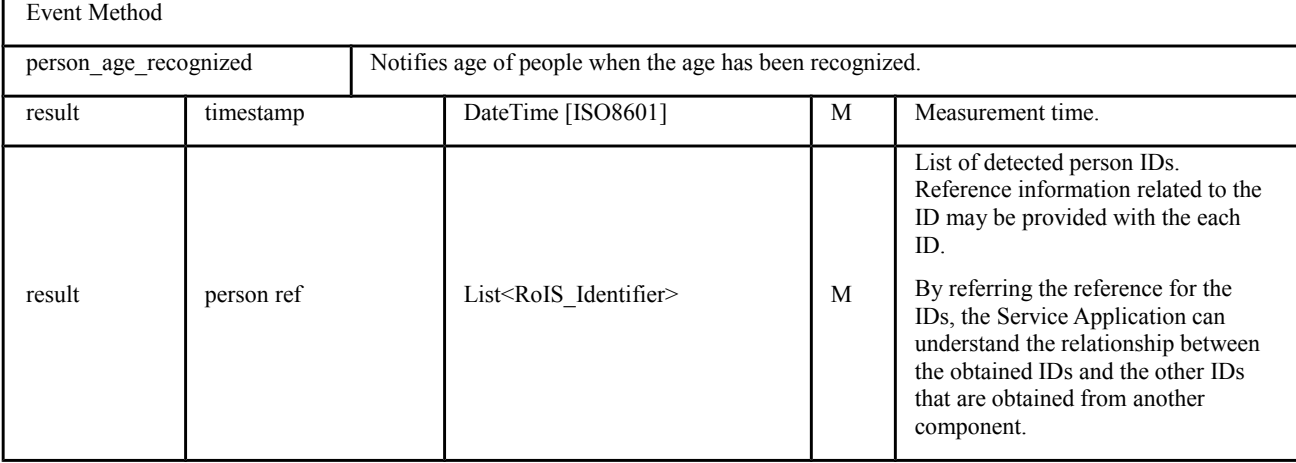

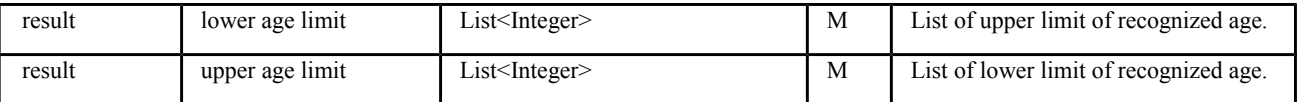

## **C.4 Wheelchair Robot**

### **Table C.6: wheelchair robot**

Description: This component defines a common interface to control the semi-autonomous wheelchair robot that extends the existing definition of Navigation component in RoIS 1.0.

The component has facilities to localize itself, to avoid collisions with obstacles and people in a corridor, and to notify event of 'brake' with 'wc\_status\_changed' event.

Command Method

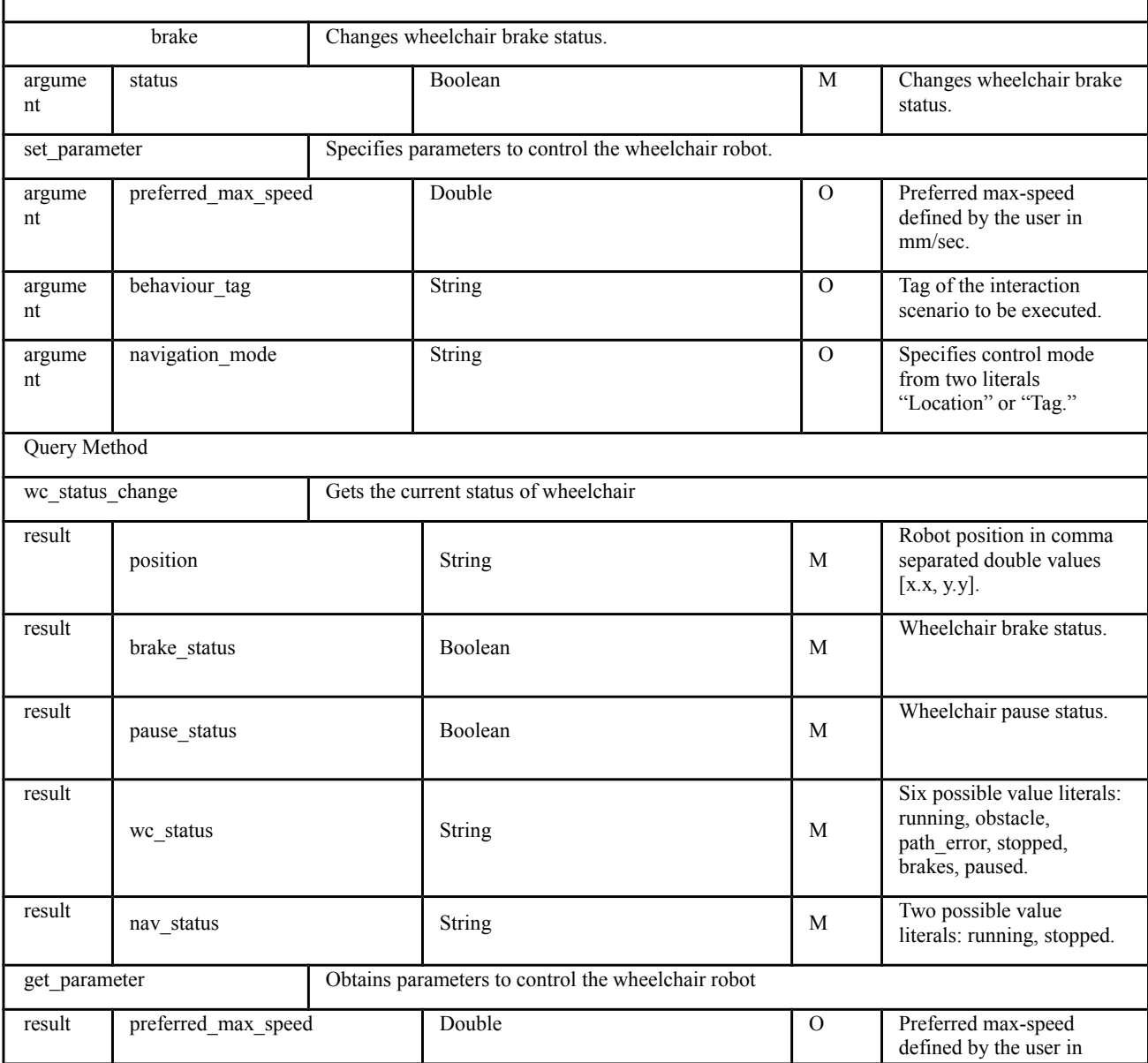

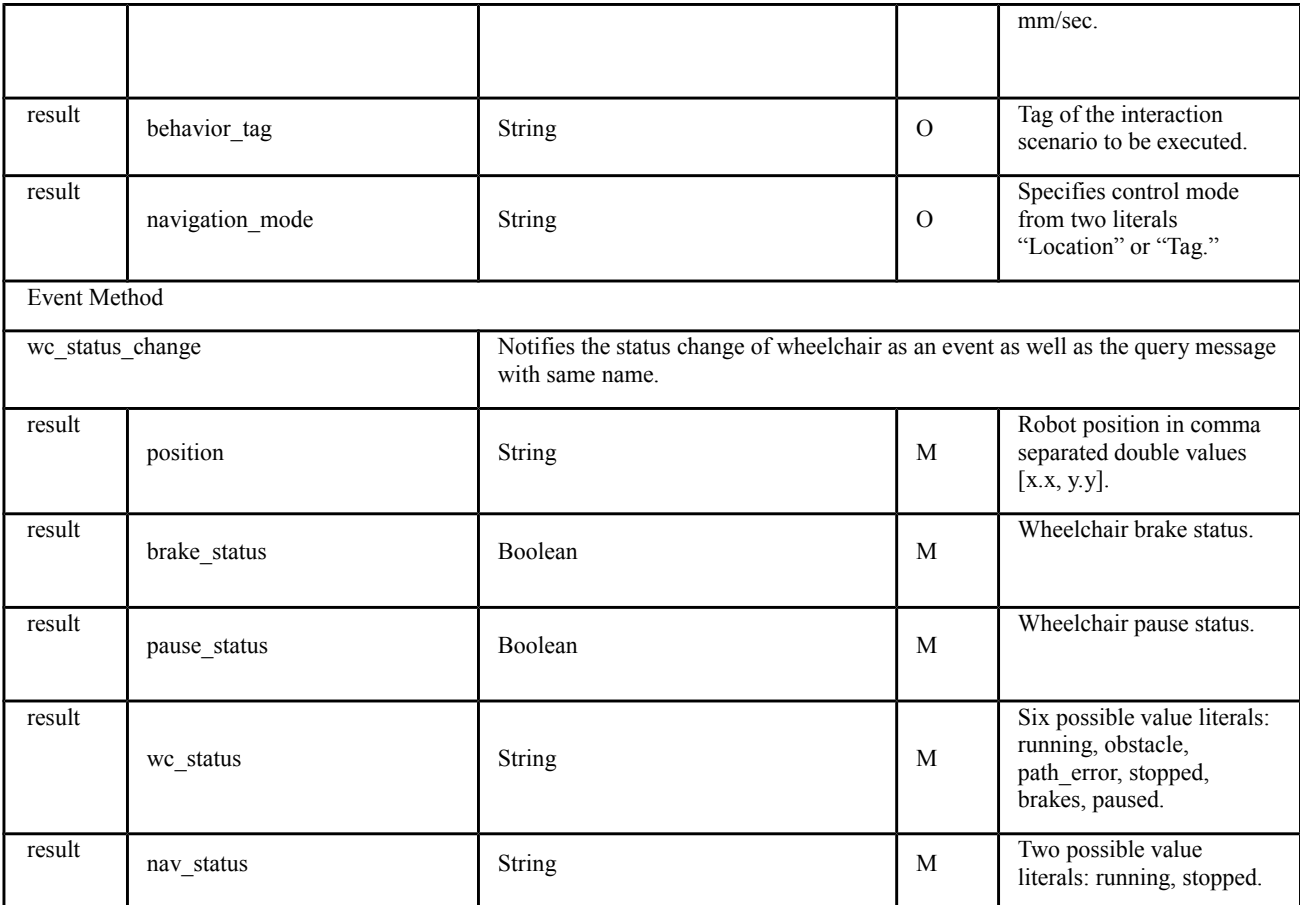

This page intentionally left blank.

# **Annex D: Examples of Data Type**

# **(informative)**

# **D.1 Reaction Type**

### **Table D.1: Example of Reaction\_Type**

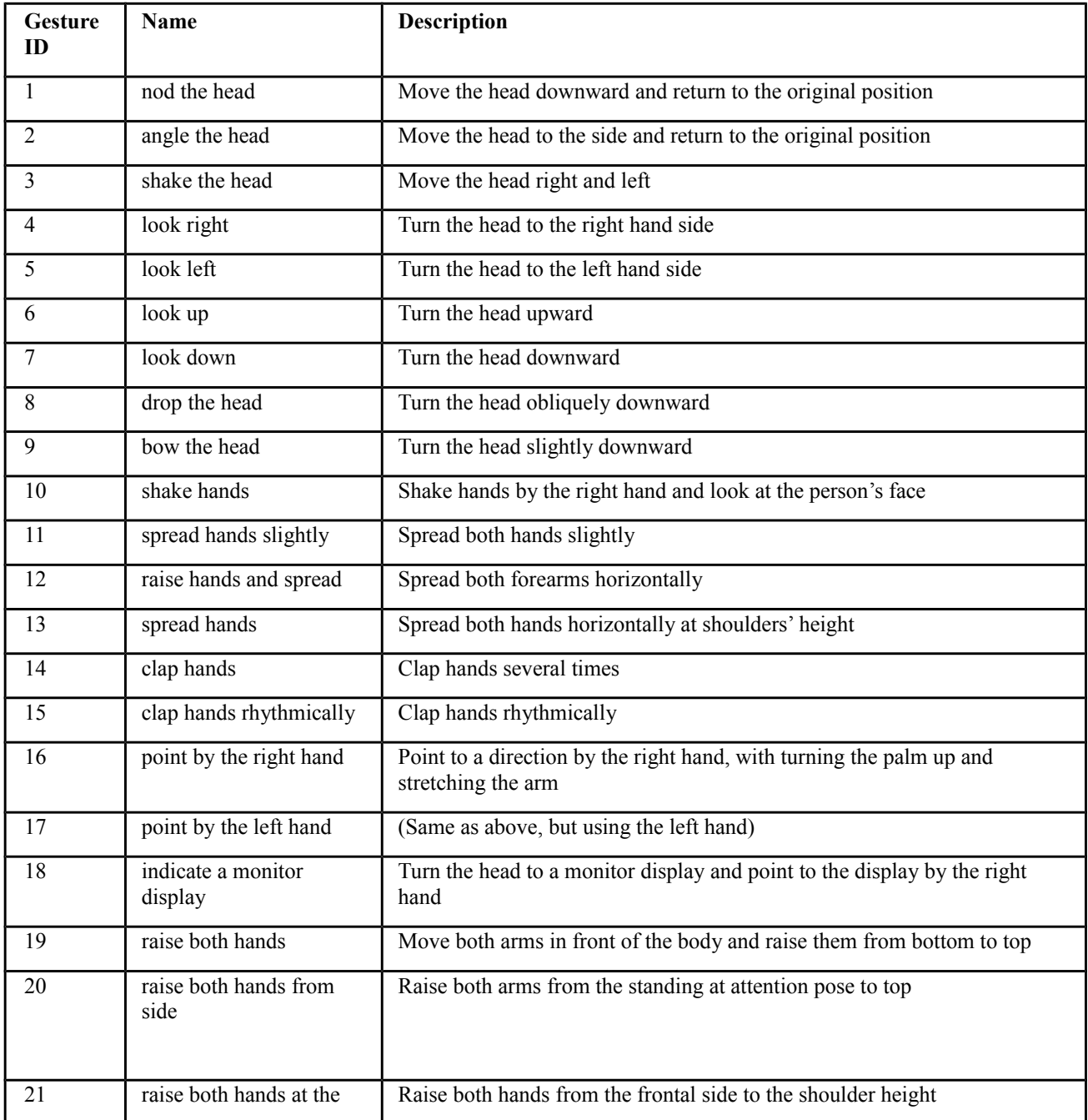

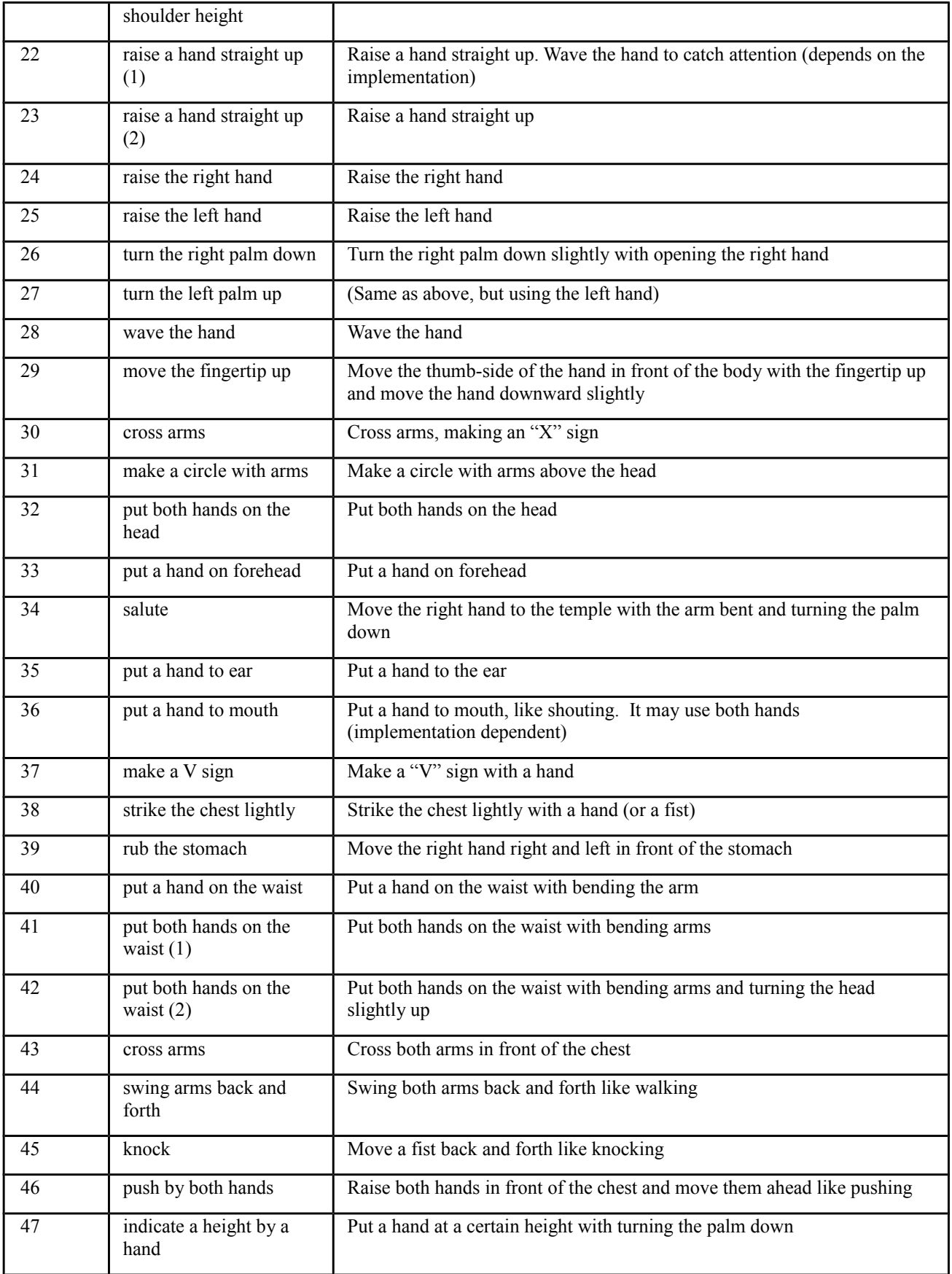

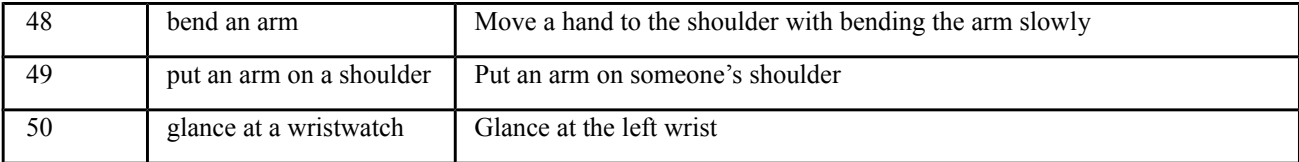

This page intentionally left blank.